# **«Программа для платформы для организации продаж авиабилетов и сопутствующих услуг организациями-агентами со встроенным биллингом и порталом самообслуживания сотрудников организаций-агентов»**

**Описание**

#### **Аннотация**

Настоящий документ является общим описанием Автоматизированной информационной системы «Интеграционная платформа для организации продаж авиабилетов и сопутствующих услуг организациями агентами со встроенным биллингом и порталом самообслуживания сотрудников организаций агентов».

Документ содержит общее описание, сведения о назначении и функциональных подсистем Системы.

# Перечень сокращений

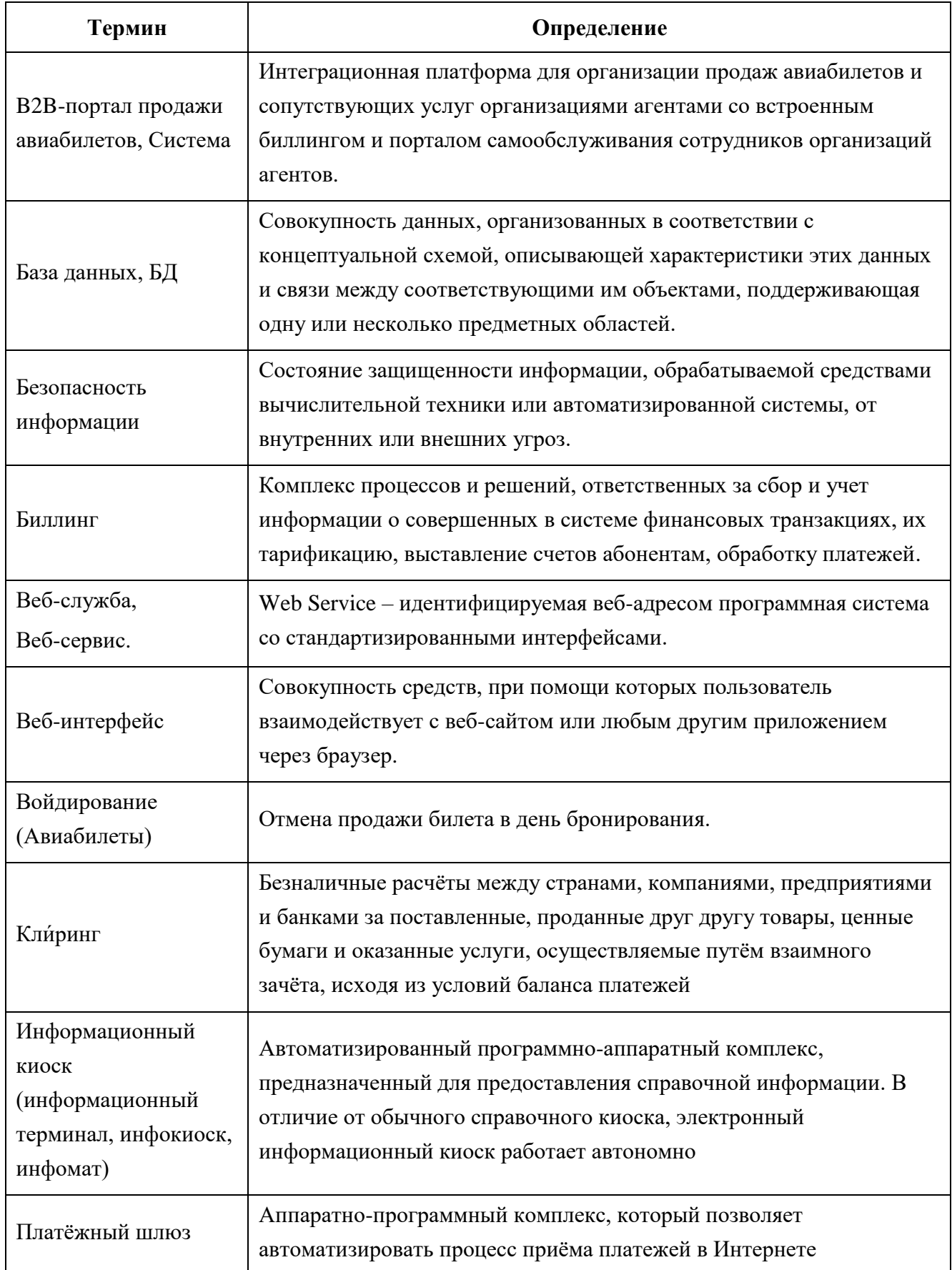

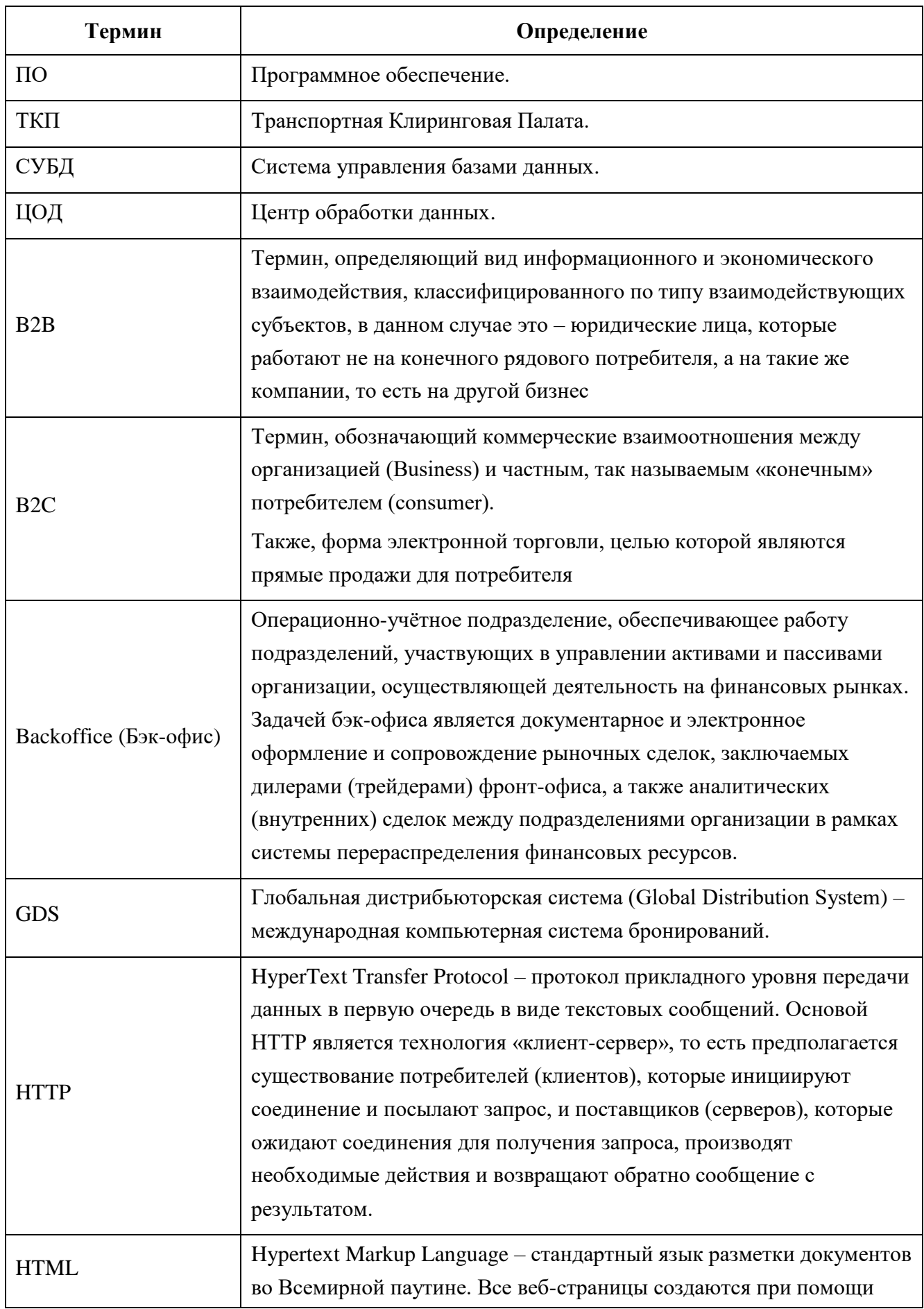

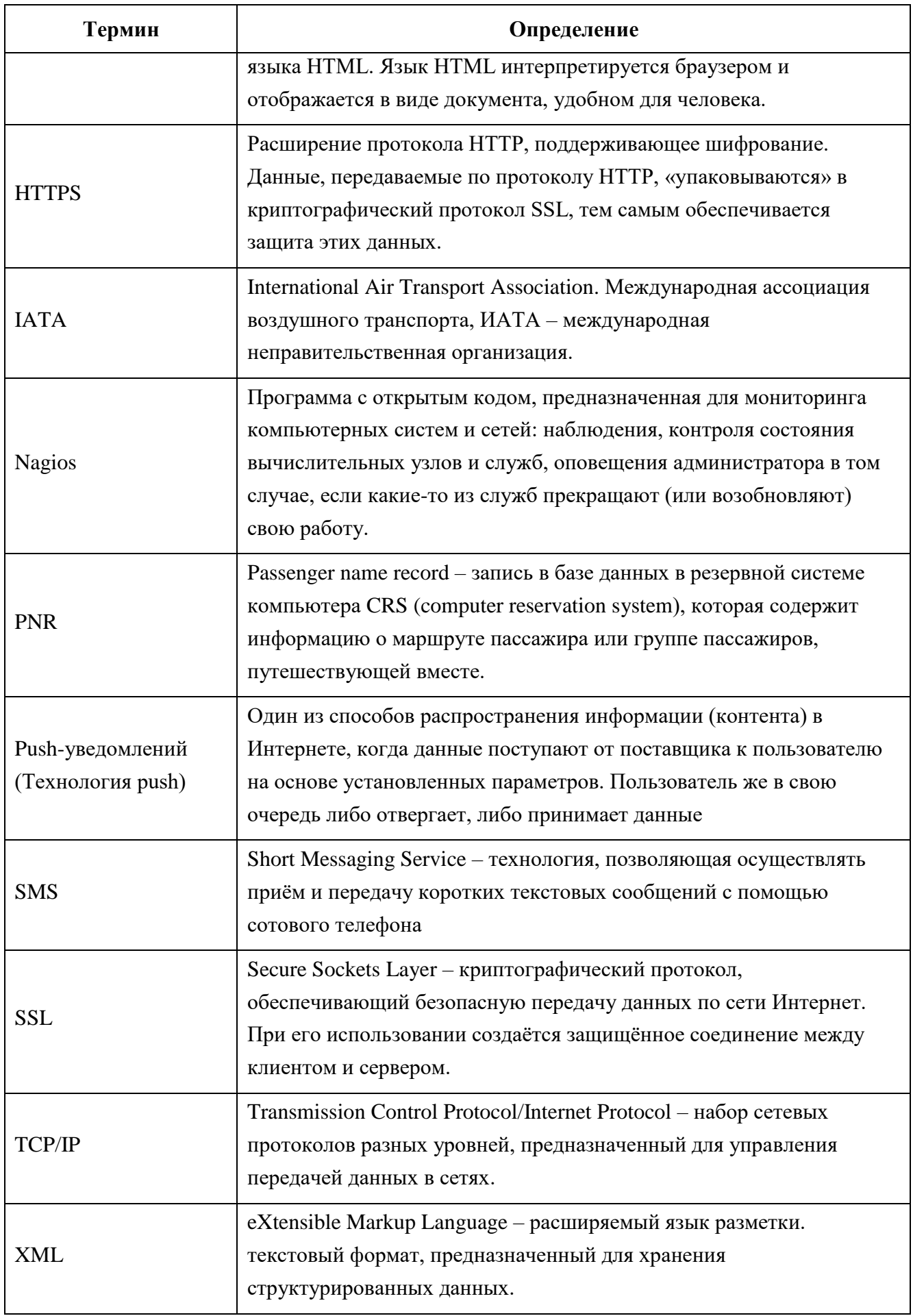

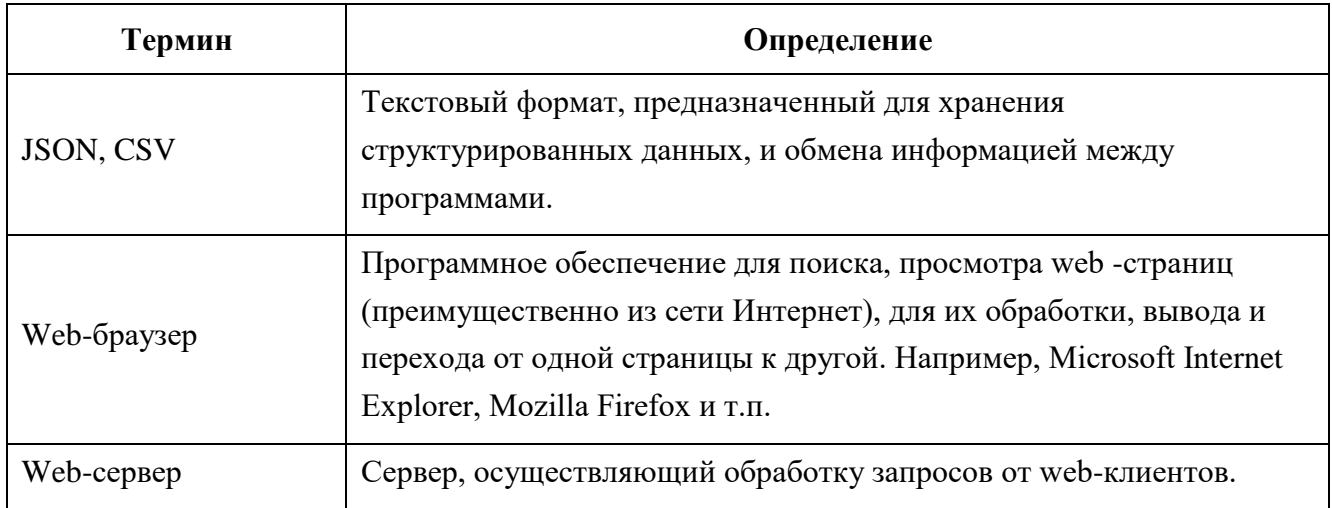

# **1 Назначение системы**

#### 1.1 Вид деятельности, для автоматизации которой предназначена Система

Вид деятельности, для автоматизации которой было разработано программное обеспечение B2B портал (Веб-система, Система) – услуги по продаже авиабилетов и сопутствующих услуг организациями агентами со встроенным биллингом и порталом самообслуживания сотрудников организаций агентов.

Программное обеспечение B2B-портал продажи авиабилетов создано в целях построения современной инфраструктуры, обеспечивающей возможность удобной продажи авиабилетов партнерами организации агентами, как непосредственно через Веб-интерфейс B2B портала продажи авиабилетов организации, так и через порталы компаний агентов, путём подключения внешних информационных систем и взаимодействия host-to-host через API Web Service B2B портала.

Система представляет собой полное, масштабируемое и современное решение, которое обеспечивает организацию продаж авиабилетов и сопутствующих услуг компаниями агентами. B2B-портал продажи авиабилетов позволяет быстро подключать агентов, которые сразу получают готовый канал и удобный инструментарий для продажи авиабилетов и сопутствующих услуг.

Система организует взаимодействие и технически интегрироваться со следующими участниками:

- ЗАО «Сирена-Тревел»;
- ПАО «ТКП»;
- Sabre Corporation;
- сайтами, мобильными приложениями, информационными киосками и системам агентов, осуществляющих распространение билетов;
- уполномоченными банками, участниками расчётов;
- прочими перевозчиками и поставщиками дополнительных услуг.

Система предоставляет следующие возможности:

- поиск вариантов перелёта, в том числе сложные маршруты (до 4-х сегментов перелёта, каждый из которых может быть с многократными пересадками);
- просмотр стоимостей перелётов, информации о применяемом тарифе, предоставление информации о сборах или вознаграждении от авиакомпании;
- бронирование одного и нескольких авиабилетов (создание PNR);
- получение частичной или полной выписки авиабилетов, содержащихся в PNR;
- сплитование PNR (операция split);
- частичное или полное войдирование авиабилетов (операция void);
- частичный или полный возврат авиабилетов или сегментов перелета, если это предусмотрено тарифом;
- частичный или полный обмен авиабилетов или сегментов авиаперелета, если это предусмотрено тарифом;
- оплата билетов пластиковой картой или безналичным платежом;
- проведение клиринга и взаиморасчётов между всеми участниками;
- обработка очередей сообщений от авиакомпаний об изменениях в бронировании, а также уведомление об этих изменениях клиентов и агентов;
- организация продажи сопутствующих услуг.

Работа с данной Системой позволит прогнозировать рентабельность предоставляемых услуг, собирать статистику и проводить аналитические исследования, что даст хорошее преимущество перед конкурентами.

1.2 Перечень объектов автоматизации, на котором используется Система

Объектом автоматизации является процесс продажи авиабилетов и сопутствующих услуг. Система состоит из следующих функциональных частей:

- B2B интерфейс продажи авиабилетов;
- B2B интерфейс «Бэк-офис агента»;
- API Web Service;
- Бэк-офис компании (подсистема «Backoffice»).

Так же система позволит автоматизировать следующие процессы:

а) сбор, хранение и актуализация информации и данных, предоставляемых всеми пользователями Системы;

б) быстрое согласование документации и оперативность проверки данных предоставляемых всеми клиентами и пользователями;

в) организация доступа к статистической информации о показателях, позволяющих оценивать эффективность и выгодность работы в тех или иных направлениях.

Автоматизация процесса приведёт к оптимизации работы всей компании, повышению эффективности подразделений (например, расчётный отдел, отдел бухгалтерии и т.д.).

8

1.3 Перечень функций, реализуемых Системой

1.3.1 Перечень автоматизируемых функций:

Подсистема резервирования автобусных билетов:

- 1. Справочные функции (наиболее используемые), для получения:
	- по расписанию для заданного маршрута (откуда-куда);
	- по списку, стоимости перелёта и наличию мест по заданному маршруту и выбранной дате.

2. Функции проведения покупки и возврата билетов для формирования запроса на следующие операции:

- резервирование авиабилета;
- подтверждение авиабилета;
- отмена заказа;
- возврат билетов.
- 3. Операции обслуживания системы:
	- учёт покупок, бронирований, возвратов авиабилетов;
	- взаимодействие с авиаперевозчиками (провайдерами авиаперевозок) по протоколу «гарантированной доставки»;
	- переключение между различными перевозчиками;
	- приоритетная обработка очередей;
	- тестовый режим работы с эмуляцией авиаперевозчиков;
	- мониторинг работоспособности системы;
	- предоставление данных агенту о совершенных операциях;
	- распределение нагрузки между канальными номерами авиаперевозчиков;
	- распределение нагрузки на систему и «горизонтальное масштабирование» вычислительных мощностей без остановки обслуживания.

# **2 Описание системы**

Система создаётся в целях построения современной инфраструктуры продаж авиабилетов и сопутствующих услуг организациями агентами со встроенным биллингом и порталом самообслуживания сотрудников организаций агентов.

Система представляет собой полное, масштабируемое и современное решение, которое обеспечивает организацию продаж авиабилетов и сопутствующих услуг организациями агентами, их оформление, проведение клиринга и взаиморасчётов между всеми участниками, организацию продажи сопутствующих услуг.

B2B-портал позволяет быстро подключать агентов, которые сразу получают готовый канал и инструментарий для продажи авиабилетов через все каналы, которыми располагают агенты.

Система организует взаимодействие и технически интегрируется со следующими участниками:

авиаперевозчиками;

 сайтами, мобильными приложениями, киосками и системам агентов, осуществляющих распространение билетов;

уполномоченными банками, участниками расчётов;

прочими перевозчиками и поставщиками дополнительных услуг.

2.1 Структура Системы и назначение её частей

По виду автоматизированной деятельности Система представляет собой многопользовательскую территориально распределенную информационнотелекоммуникационную систему обработки и передачи информации с различным уровнем доступа пользователей к обрабатываемой информации, не составляющей государственной тайны и служебной информации ограниченного доступа, получаемой в рамках выполнения участниками своих функций.

Система состоит из следующих функциональных частей [\(Рисунок](#page-14-0) 1), располагающихся на аппаратно-программной платформе Заказчика:

- **B2B-интерфейс продажи авиабилетов**. Веб-сайт, позволяющий сотрудникам агентов, во всех современных браузерах, оформлять, возвращать, обменивать авиабилеты;
- **B2B-интерфейс агента.** Веб-сайт, позволяющий сотрудникам компаний агентов с определённой ролью просматривать бухгалтерскую и управленческую отчётность, свои текущие Тарифные планы (финансовые условия), управлять другими

10

сотрудниками, управлять группами сотрудников, настраивать лимиты по сотрудникам и группам сотрудников и пр.;

- **API Web Service.** Веб-сервис, который предоставляет универсальный протокол, набор веб-функций и обязательный функционал для совершения всех необходимых действий по оформлению авиабилетов и сопутствующих услуг внешними системами и веб-сайтами с использованием различных GDS (2-х и более);
- **Бэк-офис компании (подсистема «Backoffice»).** Веб-сайт, позволяющий сотрудникам компании управлять агентами, их сотрудниками (тревел-координаторами, координаторами группы, координаторами организации, менеджерами группы, тревел-менеджерами и т.д), группами сотрудников, просматривать бухгалтерскую и управленческую отчётность. А также создавать и привязывать тарифные планы (финансовые условия) агентам, настраивать лимиты по каждому сотруднику или группе сотрудников и пр.

Тревел-координатор может:

- осуществлять покупку билетов (функция Кассир);
- осуществлять возврат билетов;
- работать с заказами;
- составлять и сохранять отчёты, которые будут включать в себя данные по работе тревел-координатора (количество оформленных и возвращенных мест, сумма заказов, дата, данные пассажиров);
- осуществлять работу с клиентами;
- осуществлять редактирование доступных ему списков или групп клиентов;
- доступ к актуальной документации, расположенной в разделе «Информация»;
- получать информационные уведомления в личном кабинете;
- изменять настройки личного кабинета.

Координатор группы может:

- осуществлять покупку билетов (функция Кассир);
- работать с заказами, оформленными данным координатором группы, другим координатором этой же группы и заказами тревел-координаторов, входящих в его группу;
- осуществлять возврат билетов, оформленных данным координатором группы, другим координатором этой же группы, а также оформленных тревел-координаторами этой же группы;
- составлять и сохранять отчёты, которые будут включать в себя данные по работе координатора группы, которому принадлежит личный кабинет, и всех тревел-координаторов его группы;
- осуществлять работу с клиентами;
- осуществлять редактирование доступных списков или групп клиентов;
- доступ к актуальной документации, расположенной в разделе «Информация»;
- получать информационные уведомления в личном кабинете;
- изменять настройки личного кабинета.

Координатору организации доступны следующие возможности:

- осуществлять покупку билетов (функция Кассир);
- просмотр, возврат билетов (заказов) всей организации, вне зависимости от группы (для координатора организации все сотрудники отображаются как обычные тревел-координаторы):
	- o созданные им самим;
	- o созданные другими координаторами организации;
	- o созданные тревел-координаторами;
	- o созданные координаторами групп;
	- o созданные менеджерами групп;
	- o созданные тревел-менеджерами.
- составлять и сохранять отчёты, которые будут включать в себя данные по работе данного координатора группы и всех сотрудников организации;
- осуществлять работу с клиентами;
- осуществлять редактирование списков или групп клиентов в рамках всей организации;
- доступ к актуальной документации, расположенной в разделе «Информация»;
- получать информационные уведомления в личном кабинете;
- изменять настройки личного кабинета.

Менеджеру группы доступен набор функций:

- осуществлять покупку билетов (функция Кассир);
- просмотр, возврат билетов (заказов):
	- o созданных им самим;
- o созданных координатором организации (*в рамках одной группы*);
- o созданных координатором группы (*в рамках одной группы*);
- o созданных тревел-координатором (*в рамках одной группы*);
- o созданных тревел-менеджером, который назначил данного менеджера группы (*в рамках одной группы*).
- создавать новых пользователей системы и назначать роли:
	- o менеджер группы;
	- o координатор организации;
	- o координатор группы;
	- o тревел-координатор.
- составлять и сохранять отчёты, которые будут включать в себя данные по работе данного менеджера группы и всех его координаторов организации, координаторов групп и тревел-координаторов (в рамках одной группы);
- осуществлять работу с клиентами;
- осуществлять редактирование доступных списков или групп клиентов;
- осуществлять просмотр статистики по:
	- o направлениям;
	- o клиентам.
- осуществлять администрирование:
	- o группы сотрудников (создание, редактирование);
	- o пользователи = сотрудники (создание, редактирование, изменение паролей, назначение и изменение ролей);
	- o ограничения (создание, редактирование, удаление).

Тревел-менеджеру доступен самый широкий набор функций:

- осуществлять покупку билетов (функция Кассир);
- просмотр, возврат всех билетов (заказов) всех сотрудников организации;
- создавать новых пользователей системы и назначать роли:
	- o менеджер группы;
	- o координатор организации;
	- o координатор группы;
	- o тревел-координатор;
- o также может создавать тревел-менеджера с такими же правами, как и у главного тревел-менеджера.
- составлять и сохранять отчёты по своей работе и по работе всех сотрудников организации;
- осуществлять работу с клиентами;
- осуществлять редактирование списков или групп клиентов в рамках всей организации;
- осуществлять просмотр статистики по:
	- o направлениям;
	- o клиентам;
- осуществлять администрирование:
	- o группы (создание, редактирование);
	- o пользователи = сотрудники (создание, редактирование, изменение паролей, назначение и изменение ролей);
	- o ограничения (создание, редактирование, удаление).
- Осуществлять управление бухгалтерией:
	- o договоры (просмотр);
	- o текущие счета;
	- o текущие тарифные планы.

Роль «Бухгалтер» - это специализированная учётная запись, предназначенная для получения информации о разделе «Бухгалтерия» и доступ к разделу «Отчёты».

С помощью этой учётной записи бухгалтер может легко:

- ознакомится и редактировать данные Организации;
- создавать счета на пополнение и просматривать уже ранее созданные счета на пополнение;
- просматривать отчёты, создаваемые системой в разделе «Отчёты».

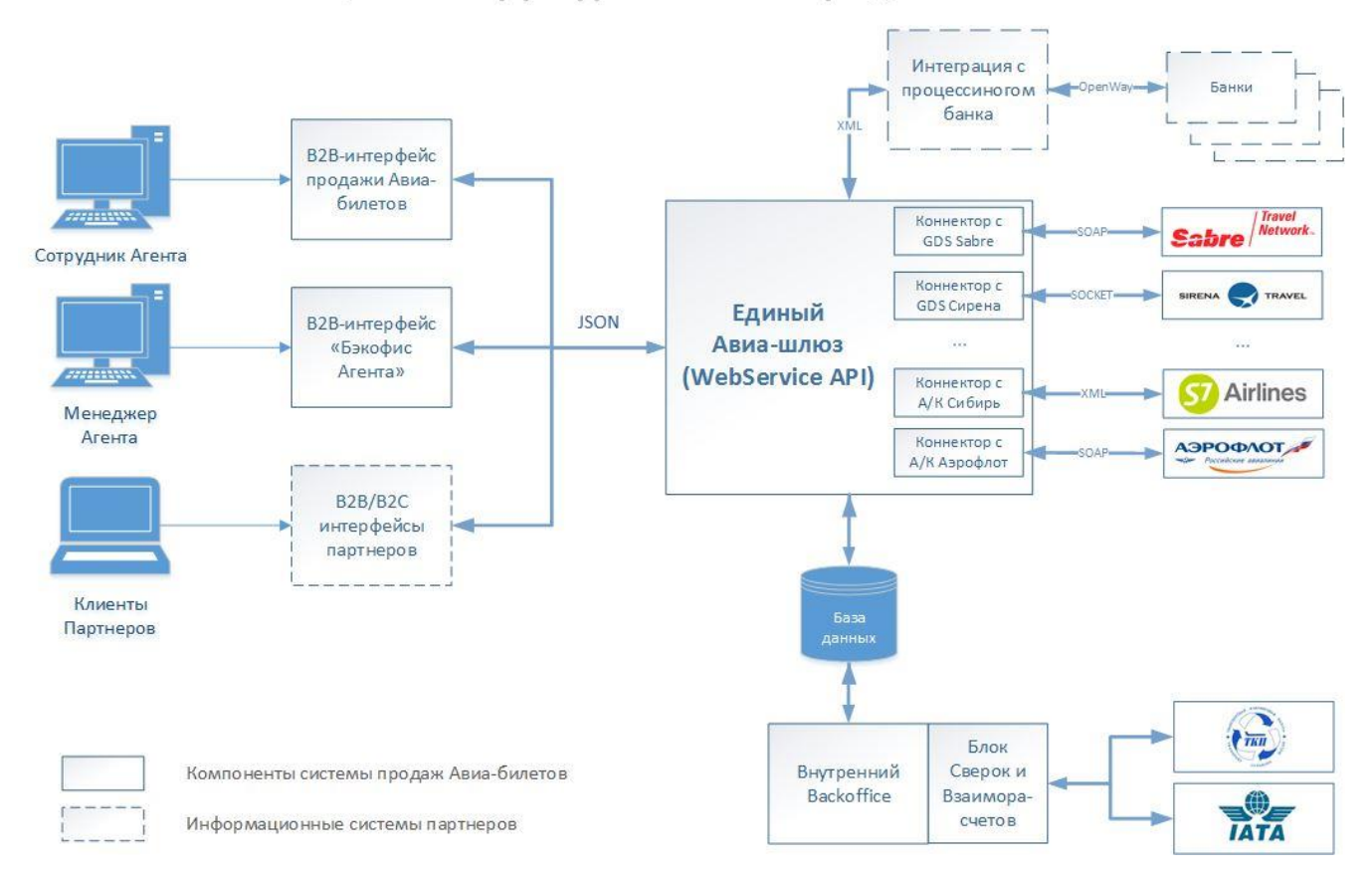

# Обобщенная структура системы продажи Авиа-билетов

Рисунок 1 - Схема функциональной структуры

<span id="page-14-0"></span>Подробные требования к функциональным блокам представлены в п. 4.2.

Программное решение, на основе которого построен В2В-портал продажи авиабилетов, заключается в создании программного шлюза (API Web Service), который, с одной стороны взаимодействует первоначально с двумя GDS: GDS Сирена и GDS Sabre, а с другой стороны взаимодействует через сеть Интернет и пользовательский веб-интерфейс Системы, и дает возможность пользователям осуществлять покупки авиабилетов.

В последующем планируется расширять количество одновременно подключенных к Системе GDS (прямое подключение к S7, Аэрофлот и т.п.), поэтому Система позволяет, при помощи дополнительных модулей и без какого-либо значительного изменения всей Системы в целом, обеспечивать возможность относительно «легкого» и безболезненного дополнения количества интегрированных в нее GDS.

Веб-интерфейсы Системы (интерфейсы пользователей) предоставляют возможность их интеграции в уже существующий В2В-портал продажи ЖД билетов компании для обеспечения удобства работы уже работающих и подключенных компаний агентов.

#### 2.2 Сведения о Системе

Система расположена на сервере. Доступ пользователя к Системе осуществляется в режиме тонкого клиента, функционирующего в различных операционных средах – Microsoft Windows, Unix (Linux), Mac OS. Доступ к Системе возможен с любого терминального устройства (терминала) в режиме реального времени. Система использует совместимые с Microsoft Office и OpenOffice форматы отчётных документов.

Для работы с Системой Вам понадобится:

- терминальное устройство (компьютер, смартфон, планшет и т.п.);
- доступ к сети Internet с пропускной способностью не менее 2 Мбит/сек;

 браузер с поддержкой HTML 4.0, CSS Level 2, JavaScript 1.1. и выше, режима асинхронного взаимодействия JavaScript/XML (XMLHttpRequest и т.п.). Пользовательские интерфейсы протестированы на совместимость с браузерами: Microsoft Internet Explorer версии 8.0 или выше, Mozilla FireFox версии 6.0 или выше, Google Chrome версии 10.0 или выше;

 сертификат безопасности (при наличии). Необходимость выдачb сертификата безопасности определяется и производится системным администратором или специалистом по информационной безопасности.

Доступ пользователей к функциональным сервисам осуществляется по технологии «тонкого клиента» на базе web-обозревателя (браузера) посредством АРМ (автоматизированных рабочих мест). Тип используемого АРМ и состав функций, доступных пользователю, определяется в зависимости от его роли, при этом роль определяется правами пользователей на доступ к сервисам, функциям и данным, а АРМ – способ представления информации и размещения управляющих элементов, оптимизированные для соответствующей категории пользователей.

2.2.1 Сведения о Системе в целом и её частях, необходимые для обеспечения эксплуатации

Подробные требования к функциям, выполняемым системой представлены в п. [4.2.](#page-21-0)

Программное решение, на основе которого построена Система, заключается в создании программного шлюза, который с одной стороны взаимодействует с провайдерами, а с другой стороны взаимодействует через сеть Интернет и пользовательский интерфейс Системы, и даёт возможность пользователям Системы осуществлять покупки авиабилетов.

На рисунке [2](#page-16-0) представлена схема взаимодействия Системы с провайдерами.

16

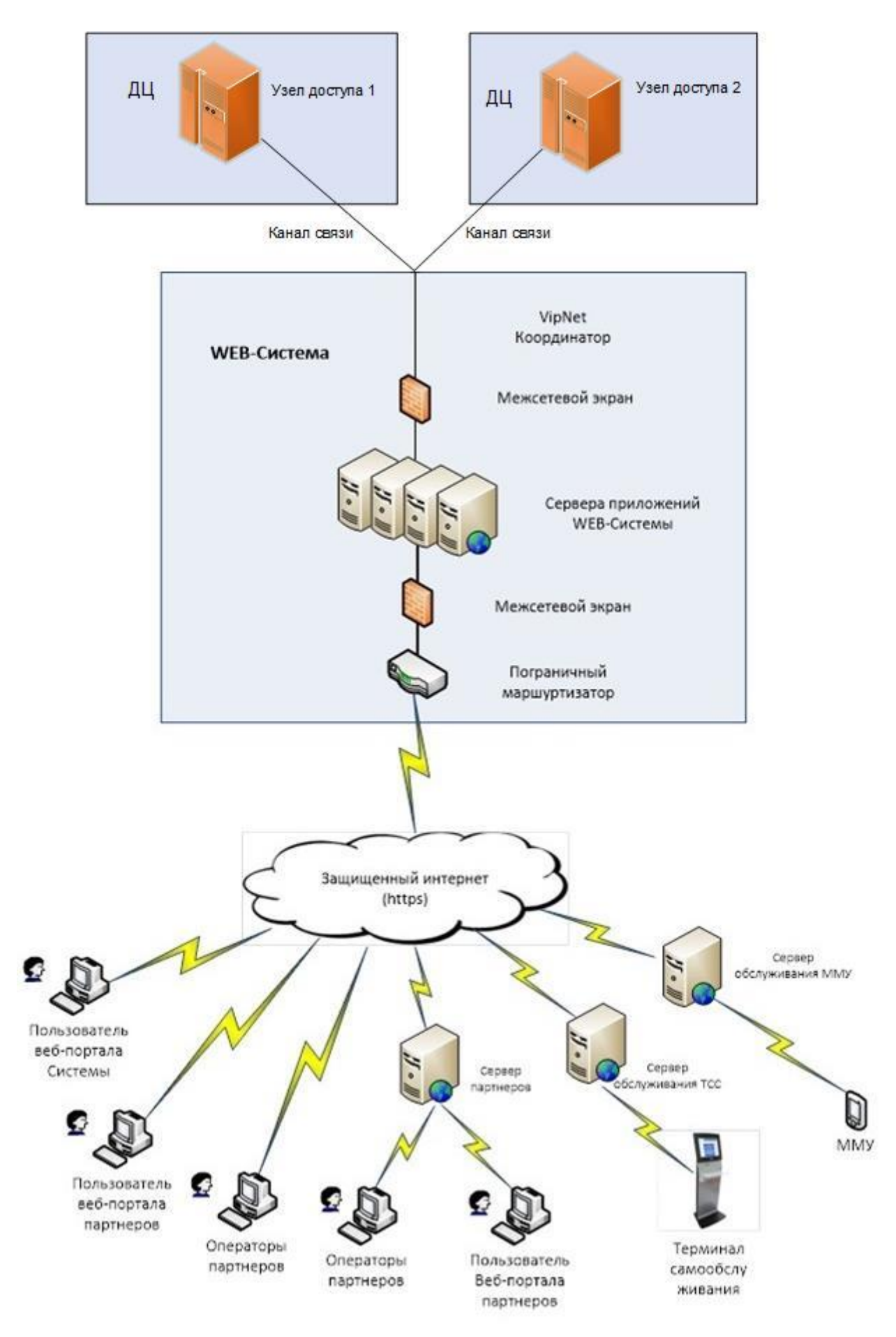

<span id="page-16-0"></span>Рисунок 2 – Схема взаимодействия участников.

ДЦ - дата центр.

Способы и средства связи для информационного обмена между модулями и подсистемами Системы - на физическом, канальном, сетевом и транспортном уровнях связь между компонентами Системы осуществляется с использованием локальных вычислительных и глобальных телекоммуникационных сетей, поддерживающих стек протоколов ТСР/IР.

Пересылка массивов данных осуществляется только по прямому указанию пользователя, а в остальных случаях пересылаются только результаты выполнения запроса пользователя, полученные на сервере приложений. На прикладном уровне информационный обмен в Системе осуществляется по технологии web-сервисов с использованием механизма гарантированной однократной доставки сообщений.

2.2.2 Вилы обеспечения

Каждый вид обеспечения объединяет в себе компоненты или технические решения определённого характера:

- информационное обеспечение все данные и метаданные, с которыми работает система:
- программное обеспечение все программы, которые входят в состав системы;
- техническое обеспечение все технические средства (иначе говоря, оборудование, аппаратура), которые входят в состав системы.

К обеспечению АИС относятся:

- информационное обеспечение: классификаторы и справочники;
- программное обеспечение программы в составе системы: интеграция с 1С:Бухгалтерия;
- техническое обеспечение: (браузер, сервер).

2.2.3 Показатели назначения

Система обеспечивает функционирование в штатном режиме круглосуточно, без выходных («режим 24\*7») с допустимыми регламентными перерывами на техническое обслуживание суммарной длительностью не более 4 часов в месяц и длительностью каждого перерыва не более 1 часа (с полным отключением Системы).

Система обеспечивает возможность подключения не менее 100 000 компаний-агентов.

Система обеспечивает возможность одновременной работы не менее 10 000 000 пользователей.

18

#### 2.3 Описание функционирования системы и её частей

## 2.3.1 Режимы функционирования системы

В Системе предусмотрены следующие режимы функционирования:

- штатный режим;
- регламентный режим.

Штатный режим является основным при эксплуатации Системы. В данном режиме Система обеспечивает выполнение всех заявленных функций и работу пользователей в соответствии с показателями назначения. Для обеспечения штанного режима функционирования необходимо выполнять требования и выдерживать условия эксплуатации программного обеспечения и комплекса технических средств Системы.

Регламентный режим используется для проведения регламентных работ на Системе. В данном режиме Система в целом или отдельные её функции становятся недоступными для групп пользователей. В регламентном режиме осуществляется техническое обслуживание, реконфигурация, модернизация и совершенствование компонентов АИС.

2.3.2 Численность и квалификация персонала Системы и режим работы

Для работы системы минимально необходимы:

- 1 системный администратор;
- 1 специалист технической поддержки.

Специальных квалификационных требований не предъявляется. Режим работы соответствует режиму, установленному в организации.

Специальных квалификационных требований не предъявляется. Режим работы соответствует режиму, установленному в организации.

Системный администратор должен обладать теоретическими знаниями и практическим опытом работ по установке, настройке и администрированию программных и технических средств, используемых для функционирования Системы.

Пользователи Системы должны иметь опыт работы с персональным компьютером.

# 2.4 Схема развёртывания системы

Схема развёртывания системы представлена ниже [\(Рисунок 3\)](#page-19-0).

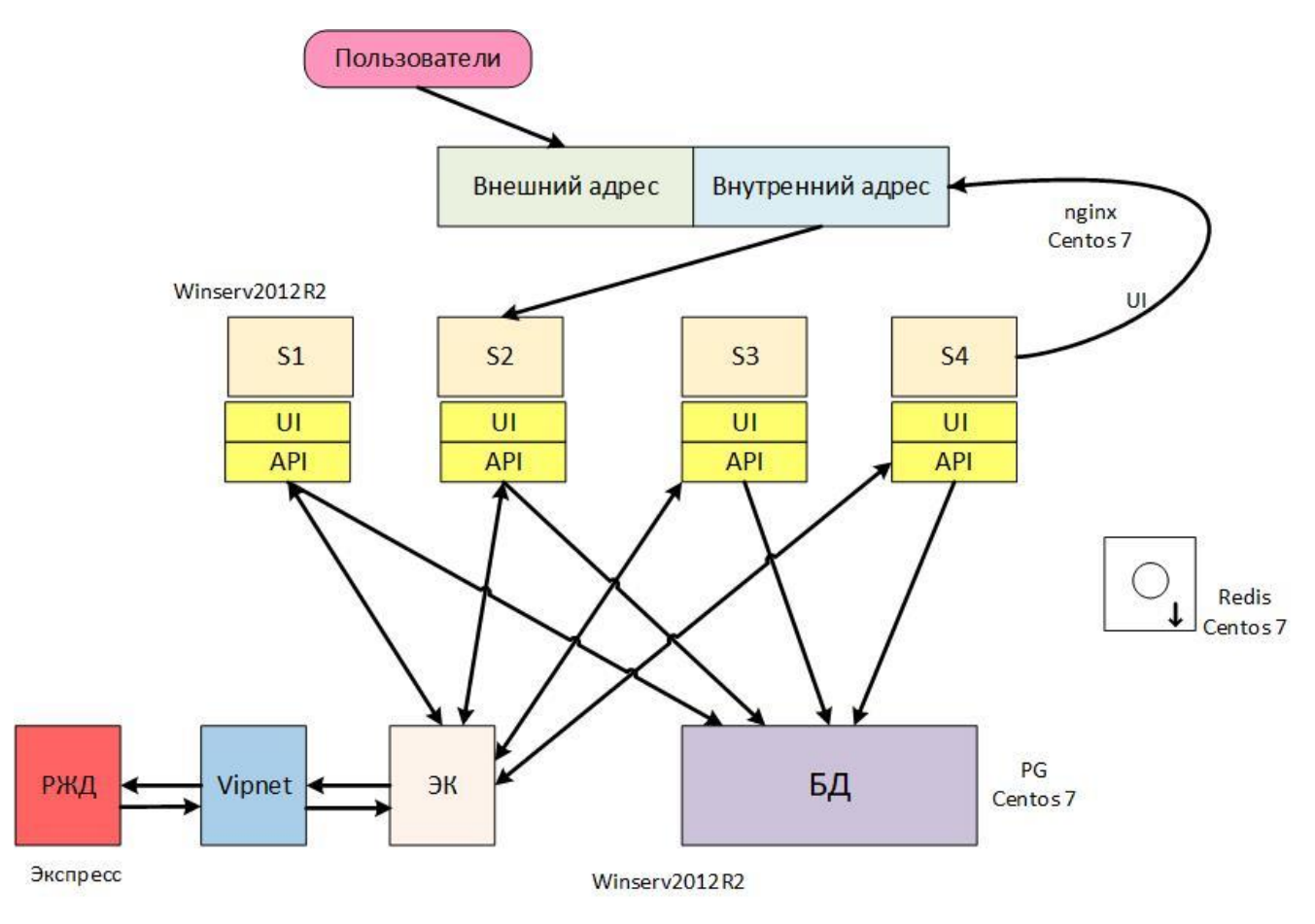

Рисунок 3 – Схема развёртывания Системы

<span id="page-19-0"></span>S1, S2, S3, S4 – сервера.

# **3 Описание взаимосвязей Системы с другими системами**

3.1 Перечень систем, с которыми связана данная АС

С взаимодействует со следующими внешними информационными системами:

- ЗАО «Сирена-Тревел»;
- ПАО «ТКП»;
- Sabre Corporation;
- 1С:Бухгалтерия.

#### 3.2 Описание связей между системами

Взаимодействие с внешними информационными системами описано далее.

Программное обеспечение Системы осуществляет контроль за прохождением каждого заказа и изменением его статусов вплоть до финального. При возникновении нештатных ситуаций, по причине технических или программных сбоев, программное обеспечение Системы обеспечивает:

 своевременное гашение заказа в случае, если покупка электронных билетов у автобусного провайдера совершена, а ответ клиенту не передан, и оплата не подтверждена;

 гарантированная доставка ответа на возврат электронного билета клиенту в случае совершения операции возврата у автобусного провайдера.

Выполняются сверки актов выполненных работ, сформированных в Системе, с данными бухгалтерского ПО 1С:Бухгалтерия, следующим образом:

– ежемесячно у агентов формируются акты выполненных работ в Системе, после этого данные заносятся в 1С:Бухгалтерия;

 сотрудник финансового аудита проверяет соответствие данных актов в Системе и 1С:Бухгалтерия.

Также в Системе предусмотрена специализированная учётная запись, предназначенная для получения информации о продажах, путём запросов к API.

С помощью этой учётной записи технические специалисты Организации могут легко настроить загрузку данных в используемое Организацией ПО (1С:Бухгалтерия) для формирования бухгалтерской отчётности.

 $21$ 

# **4 Описание подсистем**

4.1 Структура подсистем и назначение её частей

Подсистема – это часть автоматизированной системы, которая тоже удовлетворяет определению автоматизированной системы, в частности, имеет полноценные функции.

Система разбита на несколько подсистем.

# 4.2 Функции, выполняемые системой

<span id="page-21-0"></span>Функции, выполняемые B2B-порталом продажи авиабилетов, соответствуют функциям, представленным ниже [\(Рисунок 4\)](#page-21-1).

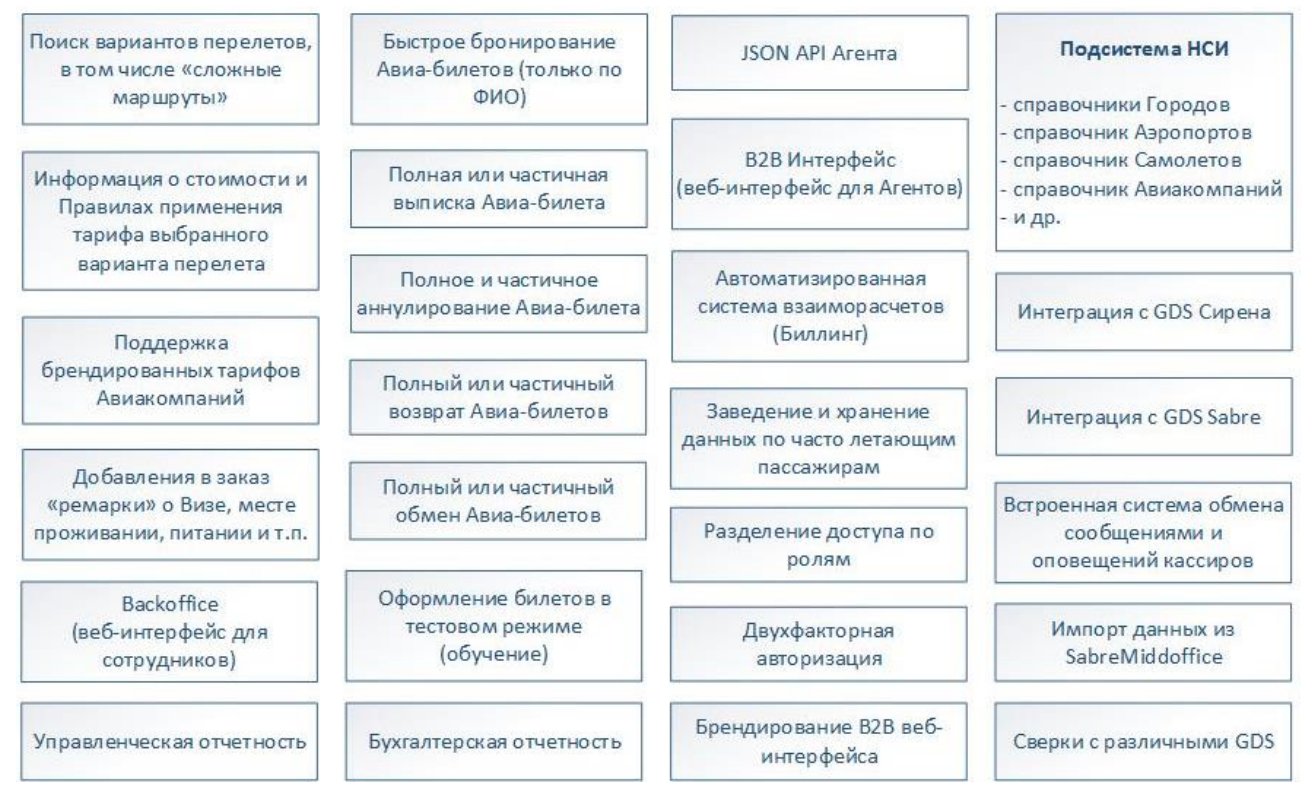

<span id="page-21-1"></span>Рисунок 4 – Функциональный состав системы B2B-портала продажи авиабилетов

Функции Системы скомпонованы в следующие подсистемы:

- 1. B2B интерфейс продажи авиабилетов;
- 2. B2B интерфейс «Бэк-офис агента»;
- 3. API Web Service;
- 4. Бэк-офис компании (подсистема «Backoffice»).

## 4.2.1 Подсистема B2B-интерфейс продажи авиабилетов

#### 4.2.1.1 Веб-сайт для оформления авиабилетов агентами.

В рамках программного продукта реализовано подключение к системе B2B-портала API Web Services для работы со справочной подсистемой авиабилетов, системой бронирования и выписки.

Веб-сайт удовлетворяет современным стандартам, разработан по архитектуре SPA, с использованием современных технологий и библиотек, работает во всех современных браузерах (Firefox, IE, Safari, Edge, Opera, Chrome), адаптивен.

Возможности Веб-сайта включат в себя следующие функции:

- авторизация пользователя в Системе, предоставление ролевого доступа (возможность ограничения доступа по IP, возможность включения двухфакторной авторизации);
- поиск вариантов перелёта по указанным маршрутам с возможностью указания маршрута в одну сторону, туда-обратно и сложного до 4-х сегментов;
- сгруппированный вывод результатов по АК с наилучшим предложением по цене;
- просмотр тарифов АК;
- просмотр деталей перелёта;
- возможность комбинирования/выбора других вариантов перелёта, в том числе возможно выбора вариантов с различными брендированными тарифами и вариантами включенных в тариф услуг;
- бронирование билетов по ФИО, возрасту и полу без указания паспортных данных;
- возможность частичного подтверждения или отмены бронирования;
- возврат, обмен авиабилетов, в том числе частичный;
- войдирование авиабилетов, в том числе частичное;
- ввод ремарок (виза, карты АК и альянсов, багаж и т.д.);
- просмотр списка заказов, управление заказами;
- отчётность бухгалтерская и управленческая;
- создание, заведение пользователей системы агента;
- создание управление лимитами на тревел-координаторов и на группы тревелкоординаторов;
- ведение базы частых клиентов, сохранение данных о пассажирах (документы, визы, бонусные карты).

В Системе используются следующие типы пользователей сотрудников агента:

- трэвел-координатор;
- координатор группы;
- координатор организации;
- менеджер группы;
- трэвел-менеджер.

Работа с сайтом выполняется в режимах:

- o для кассира агента: тревел-координатора;
- o для менеджера агента: тревел-менеджера.

Разделение прав доступа осуществляется при создании пользователя тревел-менеджером.

4.2.1.2 Требования к формам оформления заказа

Оформление заказа производится в 5 шагов, описанных далее.

**Шаг 1.** Поисковая форма (Выбор маршрута):

- поиск перевозки в одну сторону (OW) и туда и обратно (RT);
- поиск сложного маршрута: комбинация городов и аэропортов;
- выбор даты вылета из выпадающего календаря на 2 месяца;
- ввод даты вылета с клавиатуры с автоматическим форматированием ввода;
- выбор конкретного класса обслуживания для поиска (Эконом, Бизнес);
- выбор из выпадающего списка по городу вылета/прилёта на русском языке;
- выбор из выпадающего списка названия аэропорта вылета/прилёта на русском языке;
- при вводе в английской раскладке названия города/аэропорта, подстановка названия на русском языке;
- поиск наличия мест для пассажиров:
	- o Взрослый;
	- o Дети (2-11 лет) (включительно);
	- o Ребенок (0-2 лет) без места;
	- o Ребенок (0-2 лет) с местом;
	- o Молодежь (12-23).
- при некорректно введенных данных оповещение пользователя.

**Шаг 2.** Результаты поиска (Варианты перелёта):

отображение критериев поиска;

- возможность перехода к изменению параметров поиска;
- отображение информации о каждом варианте:
	- o логотип и название авиакомпании;
	- o аэропорт вылета, и прилёта;
	- o вылет (дата вылета, день недели время вылета);
	- o прилет (дата прилета, день недели время прилета);
	- o пересадка (без пересадок, 1 пересадка, 2 пересадки и т.д.);
	- o время в пути;
	- o количество мест.
- отображение общей цены за всех пассажиров;
- отображение деталей цены для каждого типа пассажиров:
	- o тариф;
	- o таксы;
	- o сборы.
- Возможность отсортировать результаты поиска по:
	- o цене;
	- o авиакомпании с ценой;
	- o аэропорту вылета;
	- o аэропорту прилёта;
	- o городу пересадки;
	- o времени в пути;
	- o времени вылета;
	- o времени прилёта;
	- o количеству пересадок;
	- o времени пересадки.
- возможность выбора дополнительных вариантов перелёта с одинаковой стоимостью;
- отображение дополнительной информации о перелёте:
	- o вылет;
	- o прилёт;
	- o время в пути;
	- o рейс;
- o класс;
- o перевозчик;
- o самолёт;
- o время пересадки;
- o признак смены аэропорта.
- **Шаг 3.** Ввод первичных данных о пассажирах (Данные пассажиров) и бронирование авиабилетов:
- отображение подробной информации о сегментах;
- просмотр информации о перелёте;
- форма ввода данных о пассажирах;
- ввод необходимых данных о пассажирах:
	- o фамилия;
	- o имя;
	- o дата рождения;
	- o пол;
- отображение информации в случае необходимости оформления перевозки на латинице;
- автоматическая проверка формата правильности введенных данных;
- автоматическая проверка правильности введенных дат с учётом типа пассажира и возраста на момент первого вылета;
- возможность подстановки данных из базы клиентов агента
- ввод данных о контактном лице (пользователь):
	- o телефон (в международном формате);
	- o e-mail.
- ввод документов, удостоверяющих личность в бронирование и подтверждение бронирования (Оплата);
- ввод оставшихся данных о пассажирах:
	- o гражданство;
	- o тип документа;
	- o номер документа;
	- o срок окончания действия документа.
	- добавление карты часто летающего пассажира (бонусная программа);
	- автоматический контроль разрешенных документов в зависимости от международного или внутреннего перелета;
- автоматическое добавление поля действия документа в зависимости от типа выбранного документа (для документов по которым необходим ввод даты действия документа).
- **Шаг 4.** Просмотр информации о совершенном бронировании (Успешная выписка авиабилетов):
	- отображение подробной информации о забронированных сегментах;
	- отображение локатора;
	- отображение подробной информации о пассажирах;
	- отображение информации о стоимости заказа;
	- отображение информации о времени действия бронирования;
	- отображение информации о карте часто летающего пассажира;
	- возможность отмены неоплаченного заказа;
	- возможность отложить оплату;
	- отображение даты и времени выкупа билета;
	- возможность выбора дополнительных сервисов к авиаперевозке (страхование и т.д.).

**Шаг 5.** Формирование и печать маршрутной квитанции:

- печать маршрутной квитанции выписанных билетов;
- отправка маршрутной квитанции на адрес электронной почты клиента.

4.2.2 Требования к подсистеме B2B-интерфейс «Бэк-офис агента»

Структура подсистемы B2B-интерфейса агента («Бэк-офис агента») выполняет функции, представленные на рисунке [5.](#page-27-0)

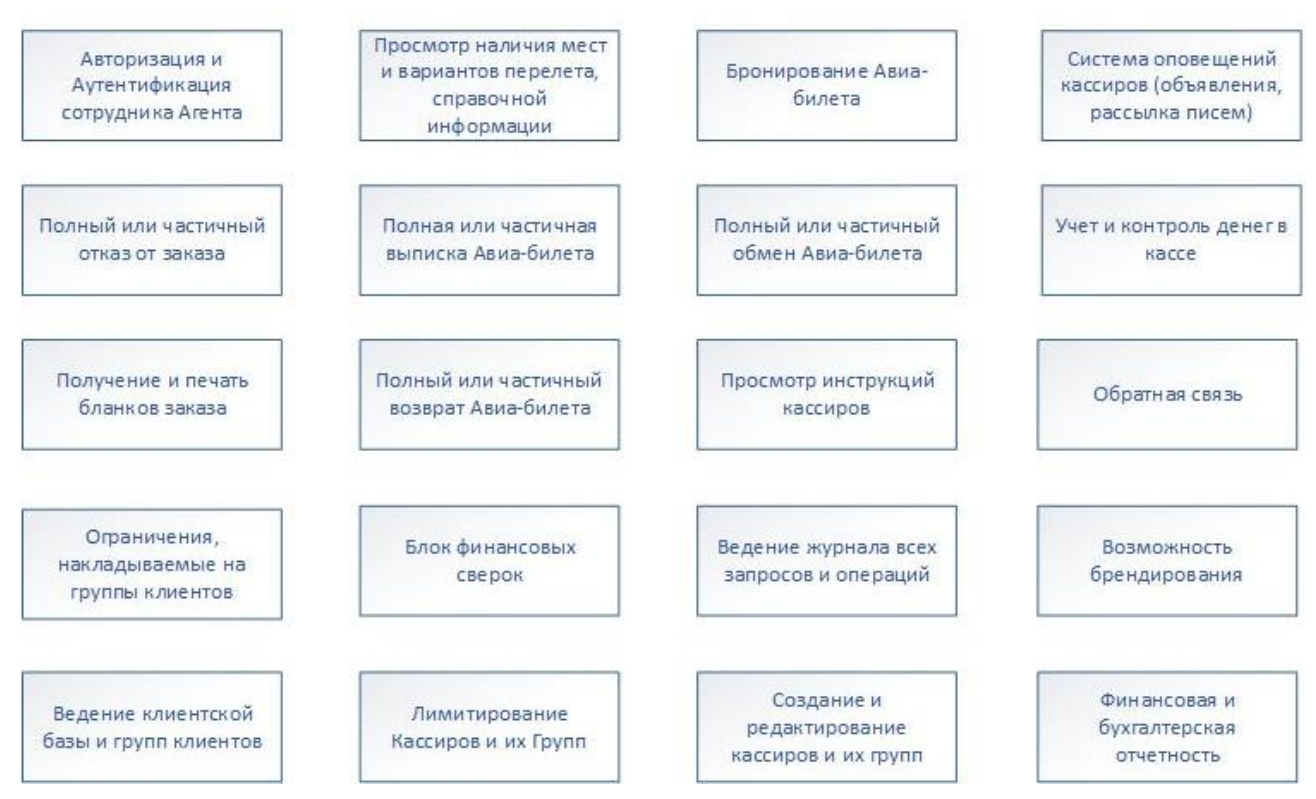

<span id="page-27-0"></span>Рисунок 5 – Структура функций B2B-интерфейса агента

Веб-сайт удовлетворяет современным стандартам, разработан по архитектуре SPA, с использованием современных технологий и библиотек, работает во всех современных браузерах (Firefox, IE, Safari, Edge, Opera, Chrome), адаптивен.

4.2.2.1 Список заказов и операции над ними

Бэк-офис агента предоставляет доступ к списку заказов и включает следующие функциональные возможности:

- просмотр списка заказов;
- проведение различных операций с заказом: оформление, отмена, аннулирование, обмен, возврат;
- получение информации по заказам: тайм-лимит, изменение тайм-лимита, изменения по заказу;
- отображение информации о статусе заказа;
- получение подробной информации о маршруте перелёта;
- просмотр и распечатка бланков билетов;
- ведение переписки по заказам;
- поиск заказов по дате, по номеру заказа, по фамилии пассажира.

## 4.2.2.2 Управленческая отчётность

Бэк-офис агента предоставляет возможность формирования различных видов отчётов как финансовых, так и статистических:

- финансовые отчёты:
	- o отчёт за период;
	- o отчёт с поставщиком;
	- o реестр операций;
	- o реестр транзакций;
- статистические отчёты:
	- o по направлениям;
	- o по клиентам.
	- o по авиакомпаниям.

## 4.2.2.3 Управление базой клиентов Агента

Бэк-офис агента предоставляет возможность ведения базы клиентов (пассажиров, корпоративных клиентов) и позволяет производить:

- добавление клиента в базу;
- просмотр и редактирование информации о клиенте;
- создание групп клиентов;
- автоматическую подстановку данных при оформлении заказа;
- автоматическое информирование клиентов об окончании срока действия паспорта, визы;
- устанавливать ограничения в виде лимитов для клиентов.

# 4.2.2.4 Бухгалтерская отчётность

Бэк-офис агента позволяет просматривать и контролировать бухгалтерскую отчётность, а именно:

- контролировать остаток денежных средств на балансе в системе;
- просматривать и печатать акты выполненных работ за периоды;
- просматривать информацию о договоре с поставщиком;
- просматривать историю перечислений;
- просматривать информацию о тарифных планах;
- просматривать информацию о применённых правилах комиссионного вознаграждения, установленного авиакомпанией;
- получить информацию за период по входящему и исходящему сальдо на начало и на конец отчётного периода;
- формировать счета на оплату.

#### 4.2.2.5 Администрирование

Данный раздел бэк-офиса агента предназначен для администрирования и позволяет:

- создавать пользователей и группы пользователей;
- управлять ролями пользователей;
- изменять пароли для пользователей;
- устанавливать ограничения (лимитирование) для пользователей или групп пользователей;
- устанавливать ограничения по IP.

## 4.2.3 Подсистема API Web Service

Подсистема Авиа-шлюза представляет собой Web Service, который взаимодействует одновременно с несколькими GDS и информационными системами авиакомпаний. Структура подсистемы Авиа-шлюза представлена на рисунке [6.](#page-30-0)

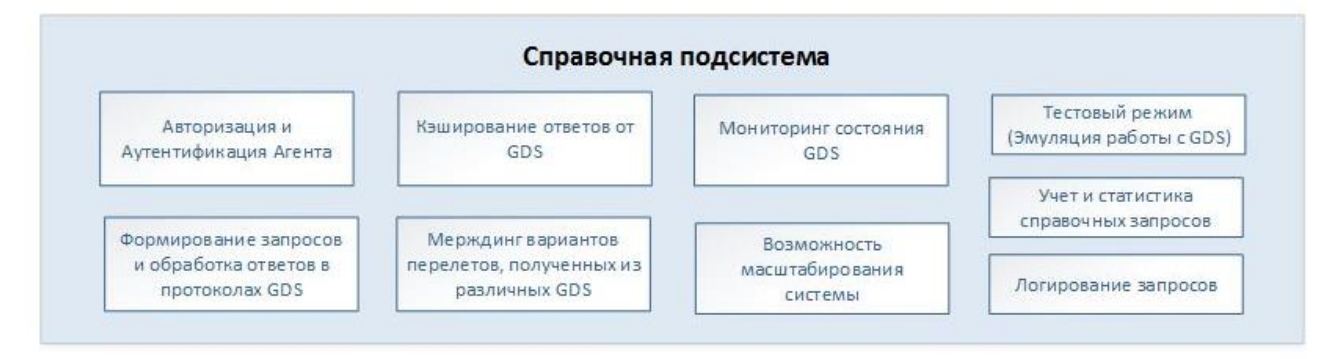

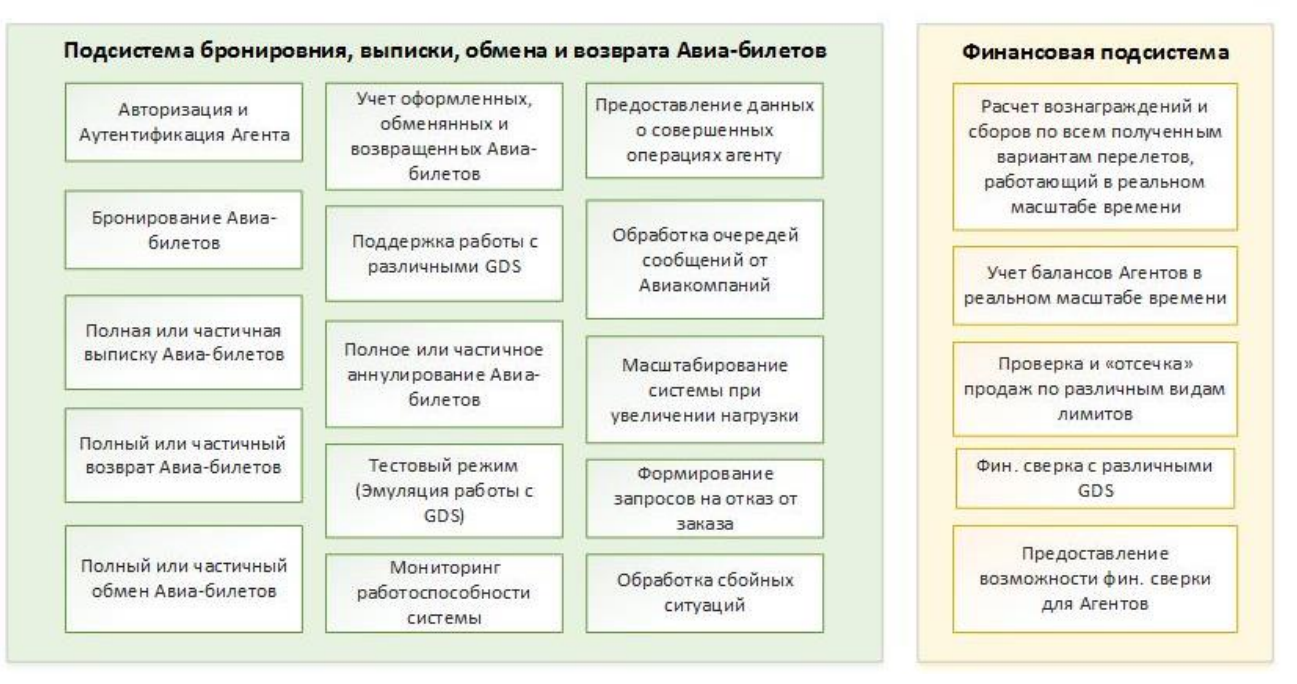

Рисунок 6 – Структура Авиа-шлюза (Web Service)

<span id="page-30-0"></span>Подсистема выполняет следующие функции:

- авторизация и аутентификация агента. Авторизация и аутентификация агента заключается в проверке валидности логина/пароля агента, IP-адреса серверов, с которых происходит обращение, а также валидности точек продажи агента;
- справочно-информационные функции, для получения актуальной информации:
	- o поиск вариантов перелёта, стоимостей и наличия мест на заданную дату и по указанному маршруту, в том числе и так называемому сложному маршруту (4 сегмента перелёта);
	- o отображение вариантов тарифов и стоимостей (в том числе брендированные тарифы авиакомпании) по каждому из вариантов перелёта;
	- o тарификацию и выдачу величины сбора или вознаграждения для каждого полученного варианта агента в соответствии с тарифами и правилами авиакомпании, IATA, ТКП, а также в соответствии с текущим тарифным планом агента;
- o информацию о применяемом тарифе для выбранного варианта перелёта;
- o предоставить возможность выгружать текущие нормативно-справочные данные.
- функции бронирования, оформления, обмена, возврата и другие операций с PNR:
	- o бронирование авиабилетов по ФИО, полу, возрасту и создание PRN;
	- o ввод данных документа, удостоверяющего личность, а также гражданства, бонусных карт в уже существующий PNR;
	- o полная или частичная отмена бронирования;
	- o полная или частичная выписка авиабилетов в PNR;
	- o сплитование авиабилетов в несколько PNR (Split);
	- o полное или частичное войдирование авиабилетов (Void);
	- o полный или частичный возврат авиабилетов в PNR или сегментов перелёта в авиабилетах;
	- o полный или частичный обмен авиабилетов в PRN или сегментов перелёта в авиабилетах;
	- o ввод в PNR ремарок о визах, адресе проживания и т.п.;
	- o обработка различных нештатных (сбойных) ситуаций, возникших при всех вышеперечисленных операциях;
	- o функция проверки и автоматического отключения продаж по той или иной точке продажи агента, при превышении установленных на нее лимитов;
	- o ведение и учёт покупок авиабилетов, а также балансов агента в режиме реального времени с автоматическим отключением продаж, в том случае, если текущего баланса агента (с учётом назначенного ему овердрафта) не достаточно для совершения той или иной операции.
- вспомогательные операции информационной системы:
	- o система предоставляет «Тестовый» и «Эмуляционный» режимы на все вышеперечисленные справочные функции и оформление, обмен, возврат и др. операций с PNR, для обеспечения возможности отладки подключения внешних информационных систем агентов, а также возможности обучения сотрудников агентов;
	- o функцию сверки с GDS, авиакомпаниями и агентами;
	- o обеспечивать взаимодействие со множеством GDS, а также предоставлять возможность относительно легкого добавления еще одной GDS или прямого взаимодействия с авиакомпанией путём добавления модуля интеграции с ней;
	- o обеспечивать обработку так называемых «очередей сообщений от

авиакомпаний» об изменениях в PNR, а также рассылки уведомления об изменениях клиентам и тревел-координаторам.

Типовой процесс покупки авиабилета представлен на рисунке [7.](#page-32-0)

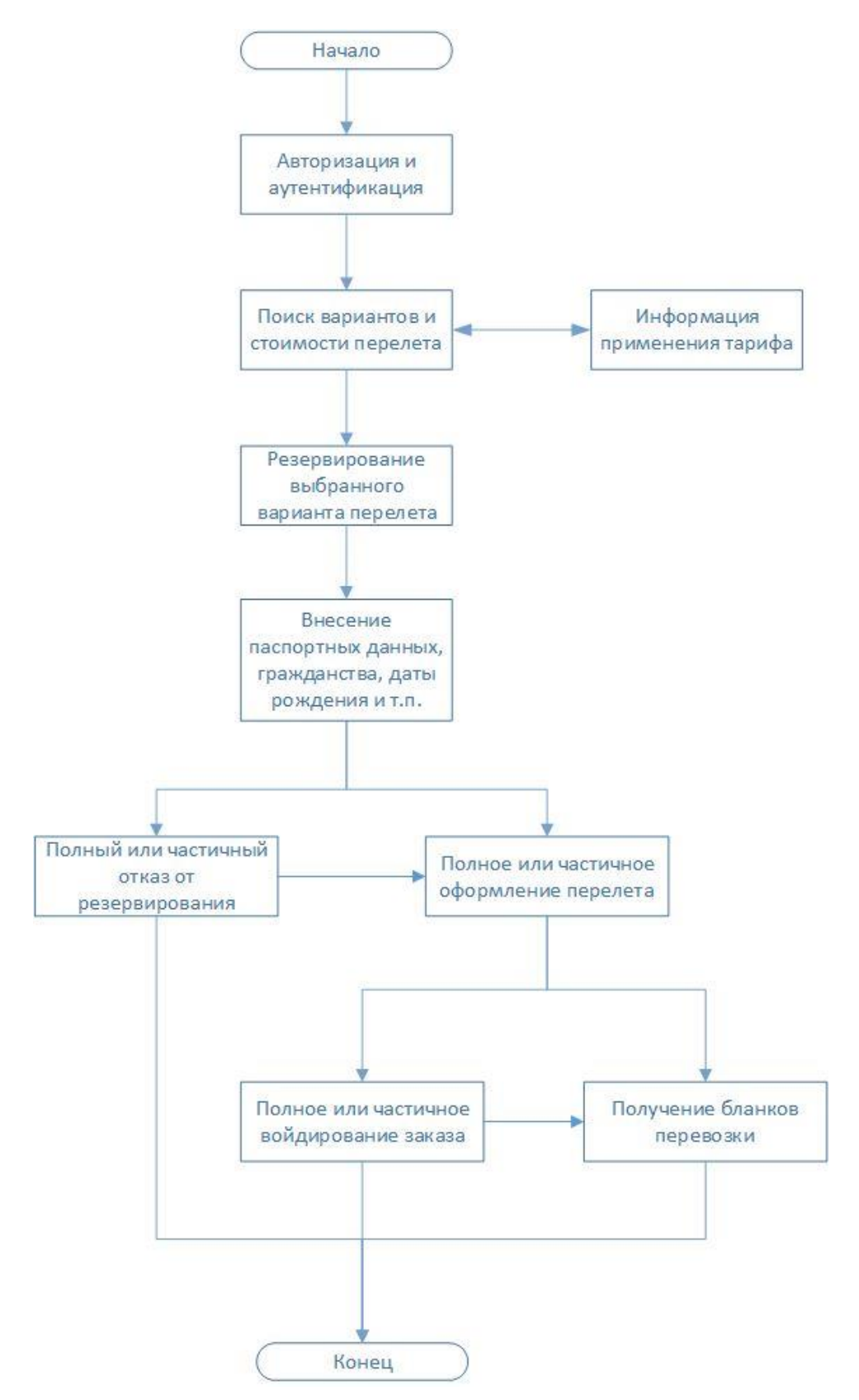

<span id="page-32-0"></span>Рисунок 7 – Типовой бизнес-процесс покупки авиабилета

#### 4.2.3.1 Авторизация и аутентификация агента

Авторизация и аутентификация агента происходит по логину, паролю, IP адресу и точке входа. Каждому агенту предоставлена возможность иметь несколько точек входа, с каждой из которых можно осуществлять продажу. На точки входа есть возможность устанавливать лимиты продаж в заданный период времени, а также активировать и деактивировать ту или иную точку входа. Дополнительно аутентификация агента производится при помощи клиентского SSLсертификата, выпущенного компанией организатором.

4.2.3.2 Поиск вариантов перелёта, стоимостей и наличия мест

Поиск вариантов перелётов происходит одновременно во всех доступных GDS, путём подачи запросов к ним с заданными пользователем параметрами: количеством и категориями пассажиров, сегментами маршрута и датами следования. Запросы в GDS, для ускорения получения ответа пользователем системы, производятся одновременно. Протоколы и функционал, используемые в GDS, различные, поэтому учтены особенности работы с каждой из GDS.

При получении ответа от всех доступных GDS необходимо:

- отфильтровать варианты перелёта от каждой GDS по стоп-листам авиакомпаний;
- рассчитать вознаграждение/сбор от авиакомпании, а также вознаграждение/сбор агента, для каждого полученного из GDS варианта перелёта;
- произвести объединение всех вариантов перелётов от всех GDS таким образом, чтобы остались только уникальные варианты перелётов и брендированных тарифов с минимальной стоимостью перелёта и/или с наилучшим вознаграждением, получаемым от авиакомпании.

Описание протоколов взаимодействия, особенности и формат запросов в GDS Сирена и Sabre представлены в Приложение.1 и Приложение.2.

4.2.3.3 Оформление и учёт оформленных авиабилетов

Блок оформления авиабилетов и их учёта обеспечивает следующие функции:

- "Быстрое" создание PNR и бронирование мест. Для создания такого бронирования необходимы только: категория пассажира, его ФИО, возраст и пол. В результате, в указанной GDS, по специфическому протоколу взаимодействия с ней и правилам оформления, создаётся PNR запись, которая имеет время жизни. Время жизни такого PNR устанавливается правилами авиакомпании, правилами применения тарифа и GDS:

- внесение данных пассажиров, в уже созданный, в результате "легкого" бронирования, PNR. Внесению подлежат гражданство, данные документа, удостоверяющего личность, а также бонусные карты;
- после внесения всех необходимых данных и при условии, что время бронирования PNR не истекло – необходимо предоставить полностью или частично подтвердить и выписать, содержащиеся в PNR авиабилеты. В случае, если подтверждение и выписка авиабилетов производиться частично, то необходимо сначала вынести требуемых пассажиров в отдельный PNR, при помощи операции Сплит (Split), а уже затем подтвердить и выписать, вынесенного в отдельный PNR пассажира(ов);
- при необходимости, Система даёт возможность полностью или частично отменить забронированный PNR до подтверждения или, в случае если билеты уже выписаны, до конца текущих суток полностью или частично завойдировать (операция void) оформленный PNR;
- предоставить возможность получить бланки выписанных авиабилетов в pdf;
- автоматизированный расчёт балансов, сборов, вознаграждений перевозчиков и Агентов в режиме реального времени (подробнее в п. [4.2.3.5\)](#page-35-0);
- обеспечивать автоматическое отключение точки входа агента, в случае если баланс агента уходит в отрицательную зону, или в случае если превышены лимиты продаж по точке входа;
- предоставить возможность добавления ремарок в PNR о месте проживания, о визе, о перевозимых животных и пр.;
- обеспечивать учёт всех продаж всех участников системы, в том числе обеспечить возможность выгрузки всех операций агента за указанный период.

Описание протоколов взаимодействия и формат запросов в GDS Сирена и Sabre представлены в [Приложение.1](#page-47-0) и [Приложение.2.](#page-83-0)

4.2.3.4 Возврат и обмен авиабилетов

Система позволяет совершать как полные, частичные возвраты и обмены авиабилетов, так и отдельные сегменты в отдельно взятых авиабилетах, при условии, что это разрешает тариф авиакомпании. Данный процесс максимально автоматизирован, насколько это позволяет и поддерживает та или иная GDS и авиакомпания.

При осуществлении возврата или обмена авиабилета, Система, как и в случае оформления авиабилета, должна:

- запросить все данные, необходимые для осуществления возврата, послать запрос в GDS, с учётом особенностей той или иной GDS и осуществить возврат билетов в авиакомпании;
- предоставить возможность получить бланки возвращенных/ обменянных авиабилетов в pdf;
- автоматизированный расчёт балансов, сборов, вознаграждений, штрафов перевозчиков и агентов в режиме реального времени (подробнее в п. [4.2.3.5\)](#page-35-0);
- обеспечивать учёт всех возвратов/обменов всех участников Системы, в том числе обеспечить возможность выгрузки всех операций агента за указанный период.
- <span id="page-35-0"></span>4.2.3.5 Финансовая подсистема (Биллинг)
- 4.2.3.5.1 Общие положения

Процесс оформления заказа (оплаты, возврата или обмена) происходит в режиме реального времени (онлайн). При этом, автоматически, в Системе производится взаиморасчёт между участниками, участвующими в данной транзакции, вычисляются суммы вознаграждений или сборов, суммы к перечислению, а также балансы агентов в Системе. С каждой транзакцией связаны взаиморасчёты (финансовые проводки), между всеми участниками проведения платежа, которые определяются списком пар участников. В каждой из таких сущностей описан плательщик и получатель операции, сумма к перечислению, вознаграждение, сборы, штрафы, примененные тарифные планы и тарифные правила.

Каждая такая транзакция может в режиме реального времени увеличивать/уменьшать баланс соответствующих ей участников в системе, а также попадать в учетные системы и реестры, для последующего формирования бухгалтерских, управленческих отчётов и реестров. При достижении баланса агента отрицательных значений – продажи авиабилетов такого агента автоматически блокируются до тех пор, пока баланс агента не пополнится денежными средствами тем или иным образом.

Кроме того, финансовая подсистема предоставляет возможность устанавливать агентам кредитный лимит. В этом случае продажи авиабилетов автоматически отключаются при достижении величины задолженности агента выше кредитного лимита.

Исходя из начисленных сумм к перечислению, сборов, штрафов и вознаграждений, агенты, периодически по определённой схеме, осуществляют банковские платежи, тем самым пополняя свой баланс в системе.
Финансовые условия определяются Договорами и привязанными к ним тарифными планами, в которых, в виде набора правил, назначаются условия и тарифные ставки комиссий и вознаграждений.

В результате расчёта возникают финансовые обязательства между партнёрами по перечислению денежных сумм за оговорённый по договору период, которые и определяют финансовые потоки-платежи.

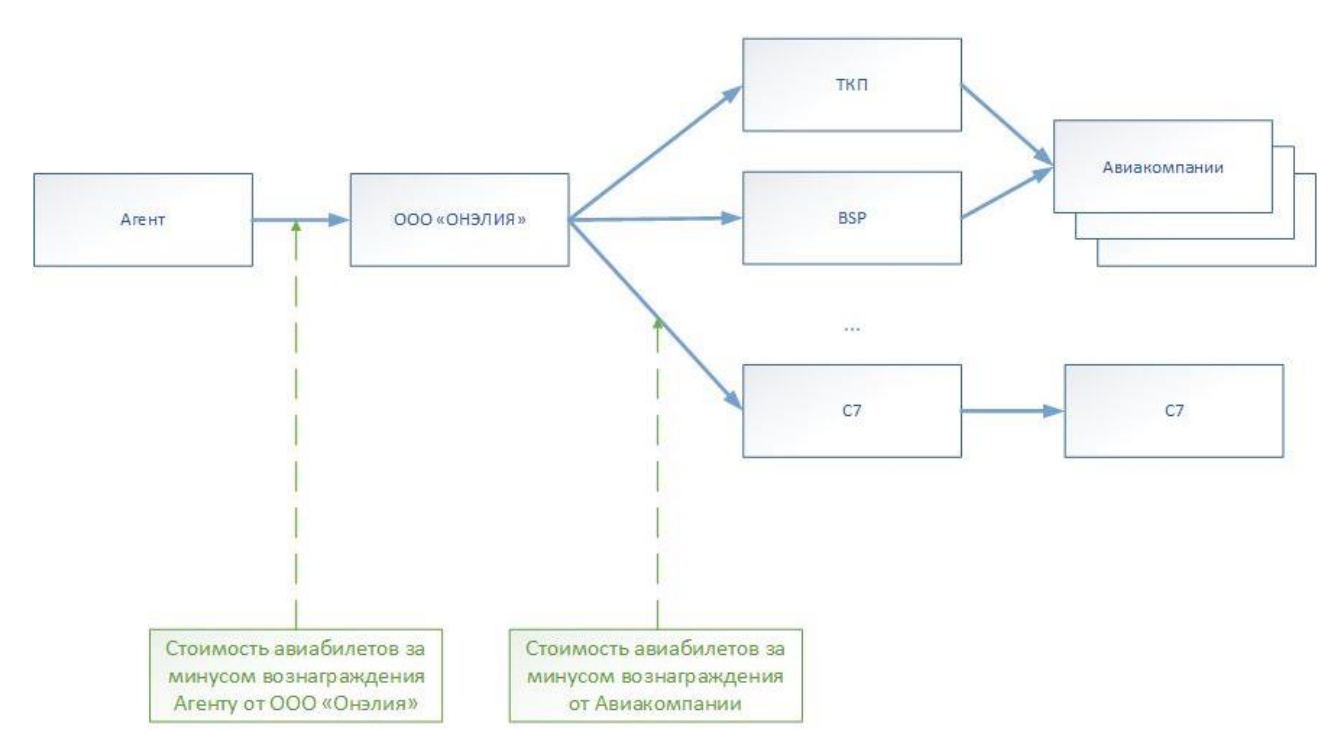

Рисунок 6 – Схема финансовых потоков участников Системы

Финансовые потоки между участниками Системы производятся следующим образом:

- Клиенты производят оплату билетов агентам из партнерской сети. Оплата производится наличным, безналичным способом или пластиковой картой.
- Агенты с определённым периодом перечисляют безналичным способом или пластиковой картой авансовые платежи на счёт Системы, за минусом, положенного агенту вознаграждения.
- Система безналичным образом с определённым периодом перечисляет консолидированные за период суммы на счета GDS и Авиакомпаний, за минусом, положенного компании-заказчику вознаграждения.
- Раз в месяц система должна выгружать (экспортировать) данные о всех совершенных продажах и возвратах всех агентов и поставщиков в систему 1С для последующего формирования бухгалтерских проводок и закрывающих документов.

#### 4.2.3.5.2 Определение агентского вознаграждения за проданные воздушные перевозки

Определение агентского вознаграждения происходит путём поиска подходящего авиаправила по совокупности условий. При поиске, все правила упорядочиваются по дате уведомления о вступлении в силу того или иного правила, а также по его приоритету.

Таким образом для каждого авиа-бланка ищется наиболее актуальное (новое) и наиболее приоритетное авиа-правило, в котором одновременно выполняются все его условия.

Авиа-правила могут одновременно состоять из набора условий следующих типов:

- тип операции (продажа, возврат, обмен, войдирование);
- наименование GDS;
- дата проведения операции;
- дата проведения исходной операции (в случае если это возврат или обмен);
- код авиакомпании;
- форма оплаты (наличные, пластиковая карта, безналичный перевод);
- ограничения на свойства бланка:
	- o Вид перевозок;
	- o Направление;
	- o Интерлайн;
	- o Маршрут;
	- o Рейсы;
	- o Дата вылета;
	- o Классы;
	- o Код тарифа;
	- o День недели;
	- o Перевозчики;
	- o Перевозки;
	- o Участие АК;
	- o Коды ЭАСБ;
	- o и др.

Найденное авиа-правило содержит информацию о ставке вознаграждения от Авиакомпании, которая в свою очередь состоит из:

- вида вознаграждения (фиксированное, в процентах от тарифа, в процентах от штрафа и т.п.);
- валюты вознаграждения, в случае если вознаграждение фиксированное;
- значения ставки.

Применяя информацию о ставке, необходимо вычислить вознаграждение, причитающееся организатору по каждому авиа-бланку в отдельности.

Подсистема биллинга обеспечивает достаточно высокую скорость расчёта – несколько сотен авиа-бланков в секунду. Такое требование обусловлено тем, что расчеты необходимо производить уже на первом шаге – при получении всех возможных вариантов перелета по маршруту. Число таких вариантов может достигать нескольких сотен, а на некоторых направлениях количество найденных вариантов перелетов может достигать тысячи.

Краткое описание стандарта системы взаиморасчетов на воздушном транспорте приведено в **[Приложение.3](#page-113-0)**.

4.2.3.6 Финансовые сверки с GDS и Агентами

Система в автоматизированном режиме осуществляет ежедневные сверки выписанных и учтённых авиабилетов и бланков с GDS, банками, а также предоставлять возможность сверки внешним информационным системам агентов.

Ежедневные сверки работают в автоматическом режиме и производят поиск расхождений между данными о выписанных билетах, поступивших от GDS и данными о проданных билетах, содержащихся в Системе. В случае нахождения расхождений Система сигнализирует специалисту о возникших расхождениях в виде отчёта на email. После анализа и выявления проблем специалист должен провести корректировку и исправление данных, содержащихся в Системе.

Кроме того, Система, в автоматическом режиме, ежемесячно выгружает данные о продажах агентов и поставщиков услуг (GDS) в 1С для дальнейшего автоматизированного формирования всех необходимых закрывающих документов для всех участников процесса.

4.2.3.7 Тестовый и Эмуляционный режим

Система позволяет производить работы в тестовом и эмуляционном режимах для предоставления следующих возможностей:

- проводить демонстрации и обучение сотрудников компании организатора;
- проводить обучение сотрудников агентов;

39

- обеспечивать возможность отладки при интеграции информационных системам агентов с Системой компании;
- при необходимости проводить нагрузочное и регрессионное тестирование информационных систем организатора;
- осуществлять мониторинг работоспособности сервисов системы.

Таким образом, все функции Системы имеют входные и выходные предустановленные наборы направлений и входных данных для эмуляции и тестирования процесса поиска вариантов перелётов по нескольким типовым направлениям, а также бронированию, выпискам, аннулированию, войдированию, возврату, обмену и других операций с авиабилетами по нескольким типовым Авиакомпаниям.

4.2.3.8 Мониторинг работоспособности системы

Система включает в себя как внутреннюю систему мониторинга и выявления нештатных ситуаций, так и возможность внешнего мониторинга работоспособности при помощи запросов системами мониторинга типа Nagios. Система автоматически фиксирует все возникающие нештатные, сбойные ситуации во внутреннем логе ошибок, предоставляет возможность его просмотра, а также оперативно уведомляет о возникших нештатных ситуациях на указанные email и мобильные телефоны и предоставляет возможность настройки типа способа уведомления.

4.2.4 Подсистема Бэк-офис компании

#### 4.2.4.1 Общие функциональные требования

Бэк-офис компании – это веб-сайт для работы сотрудников компании. Данный программный продукт позволяет сотрудникам компании:

- создавать и управлять Агентов;
- создавать и редактировать тревел-менеджеров и тревел-координаторов Агентов;
- создавать и редактировать группы тревел-менеджеров и тревел-координаторов Агентов;
- управлять базой пассажиров/сотрудников Агентов;
- просматривать бухгалтерскую и управленческую отчетность;
- предоставлять функционал для работы службы поддержки первого и второго уровня;
- предоставлять функционал по управлению заказами, выполнению и проведению операций над заказами по требованию Агентов.

Структура подсистемы Бэк-офис компании (подсистема «Backoffice») выполняет функции, представленные на рисунке [9.](#page-78-0)

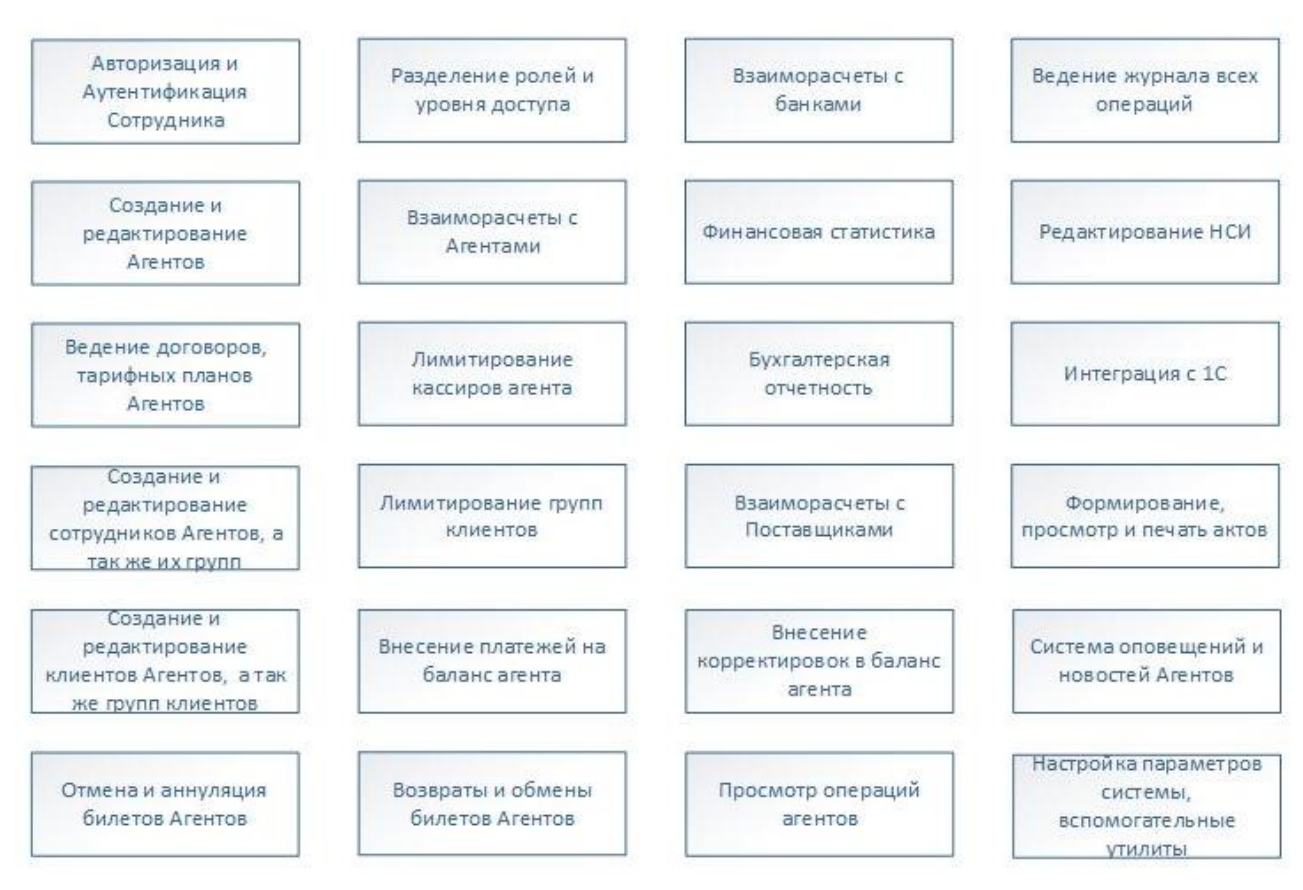

Рисунок 7 – Структура бэк-офиса компании

Веб сайт удовлетворяет современным стандартам, разработан по архитектуре SPA, с использованием технологий и библиотек, работает во всех современных браузерах (Firefox, IE, Safari, Edge, Opera, Chrome) и адаптивен.

Ниже перечислены функциональные возможности сайта:

- авторизация пользователя в системе, предоставление ролевого доступа;
- первичное развертывание системы и инициализация БД;
- создание/редактирование агентов, контактных данных, точек входа, назначение тарифных планов, счетов, лимитов и политик оформления;
- создание/редактирование тарифных правил по видам взаимоотношения с агентами, провайдерами и клиентами;
- создание/администрирование новостной ленты для агентской сети, возможность оставлять сообщения конкретным агентам с адресацией до конкретной точки входа;
- отчеты и списки заказов для работы службы поддержки и авиа-операторов (для проведения обменов и возвратов билетов по запросам от Агентов);
- просмотр событий по заказам;
- отчеты для сверки с провайдерами по операциям за период;
- бухгалтерская отчетность (по взаиморасчетам с провайдерами, агентами), контроль перечислений агента;
- просмотр всех операций в системе, возможность проанализировать как был выполнен расчёт операции по какому тарифу и правилу, детализация расчёта и оборота по операции до авиа-бланков по каждому из сторон взаиморасчетов, возможность пересчета операции либо ее отмены;
- возможность администрирования (создание/редактирования/удаления) НСИ;
- секция для запуска различных системных утилит и задач.

Роли доступа к возможностям сайта позволяют разграничить доступ по функционалу, возможно назначение несколько ролей пользователю:

- администрирование (создание редактирование агентов);
- бухгалтерская отчетность, сверка с провайдерами, взаиморасчёты с Партнерами, управление балансами Партнера, контроль перечислений;
- управленческая отчетность;
- создание редактирование тарифных планов;
- редактирование НСИ;
- просмотр расчёта по операциям и перерасчёт;
- создание новостей, просмотр заказов, событий по заказам и операций, запросов на отмену или возврат.

Пользователь имеет доступ только к той части функционала к которой у него есть доступ согласно присвоенной ему роли.

4.2.4.2 Разделы сайта

4.2.4.2.1 Раздел «Администрирование»

Данный раздел предоставляет следующие функциональные возможности:

- список созданных партнеров с поиском по названию фильтрацией по активности и признаку работы с НДС;
- создания нового партнера;
- редактирование, внесение изменений у партнеров:
- o наименование партнера, номер договора, дата договора, возможность включить или выключить;
- o список договоров с датой действия и возможность редактирования, в один период времени может действовать только один договор, договор можно закрыть;
- o список счетов, возможность создать/редактировать, выставление денег на счет, перевод денег между счетами партнера;
- o список тарифных планов, возможность редактировать/добавить;
- o просмотр сотрудников, создание, редактирование.
- создание авторизаций для входя в систему «B2B интерфейс продажи Авиабилетов» и API Web Service, возможность добавить проверку по IP адресу точки входа, возможность включения двухфакторной авторизации для входа в систему «B2B интерфейс продажи Авиабилетов» и/или включение подтверждения оплаты по смс при оформлении в системе «B2B интерфейс продажи авиабилетов», назначение ролей доступа;
- просмотр, редактирование базы клиентов партнера и их групп;
- создание/редактирование политик в зависимости от сервиса со сроком действия, политики позволяют накладывать ограничения по обороту операций на клиента партнера либо группу клиентов партнера;
- контактные данные партнера (юр. и почтовый адреса, ИНН, КПП, ФИО генерального директора, главного бухгалтера т.д.);
- включение, добавление типов оплат, которыми может пользоваться партнер (платежное поручение, наличные, пластиковой картой);
- список тарифных планов с поиском по типу, активности, сервису;
- создание/редактирование/копирование тарифных планов указание срока действия, тарифные планы позволяют:
	- описывать взаиморасчёты по типу операции покупки, возврата, обмена авиабилетов;
	- иметь набор параметров для расчета вознаграждения, сбора;
	- описывать взаиморасчеты с партнерами;
	- описывать взаиморасчеты с провайдерами;
	- удовлетворять необходимым критериям для расчёта перелетов АК;
- тарифный план для расчёта операции должен однозначно определяться в момент проведения операции, при расчете операции не допускается возникновения конфликта расчета по разным тарифам и правилам;
- создание/редактирование просмотр новостей, новость можно добавить партнеру, всем партнерам либо точке входа партнера;
- просмотр, создание и редактирование ограничений партнера по обороту операций Партнера в зависимости от сервиса, точки продажи или группы точек продаж за период (день, 3 дня 7 дней, неделя календарная, декада календарная, месяц календарный).

### 4.2.4.2.2 Раздел «Специалист службы поддержки»

Данный раздел предоставляет возможности работы с заказами для специалистов службы поддержки и авиа-операторов:

- список заказов по запросам на возврат, обмен от партнеров, нотифицирет оператора о новом заказе на обработку, позволять отставлять комментарии или вопросы по заказу кассиру (тревел-координатору) партнера совершившему данный заказ либо его менеджеру (тревел-менеджеру), выполнять операцию проведения возврата или обмена после выполнения операции в терминале либо отмены запроса на обмен или возврат;
- список всех заказов в системе, с возможностью поиска по номерам заказа PNR, внутреннему идентификатору заказа, фамилии пассажира, дате, статусу партнеру, авиакомпании. В строке заказа содержаится информации о Партнере и точке продажи под которой совершена операция, информация по заказу (дата резервирования, оплаты, маршрут, ФИО пассажиров, статус, суммы и комиссии) возможны действия с заказом (получение маршрут квитанции и отправка на почту клиента, возврат, обмен, отмена);
- отчет для сверки с провайдером по авиа-заказам, за период, выводит все операции по PNR с их статусами маршруту следования и пассажирам.
- 4.2.4.2.3 Раздел «Бухгалтер и бухгалтерская отчетность»

Данный раздел предоставляет следующие функциональные возможности:

- список созданных партнеров с поиском по названию фильтрацией по активности и признаку работы с НДС;
- добавление, редактирование, просмотр перечислений Агента;
- контактные данные партнера (юр. и почтовый адреса, ИНН, КПП, ФИО генерального директора, главного бухгалтера т.д.);
- статистика по партнерам (за период, содержит информацию о входящем балансе партнера за период, перечислениям, стоимости оказанных услуг, комиссии и сумме к перечислению за период), выгрузка в excel, csv;
- статистика по поставщикам (за период, содержит информацию о входящем балансе партнера за период, перечислениям, стоимости оказанных услуг, комиссии и сумме к перечислению за период), выгрузка в excel, csv;
- реестр операций за период, по заказам для сверки взаиморасчетов с провайдером услуг, выгрузка в excel, csv.

## 4.2.4.2.4 Раздел «Управленческая отчётность»

Данный раздел предоставляет следующие функциональные возможности:

- реестр операций за период с возможностью фильтрации по Партнеру, точке продажи, номеру заказа, PNR, типу операции, статусу, ФИО пассажира, номеру документа пассажира, авиакомпании, реестр операций содержит суммы по каждому заказу и общую сумму за период с количеством проданных и возвращенных их стоимости и вознаграждению;
- взаиморасчеты по операциям (за период, с поиском по партнерам, номеру заказа), отображает подробную информацию по взаиморасчёту по каждому заказу по каждой АК, позволяет пересчитать, показывает информацию по примененному правилу и комиссии;
- сводный отчёт за период с возможностью фильтрации по партнеру, отчёт выводит общее количество оформленных билетов и возвращенных их суммы, стоимость услуг компании, сбор поставщика, вознаграждение поставщика, вознаграждение партнера и доход компании;
- отчёт по запросам, конверсия (количество поисков к оформленным билетам по партнеру за период), выгрузка в excel, csv.

### 4.2.4.2.5 Раздел «НСИ» (Нормативно-справочная информация)

Данный раздел предоставляет следующие функциональные возможности:

- просмотр всех справочников, имеющихся в системе (Авиакомпании, Регионы, Города, Страны, Аэропорты, Тарифы Авиакомпаний, Самолеты);
- внесение изменений в имеющиеся записи справочников;
- создание новых записей.

4.3 Информационное обеспечение Системы

Уровень хранения данных в системе построен на основе современных реляционных, объектно-реляционных СУБД. Для обеспечения целостности данных используются встроенные механизмы СУБД.

Средства СУБД, а также средства используемых операционных систем обеспечивают документирование и протоколирование обрабатываемой в системе информации.

Структура базы данных поддерживает кодирование хранимой и обрабатываемой информации в соответствии с общероссийскими классификаторами, классификаторами автобусных провайдеров и международными стандартами.

Доступ к данным может быть предоставлен только авторизованным пользователям с учетом их служебных полномочий, а также с учетом категории запрашиваемой информации.

Структура базы данных организована рациональным способом, исключающим единовременную полную выгрузку информации, содержащейся в базе данных системы.

Технические средства, обеспечивающие хранение информации, используют современные технологии, позволяющие обеспечить повышенную надежность хранения данных и оперативную замену оборудования (распределенная избыточная запись/считывание данных; зеркалирование; независимые дисковые массивы; кластеризация).

В состав системы входит специализированная подсистема резервного копирования и восстановления данных.

4.4 Программное обеспечение

Серверы БД обладают транзакционными механизмами, обеспечивают декларативную ссылочную целостность, позволять наращивать производительность путём увеличения вычислительной мощности без изменений на прикладном уровне.

Система рассчитаны на использование браузеров с поддержкой HTML 4.0, CSS Level 2, JavaScript 1.1. и выше, режим асинхронного взаимодействия JavaScript/XML (XMLHttpRequest и т.п.). Пользовательские интерфейсы протестированы на совместимость с браузерами Microsoft Internet Explorer версии 8.0 или выше, Mozilla FireFox версии 6.0 или выше, Google Chrome версии 10.0 или выше.

Ни один модуль не накладывает ограничений на программное обеспечение клиентской части за исключением вышеприведённых требований к браузерам.

Программное обеспечение системы подразделяется на базовое и прикладное.

К базовому программному обеспечению отнесены операционные системы, сервера баз данных.

К прикладному программному обеспечению отнесены подсистемы, которые непосредственно осуществляют реализацию бизнес-логики и прикладных функций, а также средства разработки (стандартные программные библиотеки), обеспечивающие исполнение бизнес-логики.

# **Приложение.1 Краткое описание основных функций и протокола взаимодействия с GDS Sabre**

## **1.1 Поиск вариантов перелёта, наличия мест и их стоимостей**

Для поиска перелетов в заданные даты используется сервис **Bargain Finder Max.** Ниже указаны некоторые обязательные и опциональные элементы запроса к сервису.

# **Маршрут**

Маршрут в поисковом запросе задается в последовательно расположенных элементах

/OTA\_AirLowFareSearchRQ/OriginDestinationInformation.

Для каждого сегмента маршрута необходимо указать:

- $/QRPH$  номер запрашиваемого сегмента;
- /DepartureDateTime дата и время вылета, рекомендуется во всех случаях указывать время 11:00;
- /OriginLocation/@LocationCode код города или аэропорта вылета;
- /DestinationLocation/@LocationCode код города или аэропорта прилета.

Дополнительно можно указать:

- /OriginLocation/ $@$ LocationType и /OriginLocation/ $@$ LocationType тип пункта вылета и прилета (актуально в случае совпадения кодов у города и аэропорта):
	- значение  $A a$ эропорт;
	- значение  $C -$  город (вариант по умолчанию, если не указано никакое значение и город и аэропорт имеют одинаковый код)э
- /DepartureWindow промежуток допустимого времени вылета (например 10002000 для вылета в промежуток с 10:00 до 20:00)
- /ArrivalWindow промежуток допустимого времени прилета
- /TPA\_Extensions/TotalTravelTime/@Min минимальное время полета для всего плеча
- $/TPA$  Extensions/TotalTravelTime/@Max максимальное время полета для всего плеча
- $/TPA$  Extensions/SegmentType/@Code код типа сегмента (см. ниже)

Доступны следующие коды типов сегмента:

- O обычный сегмент
- $\bullet$  X продолжение предыдущего сегмента. Пункт вылета для данного сегмента является пунктом пересадки
- ARUNK наземный участок (применяется, если в маршруте есть разрывы)

Таблица 1 – Пример выбора кодов типов сегментов

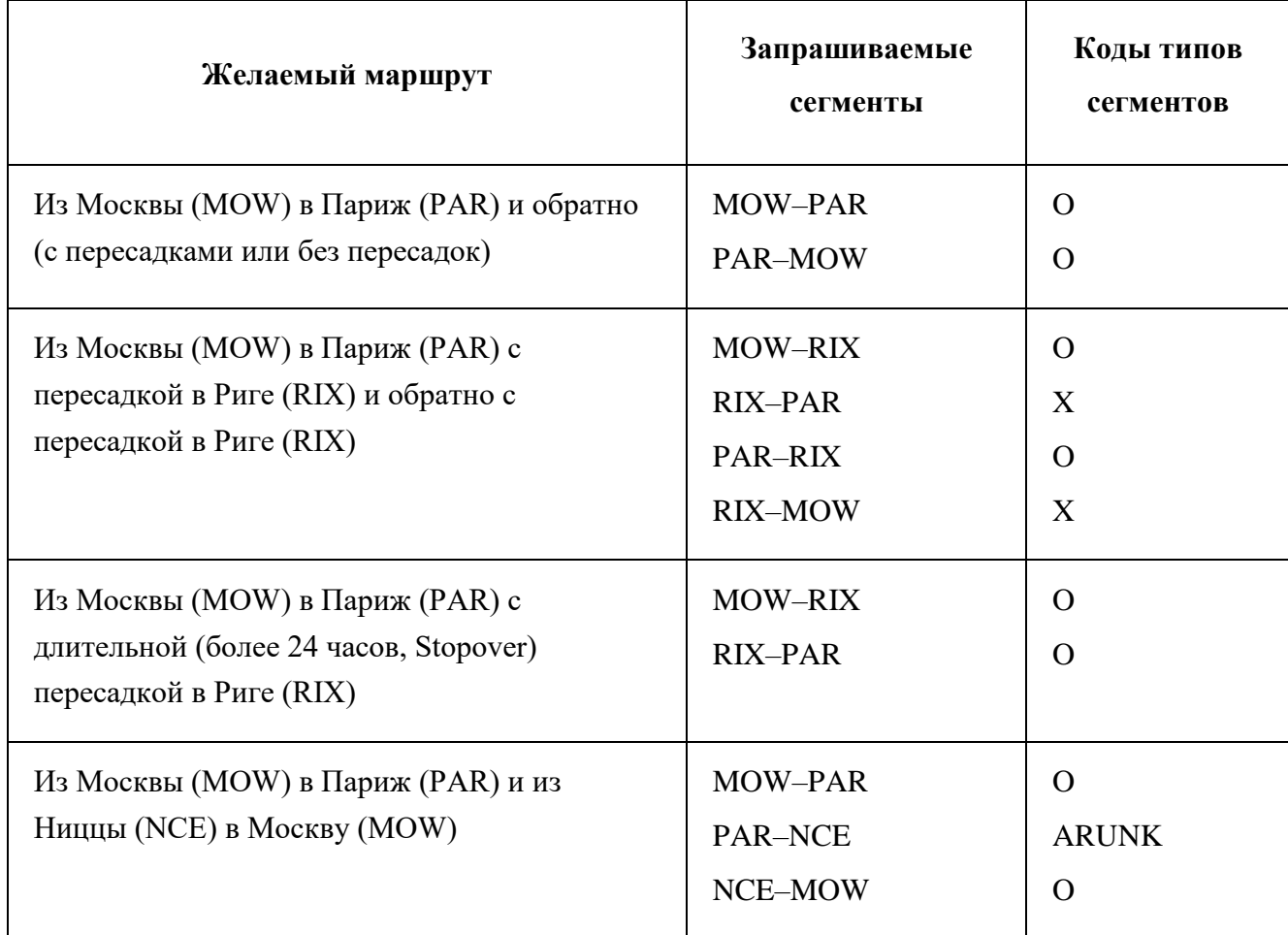

### **Остановки и пересадки**

Максимальное количество остановок для пересадок для каждого заданного в запросе плеча задается в атрибуте

/OTA\_AirLowFareSearchRQ/TravelPreferences/FlightTypePref/@MaxConnections. Максимальное количество технических посадок (без смены номера рейса) для каждого заданного в запросе плеча можно задать в атрибуте

/OTA\_AirLowFareSearchRQ/TravelPreferences/@MaxStopsQuantity. Оба этих значения независимы друг от друга. Однако, если установить значение атрибута

/OTA\_AirLowFareSearchRQ/TravelPreferences/TPA\_Extensions/FlightStopsAsConnections/@Ind равное true, то суммарное количество как пересадок, так и технических посадок нужно задавать в атрибуте /OTA\_AirLowFareSearchRQ/TravelPreferences/FlightTypePref/@MaxConnections. Под плечом в данном случае подразумевается один сегмент или последовательность сегментов, у

всех из которых, кроме первого, задан атрибут

/OTA\_AirLowFareSearchRQ/OriginDestinationInformation/TPA\_Extensions/SegmentType/@Code со значением X (Connection).

Максимальная и минимальная продолжительность пересадки задается в атрибутах  $@$ Min и @Max элемента

/OTA\_AirLowFareSearchRQ/OriginDestinationInformation/TPA\_Extensions/ConnectionTimeдля каждого указанного сегмента. Вне зависимости от указанного значения, продолжительность времени пересадки не может быть меньше установленного минимального времени пересадки для данного аэропорта или города. В атрибутах @ExcludedConnectionBegin и  $@$ ExcludedConnectionEnd задается временной промежуток, в который не должна происходить пересадка.

В последовательно расположенных элементах

/OTA\_AirLowFareSearchRQ/TravelPreferences/TPA\_Extensions/CountryPref можно указать коды стран на территории которых, не может производиться остановка или пересадка. Для этого в качестве значения атрибута / @ Code у элемента необходимо указать двухбуквенный код страны, а в качестве атрибута /@PreferLevel значение Unacceptable.

По умолчанию BFM возвращает только те варианты перелетов, в которых в каждом плече присутствует не более 1 пересадки продолжительностью до 780 минут (13 часов). Для того, чтобы в результатах поиска присутствовали варианты перелетов с 2 и 3 пересадками и продолжительностью до 1439 минут (24 часа), необходимо добавить элементы /OTA\_AirLowFareSearchRQ/TravelPreferences/TPA\_Extensions/LongConnectTime и /OTA\_AirLowFareSearchRQ/TravelPreferences/TPA\_Extensions/LongConnectPoints с советующими атрибутами.

#### **Количество и категории пассажиров**

Количество пассажиров должно быть задано в элементе

# /OTA\_AirLowFareSearchRQ/TravelerInfoSummary/SeatsRequested.

Категории пассажиров задаются в последовательно расположенных элементах

/OTA\_AirLowFareSearchRQ/TravelerInfoSummary/AirTravelerAvail/PassengerTypeQuantity. Для

каждой категории пассажира необходимо указать:

- PassengerTypeQuantity/@Code код категории пассажира;
- PassengerTypeQuantity/@Quantity количество пассажиров данной категории. Коды основных категорий пассажиров:
- АDT взрослый пассажир (от 12 лет);
- СNN ребенок (от 2 до 12 лет);
- INF младенец без места (до 2 лет);
- INS младенец с местом (до 2 лет);

Примечание: Обратите внимание на то, что в некоторых случаях возраст ребенка может

влиять стоимость перелета. В этих случаях рекомендуется указывать возраст ребенка в коде

категории пассажира. Например, C05 для пятилетнего ребенка.

### **Класс обслуживания**

Класс обслуживания задается в элементе

/OTA\_AirLowFareSearchRQ/TravelPreferences/CabinPref. В элементе необходимо указать:

- CabinPref/@PreferLevel выбран предпочтительный класс обслуживания (значение Preferred);
- $\bullet$  CabinPref/@Cabin код или название класса обслуживания.

Допустимые варианты кодов и названий классов обслуживания:

- $\bullet$  Economy или Y экономический класс
- PremiumEconomy или  $S y$ лучшенный экономический класс
- $\bullet$  Business или  $C 6$ изнес класс
- **•** PremiumBusiness или  $J y$ лучшенный бизнес класс
- First или  $F$  первый класс
- **•** PremiumFirst или  $P -$  улучшенный первый класс

Сервис BargainFinderMaxRQ использует следующую логику выбора класса

обслуживания при поиске результатов:

- 1. По умолчанию в результатах поиска присутствуют варианты перелета по выбранному классу обслуживания. При этом, если перелет состоит из нескольких сегментов, то достаточно того, чтобы хотя бы у одного сегмента был выбранный класс обслуживания. У остальных сегментов при этом может быть другой класс обслуживания. Если нет результатов по выбранному классу обслуживания, то будут найдены перелеты с классом обслуживания ниже.
- 2. Если у атрибута

/OTA\_AirLowFareSearchRQ/TravelPreferences/TPA\_Extensions/JumpCabinLogic/@Disabl ed указано значение true, то во всех вариантов перелета должен присутствовать хотя бы один сегмент выбранного класса обслуживания.

3. Если у атрибута

/OTA\_AirLowFareSearchRQ/TravelPreferences/TPA\_Extensions/KeepSameCabin/@Enable d указано значение true, то все варианты перелетов должны иметь выбранный класс обслуживания для всех сегментов.

При этом, если класс обслуживания не указан, то поиск будет производиться по

экономическому классу.

### **Перевозчики**

Черный и белый список маркетинговых и оперирующих перевозчиков для всего запрошенного маршрута

Черный и белый список маркетинговых и оперирующих перевозчиков для всего

запрошенного маршрута задается в последовательно расположенных элементах

/OTA\_AirLowFareSearchRQ/TravelPreferences/VendorPref. Для каждого перевозчика необходимо указать:

- Vendor $\text{Pref}/\text{@Code}$  двухбуквенный код перевозчика
- VendorPref/@PreferLevel добавление перевозчика в белый (значение Preferred) или черный (значение Unacceptable) список
- Vendor $Pref/\mathcal{Q}$ Туре тип перевозчика:
	- значение Operating оперирующий перевозчик
	- значение Marketing маркетинговый перевозчик (вариант по умолчанию в случае отсутствия любого значения)

### **Черный и белый список альянсов для всего запрошенного маршрута**

Белый список альянсов для всего запрошенного маршрута задается в последовательно расположенных элементах

/OTA\_AirLowFareSearchRQ/TravelPreferences/TPA\_Extensions/IncludeAlliancePref. Для каждого альянса необходимо указать его код в атрибуте IncludeAlliancePref/@Code.

Черный список альянсов для всего запрошенного маршрута задается в последовательно расположенных элементах

/OTA\_AirLowFareSearchRQ/TravelPreferences/TPA\_Extensions/ExcludeAlliancePref. Для каждого альянса необходимо указать его код в атрибуте ExcludeAlliancePref/@Code.

Белый список маркетинговых перевозчиков и альянсов для отдельного сегмента

Белый список перевозчиков для отдельного сегмента задается в последовательно расположенных элементах

/OTA\_AirLowFareSearchRQ/OriginDestinationInformation/TPA\_Extensions/IncludeVendorPref/@C ode.

Белый список альянсов для отдельного сегмента задается в последовательно расположенных элементах

/OTA\_AirLowFareSearchRQ/OriginDestinationInformation/TPA\_Extensions/IncludeAlliancePref/@ Code.

Белые списки альянсов и перевозчиков для отдельного сегмента не могут быть указаны одновременно с белым списком альянсов и перевозчиков для всего маршрута. Т.е. необходимо выбрать или белый список для отдельного сегмента или для всего маршрута.

Значение true у атрибута

/OTA\_AirLowFareSearchRQ/TravelPreferences/TPA\_Extensions/ExcludeCallDirectCarriers/@Enabl ed позволяет не выдавать те варианты перелетов, которые невозможно забронировать в системе бронирования Sabre. Рекомендуется установить это значение у атрибута.

53

#### **Интерлайн**

По умолчанию Sabre ищет варианты перелетов без учета наличия интерлайн соглашений между перевозчиками. Это означает, что перевозчики могут не разрешать оформлять найденные варианты перелетов на одном билете. Для того, чтобы при поиске перелетов происходила проверка на наличие интерлайн соглашения между перевозчиками, необходимо установить значение true у атрибута

/OTA\_AirLowFareSearchRQ/TravelPreferences/@ValidInterlineTicket в запросе.

Для того, чтобы не получать в результатах поиска интерлайн перелеты (перелеты, содержащие несколько маркетинговых перевозчиков), необходимо указать значение true у атрибута /OTA\_AirLowFareSearchRQ/TravelPreferences/TPA\_Extensions/OnlineIndicator/@Ind.

#### **Branded Fares**

Обратите внимание на то, что в одном поисковом запросе можно запросить только дополнительные тарифы при помощи функции Multiple Fares per Itinerary или расчет по всем доступным брендам (Branded Fares)! Одновременное получение в результатах поиска и тех и других данных невозможно!

#### **Запрос дополнительных тарифов (Multiple Fares per Itinerary)**

Обратите внимание на то, что в одном поисковом запросе можно запросить только дополнительные тарифы при помощи функции Multiple Fares per Itinerary или расчет по всем доступным брендам (Branded Fares)! Одновременное получение в результатах поиска и тех и других данных невозможно!

Ответ Bargain Finder Max по умолчанию содержит самый дешевый вариант расчета для каждого найденного варианта перелета. Функция Multiple Fares per Itinerary позволяет получить дополнительные варианты расчета стоимости по указанным в запросе группам критериев. Таким образом ответ на запрос к сервису Bargain Finder Max в случае использования функции Multiple Fares per Itinerary может содержать несколько вариантов расчета стоимости одного и

того же варианта перелета:

- расчет по самым дешевым доступным тарифам
- расчеты по тарифам, выбранным по указанным группам критериев

Каждая группа критериев задается в последовательно расположенных элементах

/OTA\_AirLowFareSearchRQ/TravelPreferences/TPA\_Extensions/FlexibleFares/FareParameters запроса. Всего один запрос может содержать до 10 групп критериев. Каждая группа критериев может содержать один или несколько критериев.

Ниже представлено описание доступных критериев.

Включение или исключение тарифов с ограничениями

Для исключения из расчета тарифов с ограничениями необходимо указать значение false у одного из атрибутов:

- /OTA\_AirLowFareSearchRQ/TravelPreferences/TPA\_Extensions/FlexibleFares/FareParame ters/ResTicketing/@Ind – исключение тарифов с ограничениями по срокам бронирования и оформления билетов
- /OTA\_AirLowFareSearchRQ/TravelPreferences/TPA\_Extensions/FlexibleFares/FareParame ters/MinMaxStay/@Ind – исключение тарифов с ограничениями по срокам минимального и максимального пребывания
- /OTA\_AirLowFareSearchRQ/TravelPreferences/TPA\_Extensions/FlexibleFares/FareParame ters/RefundPenalty/@Ind – исключение тарифов со штрафами за возврат

Для исключения любых тарифов с ограничениями необходимо указать значение true у

# атрибута

/OTA\_AirLowFareSearchRQ/TravelPreferences/TPA\_Extensions/FlexibleFares/FareParameters/Exclu deRestricted/@Ind.

– Количество и категории пассажиров

Различные категории пассажиров могут быть указаны в последовательно

### расположенных элементах

/OTA\_AirLowFareSearchRQ/TravelPreferences/TPA\_Extensions/FlexibleFares/FareParameters/Passe

ngerTypeQuantity. У каждого элемента нужно указать код категории пассажира (атрибут

 $\sqrt{a}$ Code) и количество пассажиров данной категории (атрибут  $\sqrt{a}$ Quantity).

Обратите внимание на то, что общее количество пассажиров в одной группе критериев не должно превышать общее количество пассажиров в основном запросе.

Для того, чтобы получать расчет только для указанных категорий пассажиров (т.е. отключить смену категории пассажира в случае невозможности произвести расчет по указанной категории) необходимо указать значение true у атрибута

/OTA\_AirLowFareSearchRQ/TravelPreferences/TPA\_Extensions/FlexibleFares/FareParameters/XOF ares/@Ind.

Использование приватных или публичных тарифов

Для получения расчетов только по публичным или только по приватным тарифам необходимо указать значение true у атрибута

/OTA\_AirLowFareSearchRQ/TravelPreferences/TPA\_Extensions/FlexibleFares/FareParameters/Publi cFare/@Ind или

/OTA\_AirLowFareSearchRQ/TravelPreferences/TPA\_Extensions/FlexibleFares/FareParameters/Priva teFare/@Ind, соответственно.

Дополнительно в качестве критериев можно указать один или несколько Account Code и Corporate ID в последовательно расположенных элементах

/OTA\_AirLowFareSearchRQ/TravelPreferences/TPA\_Extensions/FlexibleFares/FareParameters/Acco untCode и

/OTA\_AirLowFareSearchRQ/TravelPreferences/TPA\_Extensions/FlexibleFares/FareParameters/Corp orateID, соответственно. Сами коды указываются в атрибутах / $@$ Code этих элементов.

Для получения расчета только по указанным Account Code и Corporate ID необходимо указать значение true у атрибута

/OTA\_AirLowFareSearchRQ/TravelPreferences/TPA\_Extensions/FlexibleFares/FareParameters/Nego tiatedFaresOnly/@Ind.

# **Выбор класса обслуживания**

Класс обслуживания может быть указан в качестве значения атрибута

/OTA\_AirLowFareSearchRQ/TravelPreferences/TPA\_Extensions/FlexibleFares/FareParameters/Cabi

n/@Type. Допустимые варианты кодов и названий классов обслуживания:

- $\bullet$  Economy или Y экономический класс
- PremiumEconomy или  $S -$  улучшенный экономический класс
- $\bullet$  Business или  $C 6$ изнес класс
- **•** PremiumBusiness или  $J y$ лучшенный бизнес класс
- $\bullet$  First или  $F$  первый класс
- **•** PremiumFirst или  $P \gamma$ лучшенный первый класс

Для отключения логики выбора класса обслуживания необходимо указать значение true

у атрибута

/OTA\_AirLowFareSearchRQ/TravelPreferences/TPA\_Extensions/FlexibleFares/FareParameters/Jump CabinLogic/@Disabled или атрибута

/OTA\_AirLowFareSearchRQ/TravelPreferences/TPA\_Extensions/FlexibleFares/FareParameters/Keep

SameCabin/@Enabled. Подробнее о том, как выбирается класс обслуживания и на что влияют

указанные выше параметры см. выше.

### **Изменение разнообразия (diversity) выдачи**

Возможность изменения разнообразия поисковой выдачи позволяет разбить все

результаты поиска на две корзины:

- корзина с самыми дешевыми перелетами
- корзина с перелетами, отвечающими определенным критериям

Размер первой корзины может быть задан:

- в абсолютных числах (например, 150 вариантов из 200)
- в процентах (например, 75% вариантов из 200)
- в процентах максимальной надбавки стоимости по отношению к самому дешевому варианту (например, указав значение 25%, все перелеты стоимость которых не превышает стоимость самого дешевого варианта плюс 25%, будут отнесены к первой корзине, а остальные варианты будут представлены из второй корзине)

Для составления второй корзины требуется указать один или несколько критериев:

- время в пути
- выбор перевозчиков
- ограничение дубликатов рейсов (один и тот же рейс с разными маркетинговыми перевозчиками)
- ограничение одних и тех же рейсов туда и обратно в разных комбинациях
- ограничение времени вылета и прилета
- количество пересадок

Для каждой критерии можно определить его вес, т.е. насколько данный критерий важен по сравнению с остальными.

## **Нормы провоза багажа**

Для получения информации о нормах провоза багажа в структурированном виде (максимальное количество мест багажа или максимальный вес багажа) необходимо указать значение A у атрибута /OTA\_AirLowFareSearchRQ/TravelPreferences/Baggage/@RequestType.

Для получения дополнительной информации в текстовом виде (максимальный вес и

размеры багажа) необходимо указать значение true у атрибута

/OTA\_AirLowFareSearchRQ/TravelPreferences/Baggage/@Description.

### **Дополнительные услуги**

Атрибут /OTA\_AirLowFareSearchRQ/TravelPreferences/AncillaryFees/@Enable со значением равным true позволяет запросить дополнительную информацию о наличии у перевозчика дополнительных услуг и их стоимости.

При необходимости можно ограничить список возвращаемых дополнительных услуг, указав их коды в качестве значений атрибута /@Code последовательно расположенных элементов /OTA\_AirLowFareSearchRQ/TravelPreferences/AncillaryFees/AncillaryFeeGroup.

Доступные категории дополнительных услуг:

BG – багаж

- GT наземные перевозки
- $\bullet$  IE развлечения на борту
- LG доступ в залы ожидания
- MD медицинские услуги
- $PT$  перевозка животных
- **SA** бронирование мест в салоне
- $\bullet$  ML питание и напитки
- UN несопровождаемые дети

#### **Обмен и возврат**

Атрибут

/OTA\_AirLowFareSearchRQ/TravelerInfoSummary/AirTravelerAvail/PassengerTypeQuantity/TPA\_ Extensions/VoluntaryChanges/@Match со значением равным Info позволяет получить в результатах поиска информацию о возможности совершения обмена и возврата до и после вылета, а также величину штрафа за обмен и возврат.

## **Публичные и приватные тарифы**

По умолчанию BargainFinderMaxRQ предлагает варианты перелетов с расчетом, как по публичным, так и по приватным тарифам. Однако, указав значение атрибута

/OTA\_AirLowFareSearchRQ/TravelerInfoSummary/PriceRequestInformation/TPA\_Extensions/Public Fare/@Ind или

/OTA\_AirLowFareSearchRQ/TravelerInfoSummary/PriceRequestInformation/TPA\_Extensions/Privat eFare/ $@$ Ind равное true можно запросить расчет только по публичным или приватным тарифам, соответственно.

Список кодов корпоративных скидок (Corporate ID) задается в последовательно расположенных элементах

/OTA\_AirLowFareSearchRQ/TravelerInfoSummary/PriceRequestInformation/NegotiatedFareCode. Для каждого кода необходимо указать его значение в атрибуте NegotiatedFareCode/@Code. Дополнительно можно задать список перевозчиков, для которых действует данный код. Данный список задается в последовательно расположенных элементах

NegotiatedFareCode/Supplier. Для каждого элемента необходимо задать код перевозчика в атрибуте NegotiatedFareCode/Supplier/@Code.

Список аккаунт кодов (Account Code) задается в последовательно расположенных элементах

/OTA\_AirLowFareSearchRQ/TravelerInfoSummary/PriceRequestInformation/AccountCode. Для каждого аккаунт кода необходимо указать его значение в атрибуте AccountCode/@Code.

#### **Оформление на нескольких билетах**

Обратите внимание на то, что использование данной опции требует активации для каждого iPCC. Пожалуйста, обратитесь к вашему куратору в Sabre для уточнения деталей.

По умолчанию в результатах поискового присутствуют предложения, которые могут быть оформлены на одном билетом, при использовании данной опции запрашиваемый маршрут туда-обратно (Round Trip) будет разбит на два маршрута туда (One Way) и поиск будет также производиться по ним. Это позволяет сократить количество отправляемых запросов и (или) получать более дешевые предложения в результатах поиска.

Доступно три режима работа данной опции, каждый из которых имеет собственный код, который должен быть указан в атрибуте

/OTA\_AirLowFareSearchRQ/TPA\_Extensions/MultiTicket/@DisplayPolicy:

- SOW в результатах поиска одновременно будет присутствовать три массива результатов: варианты перелетов RT и два массива вариантов перелетов OW туда и обратно. Фактически данный вариант аналогичен отправки трех поисковых запросов: 1xRT, 2xOW.
- SCHS варианты перелетов отсортированы по стоимости вне зависимости от того из чего они состоят: 1xRT или 2xOW.
- GOW2RT аналогично предыдущему режиму, но для каждого варианта перелета при возможности для сравнения будут как расчет для 1xRT так и для 2xOW.

Варианты перелетов, которые должны быть оформлены на двух билетах рекомендуется

оформлять в разных бронированиях. В этом случае рекомендуемые сценарии бронирования,

оформления билетов и другие рекомендуется выполнять параллельно в разных сессиях. Сами сценарии работы с бронированиями не меняются.

#### **Дополнительные прямые перелеты**

В поисковом запросе можно указать дополнительные прямые перелеты, которые будут добавлены к запрошенным вариантам перелета. Количество прямых перелетов может быть задано как в абсолютных числах (атрибут

/OTA\_AirLowFareSearchRQ/TravelPreferences/TPA\_Extensions/DiversityParameters/@AdditionalN onStopsNumber), так и в процентах от общего числа вариантов (атрибут /OTA\_AirLowFareSearchRQ/TravelPreferences/TPA\_Extensions/DiversityParameters/@AdditionalN

onStopsPercentage). Общее количество таких вариантов не может превышать 100.

### **Контекст запроса**

Для улучшения качества поиска и ускорения выполнения запросов рекомендуется указывать контекст текущего поискового запроса при помощи контекстных тегов. Контекстные теги – это заранее определенные текстовые значения, которые указываются в качестве значения атрибута /OTA\_AirLowFareSearchRQ/TPA\_Extensions/IntelliSellTransaction/ServiceTag/@Name.

На данный момент предлагается использовать 4 контекстных тега:

- META поисковые запросы, инициированные метапоисковиками
- MOBILE поисковые запросы, выполненные с мобильных устройств (через приложение или мобильную версию сайта)
- OTHER\_ROBOT автоматические поисковые запросы, например для получения кэша Для остальных запросов контекст запроса указывать не нужно.

# **iPCC**

Запрос к сервису BargainFinderMaxRQ должен содержать элемент

/OTA\_AirLowFareSearchRQ/POS в корневом элементе:

В атрибуте /OTA\_AirLowFareSearchRQ/POS/Source/@PseudoCityCode необходимо

указать iPCC, из которого производится запрос. Остальные атрибуты должны быть заполнены как в примере выше.

## **Количество вариантов перелетов**

Тип запроса (количество запрашиваемых вариантов перелетов) должен быть указан в атрибуте /OTA\_AirLowFareSearchRQ/TPA\_Extensions/IntelliSellTransaction/RequestType/@Name.

Допустимыми значениями являются:

- $50$ ITINS 50 вариантов перелетов
- $100$ ITINS  $100$  вариантов перелетов
- 200ITINS 200 вариантов перелетов

## **Вид ответа**

У сервиса BargainFinderMaxRQ существует два основных вида представления (типа)

ответов, код которого должен быть указан в атрибуте

/OTA\_AirLowFareSearchRQ/@ResponseType запроса:

- OTA стандартный вид ответа, в котором вся информация представлена в иерархическом виде. Ответ содержит список элементов, каждый из которых содержит информацию о предложенной опции, например, информацию о перелетах, расчет стоимости и т.д. Эти элементы, в свою очередь, могут содержать другие элементы, например, расчет стоимости содержит информацию о таксах (величина, код, название);
- GIR сгруппированный или нормализованный вид ответа. Ответ содержит информацию отдельно о рейсах, расчетах стоимости, таксах и т.д. Связность между элементами достигается за счет использования идентификаторов элементов.

**1.2 Бронирование, подтверждение, войдирование авиабилетов**

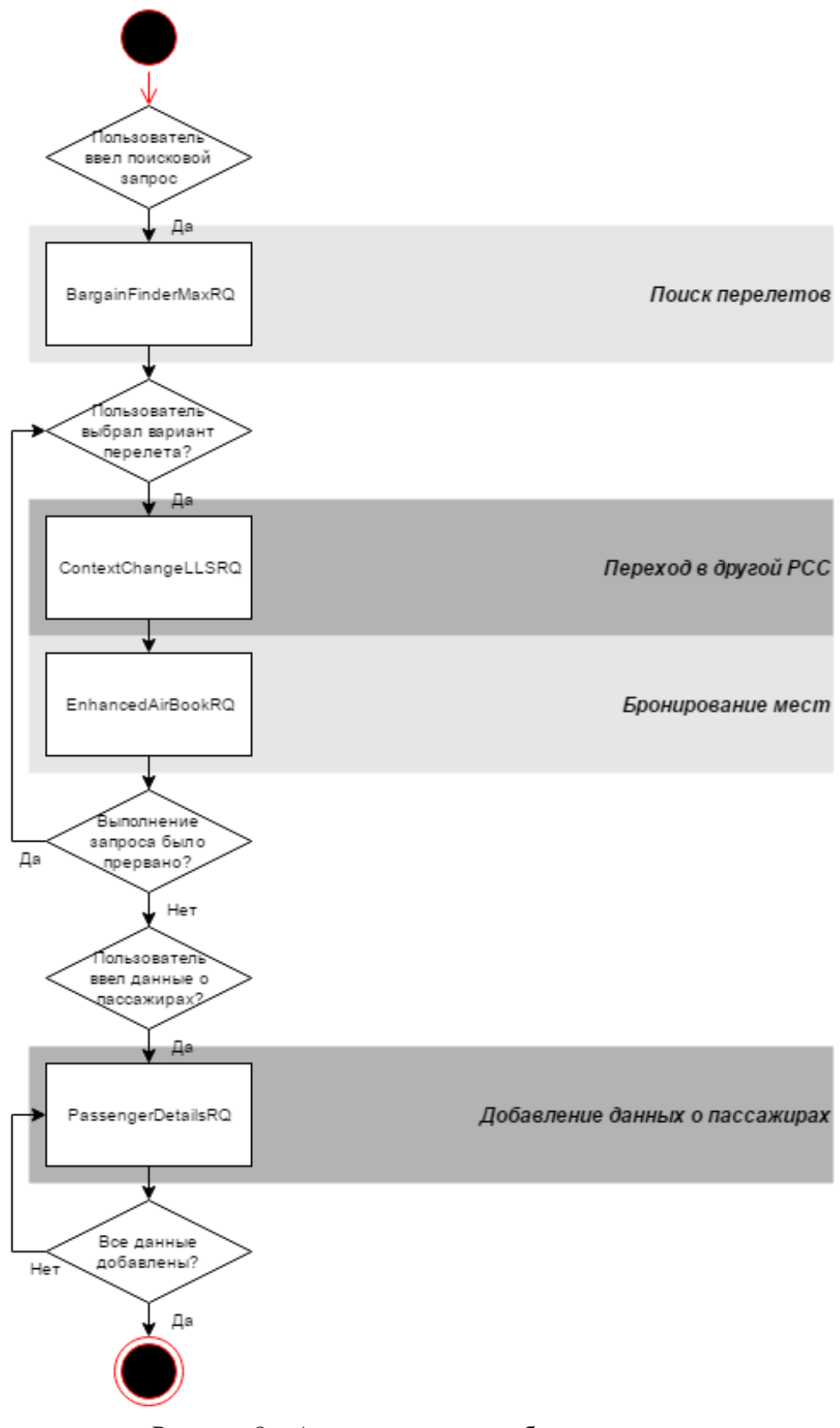

Рисунок 8 – Алгоритм создания бронирования

**Бронирование сегментов (EnhancedAirBookRQ)**

Сервис [EnhancedAirBookRQ](https://developer.sabre.com/docs/read/soap_apis/air/book/orchestrated_air_booking/resources) является оберткой (orchestrated service) для сервисов OTA\_AirBookLLSRQ, OTA\_AirPriceLLSRQ и других и предназначен для бронирования мест.

Сервис последовательно выполняет все указанные в запросе подзапросы. При этом, если установлено значение атрибута /EnhancedAirBookRQ/@HaltOnError равное true, сервис остановит выполнение подзапросов, в случае возникновения ошибок в них. Если значение атрибута /EnhancedAirBookRQ/@IgnoreOnError равно true, то произойдет игнорирование бронирования.

Рекомендуется установить true в качестве значений обоих атрибутов.

# **Предварительная обработка бронирования**

# **Чтение бронирования**

Для того чтобы произвести бронирование сегментов в уже существующем бронировании необходимо указать код бронирования (PNR Record Locator) в качестве значения атрибута /EnhancedAirBookRQ/PreProcessing/UniqueID/@ID. При создании бронирования не требуется указывать этот атрибут.

# **Игнорирование бронирования**

Установка значения true у атрибута /EnhancedAirBookRQ/PreProcessing/@IgnoreBefore позволяет игнорировать содержимое текущей сессии перед началом выполнения запроса. Рекомендуется указывать этот атрибут при первоначальном создании бронирования.

### **Добавление сегментов**

Информация о сегментах

Информация о сегментах должна быть указана в элементах

/EnhancedAirBookRQ/OTA\_AirBookRQ/OriginDestinationInformation/FlightSegment:

/@DepartureDateTime – дата отправления

- $\sqrt{a}$ FlightNumber и /MarketingAirline/ $\sqrt{a}$ FlightNumber номер рейса
- $\sqrt{\omega}$ DepartureDateTime дата отправления
- / $@$ NumberInParty количество запрашиваемых мест (но не пассажиров!)
- / @ResBookDesigCode класс бронирования
- $\sqrt{\omega}$ Status статус сегмента (при бронировании используется статус NN)
- /DestinationLocation/@LocationCode код пункта прибытия
- /MarketingAirline/@Code код маркетингового перевозчика
- MarriageGrp/@Ind индикатор соединенного (marriage) сегмента. Возможные варианты заполнения:
- O обычный сегмент
- I соединенный сегмент (продолжение предыдущего сегмента)
- / OriginLocation/@LocationCode код пункта отправления

### **Проверка статусов сегментов**

Сервис EnhancedAirBookRQ позволяет указать список статусов сегментов, при

появлении которых выполнение запроса будет остановлено. Статусы сегментов необходимо

указать в атрибутах /EnhancedAirBookRQ/OTA\_AirBookRQ/HaltOnStatus/@Code.

Рекомендуемый список статусов сегментов:

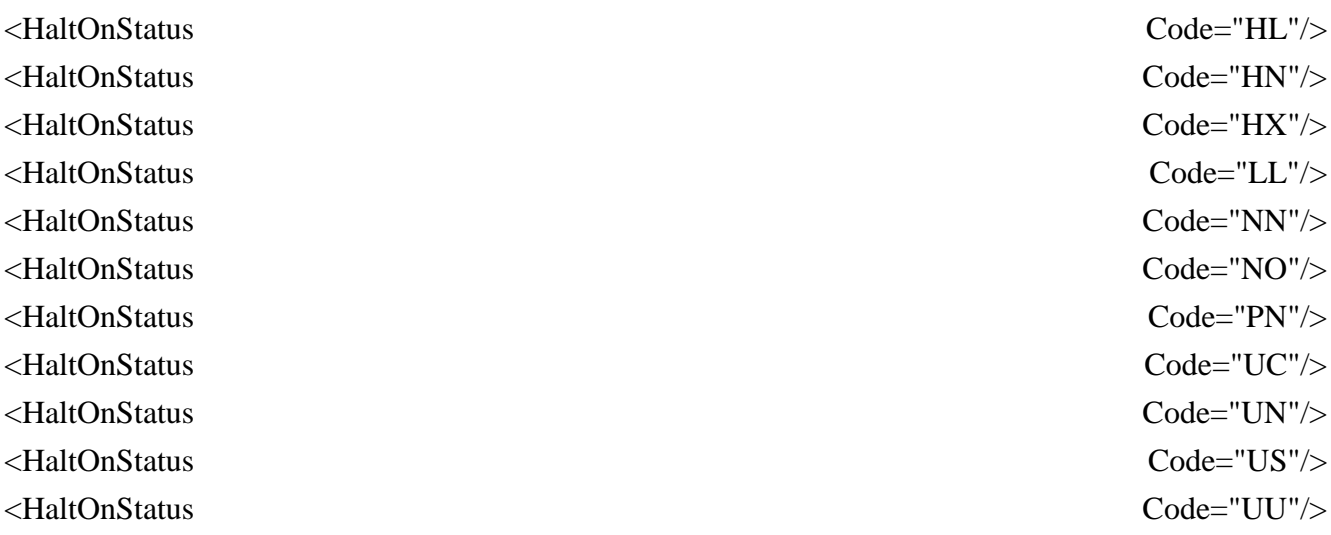

Сервис будет проверять статусы сегментов каждые

/EnhancedAirBookRQ/OTA\_AirBookRQ/RedisplayReservation/@WaitInterval миллисекунд /EnhancedAirBookRQ/OTA\_AirBookRQ/RedisplayReservation/@NumAttempts раз до тех пор, пока статусы сегментов не изменятся с NN на другие. Если после выполнения всех проверок сегменты будут по-прежнему иметь статус NN и этот стаус будет указан в списке статусов

сегментов (см. выше), то выполнение запроса будет прервано.

Рекомендуемые значения (10 проверок каждую секунду):

<RedisplayReservation NumAttempts="10" WaitInterval="1000"/>

Сервис предоставляет возможность автоматического перебронирования сегментов на доступный класс в случае появления статуса сегмента UC. Для этого необходимо указать значение trueу атрибута /EnhancedAirBookRQ/OTA\_AirBookRQ/RetryRebook/@Option.

#### **Расчёт стоимости**

# **Создание PQ**

Для сохранения в бронировании PQ (Price Quote, расчет стоимости) необходимо указать значение true у атрибута

/EnhancedAirBookRQ/OTA\_AirPriceRQ/PriceRequestInformation/@Retain. В дальнейшем PQ потребуется в бронировании для оформления билетов.

Выбор валидирующего перевозчика

Код валидирующего перевозчика необходимо указать в качестве значения атрибута /EnhancedAirBookRQ/OTA\_AirPriceRQ/PriceRequestInformation/OptionalQualifiers/FlightQualifier s/VendorPrefs/Airline/@Code.

# **Выбор категорий пассажиров**

Для каждой категории пассажиров в запрос необходимо добавить элемент

/EnhancedAirBookRQ/OTA\_AirPriceRQ/PriceRequestInformation/OptionalQualifiers/PricingQualifie rs/PassengerType со следующими атрибутами:

- $\bullet$  /@Code код категории пассажиров
- /@Quantity количество пассажиров выбранной категории Коды основных категорий пассажиров:
- **ADT** взрослый пассажир (от 12 лет)
- $CNN -$  ребенок (от 2 до 12 лет)
- INF младенец без места (до 2 лет)
- INS младенец с местом (до 2 лет)

Примечание: Обратите внимание на то, что в некоторых случаях возраст ребенка может влиять стоимость перелета. В этих случаях рекомендуется указывать возраст ребенка в коде категории пассажира. Например, C05 для пятилетнего ребенка.

# **Расчет по приватным тарифам**

По умолчанию сервис производит расчет по самому дешевому доступному тарифу,

доступному для выбранных сегментов вне зависимости от его типа: приватный или публичный.

Однако, в запросе можно специально указать, чтобы расчет производился только по публичным или только по приватным тарифам:

- по публичным тарифам значение true у атрибута /EnhancedAirBookRQ/OTA\_AirPriceRQ/PriceRequestInformation/OptionalQualifiers/Prici ngQualifiers/FareOptions/@Public
- по приватным тарифам значение true у атрибута /EnhancedAirBookRQ/OTA\_AirPriceRQ/PriceRequestInformation/OptionalQualifiers/Prici ngQualifiers/FareOptions/@Private

Некоторые приватные тарифы требуют ввод специальных кодов для использования их

при расчете стоимости:

- список кодов корпоративных скидок (Corporate ID) задается в последовательно расположенных элементах /EnhancedAirBookRQ/OTA\_AirPriceRQ/PriceRequestInformation/OptionalQualifiers/Prici ngQualifiers/Corporate/ID
- список аккаунт кодов (Account Code) задается в последовательно расположенных элементах

/EnhancedAirBookRQ/OTA\_AirPriceRQ/PriceRequestInformation/OptionalQualifiers/Prici ngQualifiers/Account/Code

# **Завершающая обработка бронирования**

# **Чтение бронирования**

Сервис позволяет прочитать полученное бронирование после успешного завершения работы всех предыдущих операций и вернуть его содержимое в ответе. Для этого необходимо добавить элемент /EnhancedAirBookRQ/PostProcessing/RedisplayReservation. Дополнительно можно установить задержку перед чтением бронирования в качестве значения атрибута /EnhancedAirBookRQ/PostProcessing/RedisplayReservation/@WaitInterval (в миллисекундах).

# **Игнорирование бронирования**

В некоторых случаях может пригодиться возможность игнорирования бронирования после успешного выполнения всех предыдущих операций, например, если запрос был выполнен для актуализации стоимости перелета. Для этого необходимо указать значение true у атрибута /EnhancedAirBookRQ/PostProcessing/@IgnoreAfter. При создании бронирования не требуется указывать этот атрибут.

### **Добавление данных о пассажирах (PassengerDetailsRQ)**

Сервис [PassengerDetailsRQ](https://developer.sabre.com/docs/soap_apis/management/itinerary/Passenger_Details/resources) является оберткой (orchestrated service) для сервисов MiscSegmentSellLLSRQ, ARUNK\_LLSRQ, EndTransactionLLSRQ, QueuePlaceLLSRQ, AddRemarkLLSRQ, AirSeatLLSRQ, SpecialServiceLLSRQ, TravelItineraryAddInfoLLSRQ и других и предназначен для добавления данных о пассажирах.

Сервис последовательно выполняет все указанные в запросе подзапросы. При этом, если установлено значение атрибута /PassengerDetailsRQ/@HaltOnError равное true, сервис остановит выполнение подзапросов, в случае возникновения ошибок в них. Если значение атрибута /PassengerDetailsRQ/@IgnoreOnError равно true, то произойдет игнорирование бронирования.

Рекомендуется установить true в качестве значений обоих атрибутов.

### **Предварительная обработка бронирования**

# **Чтение бронирования**

Для того чтобы произвести бронирование сегментов в уже существующем бронировании

необходимо указать код бронирования (PNR Record Locator) в качестве значения атрибута /PassengerDetailsRQ/PreProcessing/UniqueID/@ID. При создании бронирования не требуется указывать этот атрибут.

# **Игнорирование бронирования**

Установка значения true у атрибута /PassengerDetailsRQ/PreProcessing/@IgnoreBefore позволяет игнорировать содержимое текущей сессии перед началом выполнения запроса. При создании бронирования не требуется указывать этот атрибут.

# **Добавление пассажиров**

Пассажиры должны быть указаны в элементах

/PassengerDetailsRQ/TravelItineraryAddInfoRQ/CustomerInfo/PersonName:

- $\bullet$  /GivenName поле имени (см. ниже)
- /Surname поле фамилии (см. ниже)
- /@NameNumber номер пассажира. Пассажиры в бронировании должны иметь номер от 1.1 до 9.1
- $\bullet$  /@PassengerType категория пассажира
- $\sqrt{\omega}$ Infant признак младенца без места

Обратите внимание на то, что максимальная длина полей имени и фамилии – 29

символов. Рекомендуется использовать следующий алгоритм заполнения полей:

Поле фамилии:

- 1. заполняется фамилия
- 2. если фамилия длиннее 29 символов, заполняются первые 29 символов фамилии Поле имени (отчество не требуется):
- 1. заполняется имя и титул (MR для мужчин, MRS или MS для женщин)
- 2. если имя и титул длиннее 29 символов, заполняется только имя
- 3. если имя длиннее 29 символов, заполняются первые 29 символов имени

Поле имени (требуется отчество):

- 1. заполняется имя, отчество и титул (MR для мужчин, MRS или MS для женщин)
- 2. если имя, отчество и титул длиннее 29 символов, заполняется имя и отчество
- 3. если имя и отчество длиннее 29 символов, то заполняется имя, первая буква отчества и титул
- 4. если имя, первая буква отчества и титул длиннее 29 символов, то заполняется имя и титул
- 5. если имя и титул длиннее 29 символов, заполняется только имя
- 6. если имя длиннее 29 символов, заполняются первые 29 символов имени Коды основных категорий пассажиров:
- 
- **ADT** взрослый пассажир (от 12 лет)
- $CNN -$  ребенок (от 2 до 12 лет)
- INF младенец без места (до 2 лет)
- INS младенец с местом (до 2 лет)

Примечание: Обратите внимание на то, что для успешного создания бронирования,

содержащего детей или младенцев, необходима отправка специальных SSR сообщений CHLD или INFT (см. ниже).

# **Связка пассажиров с PQ**

Для корректного сохранения бронирования требуется связать созданные в результате

выполнения запроса к сервису EnhancedAirBookRQ PQ и пассажиров, добавляемых в запросе

PassengerDetailsRQ. Для этого необходимо добавить элемент

/PassengerDetailsRQ/PriceQuoteInfo/Link для каждого пассажира в бронировании и указать:

- $\bullet$  /@NameNumber номер пассажира
- / @Record номер PQ. Отдельный PQ будет создан для каждой категории пассажиров в том порядке, в каком они указаны в запросе к сервису EnhancedAirBookRQ.

# **Добавление контактной информации**

# **Телефоны**

Телефоны указываются в элементах

/PassengerDetailsRQ/TravelItineraryAddInfoRQ/CustomerInfo/ContactNumbers/ContactNumber. Для

каждого телефона необходимо указать:

- /@Phone номер телефона (может содержать цифры, буквы латинского алфавита, пробелы, символы -, . и ,)
- $\bullet$  /@PhoneUseType тип телефона. Возможные значения:
	- $A$  телефон агентства
	- $\bullet$  B рабочий телефон
	- $\bullet$  F факс
	- $H -$ домашний телефон
	- M мобильный телефон

Дополнительно можно указать:

/@NameNumber – номер пассажира, которому принадлежит телефон

Примечание: Обратите внимание, что любое бронирование должно содержать как

минимум один телефон.

# **Адреса электронной почты**

Адреса электронной почты должны быть размещены в качестве значений атрибута

/PassengerDetailsRQ/TravelItineraryAddInfoRQ/CustomerInfo/Email/@Address.

Дополнительно можно указать:

- /@NameNumber номер пассажира, которому принадлежит электронная почта
- /@Type тип адреса. Возможные значения:
	- ТО адрес будет в поле То (Кому) письма
	- $\bullet$  FR адрес будет в поле From (От кого) письма
	- CC адрес будет в поле CC (Копия) письма
	- ВС адрес будет в поле ВС (Скрытая копия) письма

**Добавление паспортных данных и отправка других сообщений перевозчику (SSR и OSI)**

# **Паспортные данные (SSR DOCS)**

Паспортные данные должны быть добавлены в бронирование и отправлены в виде SSR сообщений с кодом DOCS. Для добавления паспорта или другого документа (например, свидетельства о рождении) необходимо добавить элемент /PassengerDetailsRQ/SpecialReqDetails/SpecialServiceRQ/SpecialServiceInfo/AdvancePassenger:

- /@SegmentNumber номер сегмента, к которому будет привязан паспорт. Опциональное поле. Возможные значения:
	- номер сегмента (например 3)
	- A для всех сегментов (рекомендуемый вариант)
- /Document/@ExpirationDate срок окончания действия договора
- $/$ Document $/$ @Number номер документа
- $/$ Document $/$ @Type тип документа (всегда указывается значение P)
- /Document/IssueCountry код страны выдачи документа
- /Document/NationalityCountry код страны рождения пассажира
- /PersonName/@DateOfBirth дата рождения пассажира
- /PersonName/@DocumentHolder индикатор владельца паспорта. Значение true указывается только в том случае, если в указанный документ в текущем бронировании вписаны младенцы без места
- /PersonName/@Gender пол. Возможные значения:
	- $\bullet$   $M Myxccn\breve{n}$
	- $\bullet$   $F$  женский
	- МІ младенец мальчик
	- FI младенец девочка
- /PersonName/@NameNumber номер пассажира в бронировании. Для младенцев без места указывается номер сопровождающего его взрослого
- /PersonName/GivenName имя
- /PersonName/MiddleName отчество
- /PersonName/Surname фамилия

По умолчанию введенные паспорта будут отправлены всем маркетинговым

перевозчикам в бронировании кроме American Airlines (AA). Для маркетингового перевозчика

American Airlines для паспорта необходимо добавить атрибут

/PassengerDetailsRQ/SpecialReqDetails/SpecialServiceRQ/SpecialServiceInfo/AdvancePassenger/Ve

ndorPrefs/Airline/@Hosted со значением true. В случае наличия в бронировании сегментов как

American Airlines, так и других перевозчиков, необходимо каждый паспорт указать дважды: как

с указанным выше атрибутом (для AA), так и без него (для всех остальных перевозчиков).

# **Данные для идентификации личности (SSR FOID)**

Некоторые перевозчики требуют отправки дополнительных данных для идентификации
личности (SSR с кодом FOID). Для этого необходимо добавить элемент

/PassengerDetailsRQ/SpecialReqDetails/SpecialServiceRQ/SpecialServiceInfo/Service со

следующими данными:

- /@SegmentNumber номер сегмента, к которому будет привязаны данные. Опциональное поле. Возможные значения:
	- номер сегмента (например 3)
	- A для всех сегментов
- / $@SSR$  Code код SSR. Указывается значение FOID
- /PersonName/NameNumber номер пассажира в бронировании (для младенцев указывается их номер)
- /Text текст сообщения. Большинство перевозчиков требуют данные в формате PP[код страны гражданства][номер паспорта]

Как и для других SSR сообщений для отправки SSR с кодом FOID маркетинговому

перевозчику American Airlines требуется установить значение true у атрибута

/PassengerDetailsRQ/SpecialReqDetails/SpecialServiceRQ/SpecialServiceInfo/Service/VendorPrefs/A

irline/@Hosted. Для отправки сообщений другим перевозчикам этот атрибут не требуется.

# **Визовая информация (SSR DOCO)**

В некоторых случаях перевозчики требуют отправки визовой информации (SSR с кодом

DOCO). Для этого необходимо добавить элемент

/PassengerDetailsRQ/SpecialReqDetails/SpecialServiceRQ/SpecialServiceInfo/AdvancePassenger со

следующими данными:

- / $@$ SegmentNumber номер сегмента, к которому будет привязаны данные. Опциональное поле. Возможные значения:
	- номер сегмента (например 3)
	- A для всех сегментов
- $/$ Document $/$ @Type тип документа (всегда указывается значение V)
- $/$ Document $/$ @Number номер визы
- /Document/Visa/@IssueDate дата получения визы
- /Document/Visa/ApplicableCountry код страны действия визы
- /Document/Visa/PlaceOfBirth место рождения (город и код страны, например MOSCOW RU)
- /Document/Visa/PlaceOfIssue место получения визы (город и код страны)
- /PersonName/@NameNumber номер пассажира визы бронировании

Как и для других SSR сообщений для отправки SSR с кодом DOCO маркетинговому

перевозчику American Airlines требуется установить значение true у атрибута

/PassengerDetailsRQ/SpecialReqDetails/SpecialServiceRQ/SpecialServiceInfo/AdvancePassenger/Ve ndorPrefs/Airline/@Hosted. Для отправки сообщений другим перевозчикам этот атрибут не требуется.

# **Данные о месте пребывания или проживания в стране назначения (SSR DOCA)**

В некоторых случаях перевозчики требуют отправки данных о месте пребывания или проживания в стране назначения (SSR с кодом DOCA). Для этого необходимо добавить элемент /PassengerDetailsRQ/SpecialReqDetails/SpecialServiceRQ/SpecialServiceInfo/AdvancePassenger со следующими данными:

- / $@$ SegmentNumber номер сегмента, к которому будет привязаны данные. Опциональное поле. Возможные значения:
	- номер сегмента (например 3)
	- A для всех сегментов
- /ResidentDestinationAddress/@Type тип. Возможные значения:
	- $D$  адрес пребывания (destination)
	- $\bullet$  R адрес проживания (resident)
- /ResidentDestinationAddress/City город
- /ResidentDestinationAddress/Country код страны
- /ResidentDestinationAddress/Street адрес
- /ResidentDestinationAddress/State код штата или провинции
- /ResidentDestinationAddress/Zip индекс
- /PersonName/@NameNumber номер пассажира в бронировании

Как и для других SSR сообщений для отправки SSR с кодом DOCA маркетинговому

перевозчику American Airlines требуется установить значение true у атрибута

/PassengerDetailsRQ/SpecialReqDetails/SpecialServiceRQ/SpecialServiceInfo/AdvancePassenger/Ve ndorPrefs/Airline/@Hosted. Для отправки сообщений другим перевозчикам этот атрибут не требуется.

# **Данные о младенцах (SSR INFT)**

При добавлении в бронирование младенцев без места требуется отправка специального сообщения (SSR с кодом INFT). Для этого необходимо добавить элемент /PassengerDetailsRQ/SpecialReqDetails/SpecialServiceRQ/SpecialServiceInfo/Service со

следующими данными:

- / $@$ SegmentNumber номер сегмента, к которому будет привязаны данные. Опциональное поле. Возможные значения:
	- номер сегмента (например 3)
	- A для всех сегментов
- $\sqrt{\omega}$ SSR\_Code код SSR. Указывается значение INFT
- /PersonName/NameNumber номер сопровождающего взрослого пассажира
- /Text текст сообщения в формате [фамилия (как при добавлении пассажира)]/[имя (как при добавлении пассажира, включая титул)]/[дата рождения в формате ДДМММГГ]

Как и для других SSR сообщений для отправки SSR с кодом INFT маркетинговому

перевозчику American Airlines требуется установить значение true у атрибута

/PassengerDetailsRQ/SpecialReqDetails/SpecialServiceRQ/SpecialServiceInfo/Service/VendorPrefs/A

irline/@Hosted. Для отправки сообщений другим перевозчикам этот атрибут не требуется.

# **Данные о детях (SSR CHLD)**

При добавлении в бронирование младенцев без места требуется отправка специального сообщения (SSR с кодом CHLD). Для этого необходимо добавить элемент /PassengerDetailsRQ/SpecialReqDetails/SpecialServiceRQ/SpecialServiceInfo/Service со следующими данными:

- / $@$ SegmentNumber номер сегмента, к которому будет привязаны данные. Опциональное поле. Возможные значения:
	- номер сегмента (например 3)
- A для всех сегментов
- $\bullet$  /@SSR\_Code код SSR. Указывается значение CHLD
- $\bullet$  /PersonName/NameNumber номер пассажира в бронировании
- /Text текст сообщения с датой рождения ребенка в формате ДДМММГГ Как и для других SSR сообщений для отправки SSR с кодом CHLD маркетинговому

перевозчику American Airlines требуется установить значение true у атрибута

/PassengerDetailsRQ/SpecialReqDetails/SpecialServiceRQ/SpecialServiceInfo/Service/VendorPrefs/A

irline/@Hosted. Для отправки сообщений другим перевозчикам этот атрибут не требуется.

#### **Добавление ремарок**

Ремарки – дополнительная текстовая информация, которая может быть добавлена в бронирование. Ремарк могут содержать буквы латинского алфавита, цифры, пробелы, символы -, . и ,. Длина каждой ремарки не может превышать 70 символов. В одном запросе можно передать не более 98 ремарок. Общее число ремарок не должно превышать 999 штук.

Для каждой ремарки необходимо добавление элемента

/PassengerDetailsRQ/SpecialReqDetails/AddRemarkRQ/RemarkInfo/Remark:

- $\sqrt{\omega}$ Туре тип ремарки. Всегда General
- $\bullet$  /Text текст ремарки

#### **Увеличение срока хранения бронирования**

По умолчанию Sabre хранит бронирование, по которому были осуществлены все перевозки, 15 дней. Для того чтобы увеличить этот срок можно добавить в бронирование специальный сегмент (Retention Segment) с датой, до которой необходимо хранить бронирование в системе. Для этого необходимо добавить элемент

/PassengerDetailsRQ/MiscSegmentSellRQ/MiscSegment, указав в нем:

- / $@$ DepartureDateTime дата, до которой необходимо сохранять бронирование. Не более 360 дней от текущей
- /OriginLocation/@LocationCode код города нахождения агентства, например MOW
- / $@$ NumberInParty количество бронируемых мест для других сегментов
- $\sqrt{\omega}$ Status статус сегмента. Всегда GK
- $\sqrt{a}$ Туре тип сегмента. Всегда ОТН
- $/Text$  текстовое описание сегмента, например RETENTION
- /VendorPrefs/Airline/@Code код перевозчика. Всегда YY

#### **Завершающая обработка бронирования**

Помещение бронирования в очередь

Сервис позволяет поместить бронирование в очередь после сохранения бронирования. Для этого требуется добавить элемент

/PassengerDetailsRQ/PostProcessing/QueuePlaceRQ/QueueInfo/QueueIdentifier со следующими атрибутами:

- $\sqrt{\omega}$ Number номер очереди
- /@PseudoCityCode РСС (опционально)

*По умолчанию бронирование попадет в очередь в том PCC, в котором было создано бронирование. Для помещения бронирования в очередь в другом PCC требуется наличие между двумя PCC Branch Access.*

*Для отправки бронирования в несколько очередей необходимо добавить элементы QueueIdentifier с указанными выше атрибутами для каждой очереди внутри элемента ```/PassengerDetailsRQ/PostProcessing/QueuePlaceRQ/MultiQueuePlace````.*

## **Сохранение бронирования**

Для сохранения бронирования требуется добавить в запрос элемент

/PassengerDetailsRQ/PostProcessing/EndTransactionRQ:

- /EndTransaction/ $@$ Ind признак сохранения бронирования. Не требуется, если бронирование должно быть помещено в очередь (см. выше)
- /Source/@ReceivedFrom значения поля Received From. Используется для идентификации инициатора изменений в истории бронирования

### **Чтение бронирования**

Сервис позволяет прочитать полученное бронирование после успешного завершения

работы всех предыдущих операций (включая сохранение бронирования) и вернуть его содержимое в ответе. Для этого необходимо добавить элемент /PassengerDetailsRQ/PostProcessing/@RedisplayReservation.

#### **Игнорирование бронирования**

В некоторых случаях может пригодиться возможность игнорирования бронирования после успешного выполнения всех предыдущих операций без сохранения бронирования. Для этого необходимо указать значение true у атрибута

/PassengerDetailsRQ/PostProcessing/@IgnoreAfter. При создании бронирования не требуется указывать этот атрибут.

## **1.3 Оформление билетов**

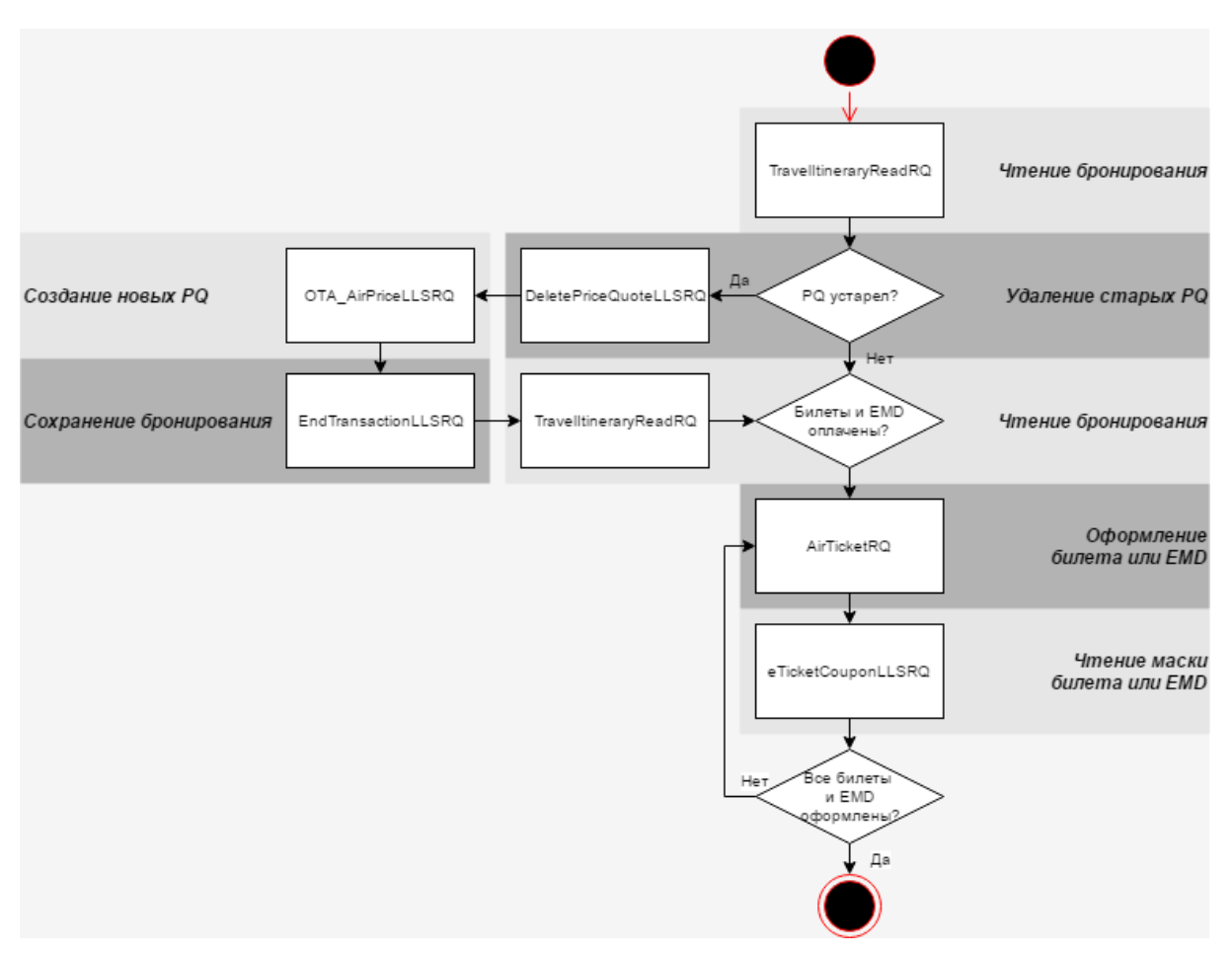

Рисунок 9 – Алгоритм оформления билетов и EMD

## **Чтение бронирования (TravelItineraryReadRQ)**

Перед оформлением билетов или EMD необходимо прочесть информацию из бронирования и проверить:

- что сегменты подтверждены (статус HK в качестве значения атрибута /TravelItineraryReadRS/TravelItinerary/ItineraryInfo/ReservationItems/Item/FlightSegment/ @Status) – в случае оформления билетов;
- что сегментам присвоен локатор авиакомпании (значение атрибута /TravelItineraryReadRS/TravelItinerary/ItineraryInfo/ReservationItems/Item/FlightSegment/ SupplierRef/@ID после DC[код авиакомпании]\*, например DCSU\*ABCDEF) – в случае оформления билетов;
- что дополнительные услуги подтверждены (статус HD в качестве значения атрибута /TravelItineraryReadRS/TravelItinerary/ItineraryInfo/ReservationItems/Item/Ancillaries/Anc illaryService/@ActionCode) – в случае оформления билетов

Для чтения бронирования используется сервис [TravelItineraryReadRQ.](https://developer.sabre.com/docs/soap_apis/management/itinerary/Get_Itinerary/resources)

В качестве значения атрибута /TravelItineraryReadRQ/UniqueID/@ID в запросе указывается код бронирования (PNR Record Locator).

### **Перерасчет стоимости бронирования**

## **Удаление старых PQ (DeletePriceQuoteLLSRQ)**

Перед тем как создать новые элементы расчета (PQ) необходимо удалить предыдущие. Для этого используется сервис [DeletePriceQuoteLLSRQ.](https://developer.sabre.com/docs/soap_apis/air/book/delete_price_quote/resources)

В запросе необходимо указать, что требуется удалить все PQ (значение true у атрибута /DeletePriceQuoteRQ/AirItineraryPricingInfo/Record/@All).

# **Создание новых PQ (OTA\_AirPriceLLSRQ)**

Стоимость перелета на момент выписки билета может отличаться от стоимости на момент создания бронирования из-за изменения тарифа или курса валют. Для этого перед оформлением билета рекомендуется произвести перерасчет стоимости бронирования при помощи сервиса [OTA\\_AirPriceLLSRQ.](https://developer.sabre.com/docs/read/soap_apis/air/book/price_air_itinerary/resources)

Поля заполняются так же, как и в подзапросе OTA\_AirPriceRQ сервиса EnhancedAirBookRQ

## **Сохранение бронирования (EndTransactionLLSRQ)**

Для сохранения изменений в бронировании необходимо отправить запрос к сервису [EndTransactionLLSRQ.](https://developer.sabre.com/docs/soap_apis/management/itinerary/end_transaction/resources) В результате выполнения запроса все изменения в бронировании, выполненные в текущей сессии, будут сохранены, а бронирование закрыто.

В запросе необходимо указать:

- /EndTransactionRQ/EndTransaction/@Ind признак сохранения бронирования (значение true)
- /EndTransactionRQ/Source/@ReceivedFrom значения поля Received From. Используется для идентификации инициатора изменений в истории бронирования

# **Чтение бронирования (TravelItineraryReadRQ)**

Для чтения бронирования используется сервис [TravelItineraryReadRQ.](https://developer.sabre.com/docs/soap_apis/management/itinerary/Get_Itinerary/resources)

В качестве значения атрибута /TravelItineraryReadRQ/UniqueID/@ID в запросе указывается код бронирования (PNR Record Locator).

## **Оформление билета или EMD (AirTicketRQ)**

Для оформления билетов или EMD используется сервис [AirTicketRQ.](https://developer.sabre.com/docs/read/soap_apis/air/fulfill/orchestrated_air_ticket/resources)

Ниже указаны обязательные и необязательные элементы и атрибуты запроса к сервису:

## **PCC для оформления**

Для выписки билета или EMD в другом PCC (т.е. не в iPCC, в котором была создана сессия или токен) необходимо указать его в качестве значения атрибута

/AirTicketRQ/@targetCity.

Обратите внимание на то, что для перехода в другой PCC требуется наличие Branch Access между ним и iPCC, в котором была создана сессия.

# **Cток**

В Sabre существует возможность оформления билетов и EMD на разных платформах или стоках. Для того, чтобы указать сток, на котором будет произведена выписка билета или EMD, необходимо указать его в качестве значения атрибута

/AirTicketRQ/DesignatePrinter/Printers/Ticket/@CountryCode.

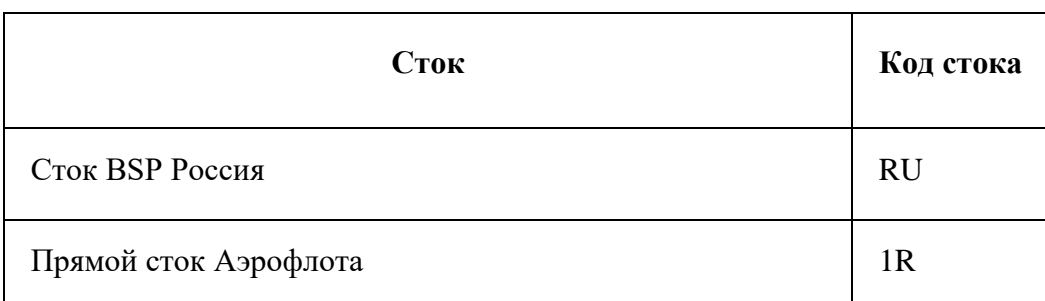

### Таблица 2 – Соответствие стоков и их кодов

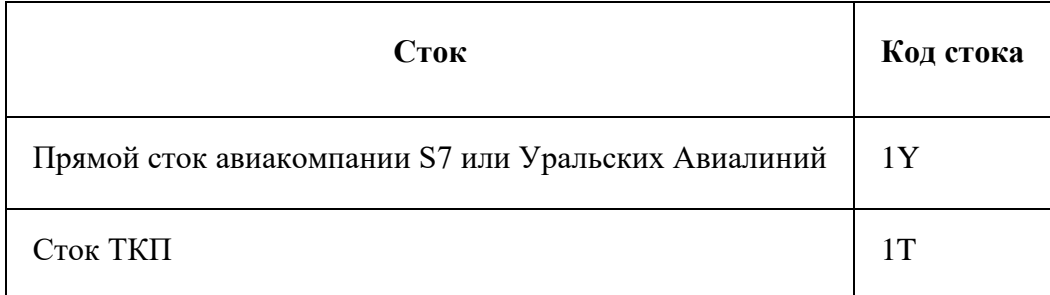

## **Принтер**

Перед оформление билета или EMD в Sabre необходимо указать терминальный адрес принтера (PTRTA) в качестве значения атрибута

/AirTicketRQ/DesignatePrinter/Printers/Hardcopy/@LNIATA.

## **Код бронирования**

Код бронирования (PNR Record Locator), в котором необходимо произвести оформление

билета или EMD, указывается в качестве значения атрибута /AirTicketRQ/Itinerary/@ID.

## **Форма оплаты**

В Sabre при оформлении билета или EMD необходимо указать одну или несколько форм оплаты. Возможные варианты форм оплаты:

Наличная или безналичная форма оплаты

При использовании одной формы оплаты (наличной или безналичной) необходимо

указать код этой формы оплаты в атрибуте

/AirTicketRQ/Ticketing/FOP\_Qualifiers/BasicFOP/@Type.

Коды форм оплаты:

- CA наличный расчет
- CK безналичный расчет

Форма оплаты кредитной картой

При использовании формы оплаты кредитной картой необходимо добавить элемент

/AirTicketRQ/Ticketing/FOP\_Qualifiers/BasicFOP/CC\_Info/PaymentCard в запрос и указать

следующие атрибуты:

- /@Code код платежной системы
- / $@CardSecurityCode \kappa$ од безопасности карты (в случае наличия)
- $\bullet$  /@ExpireDate год и месяц истечения действия карты
- /@ManualApprovalCode код авторизации платежа (в случае наличия)
- $\bullet$  /@Number номер карты

Список кодов основных платежных систем:

- $\bullet$  VI Visa
- CA Master Card
- $\bullet$  AX American Express
- DC Diners Club International

Комбинированная форма оплаты (наличный или безналичный расчет и кредитная карта)

Обратите внимание, что комбинированная форма оплаты возможна только для билетов!

Для использования двух форм оплаты необходимо добавить информацию о каждой в

элементы /AirTicketRQ/Ticketing/FOP\_Qualifiers/BSP\_Ticketing/MultipleFOP/FOP\_One и

/AirTicketRQ/Ticketing/FOP\_Qualifiers/BSP\_Ticketing/MultipleFOP/FOP\_Two соответственно. У

данных элементов необходимо указать код формы оплаты в атрибуте / $@$ Туре, если

используется форма оплаты наличный или безналичный расчет (CA или CK).

В качестве значения атрибута

/AirTicketRQ/Ticketing/FOP\_Qualifiers/BSP\_Ticketing/MultipleFOP/Fare/@Amount должна быть указана сумма, которая будет списана со второй формы оплаты. Обратите внимание на то, что эта сумма не может превышать величину тарифа для билета.

При использовании комбинированной формы оплаты оформление билета может производиться только для одного PQ.

# **Приложение.2 Краткое описание основных функций и протокола взаимодействия с GDS Сирена**

### **2.1 Протокол**

При работе с сервисами, работоспособность которых обеспечивает ЗАО "Сирена-Трэвел" (доменная зона \*.sirena-travel.ru) в промышленных целях необходимо согласовывать технический регламент взаимодействия со службой эксплуатации ЗАО "Сирена Трэвел", а именно адресного пространства исходящих IP адресов и (или) подсетей, с которых происходит обращение к сервисам ЗАО "Сирена Трэвел", а также используемых NS серверов.

Обмен сообщениями производится по протоколу TCP/IP. Для отправки соощения на шлюз необходимо открыть сокет и записать в него сообщение описанного ниже формата. Шлюз не предоставляет web-сервисы и не обслуживает POST- и GET-запросы.

Передаваемые данные имеют следующую структуру, одинаковую для запроса и ответа: [заголовок][сообщение]

Длина заголовка составляет 100 байт. Заголовок имеет формат:

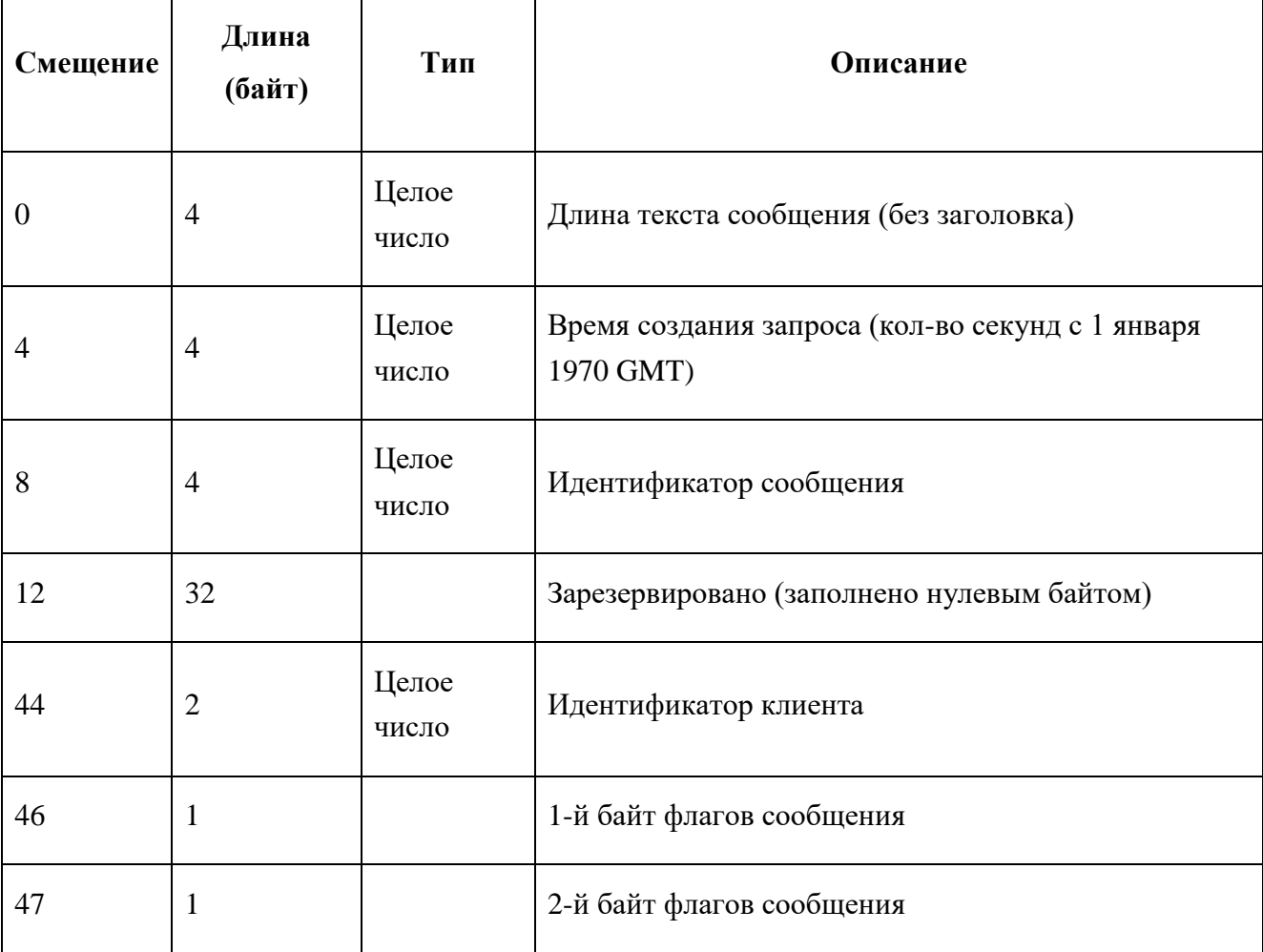

Таблица 3 – Формат заголовка

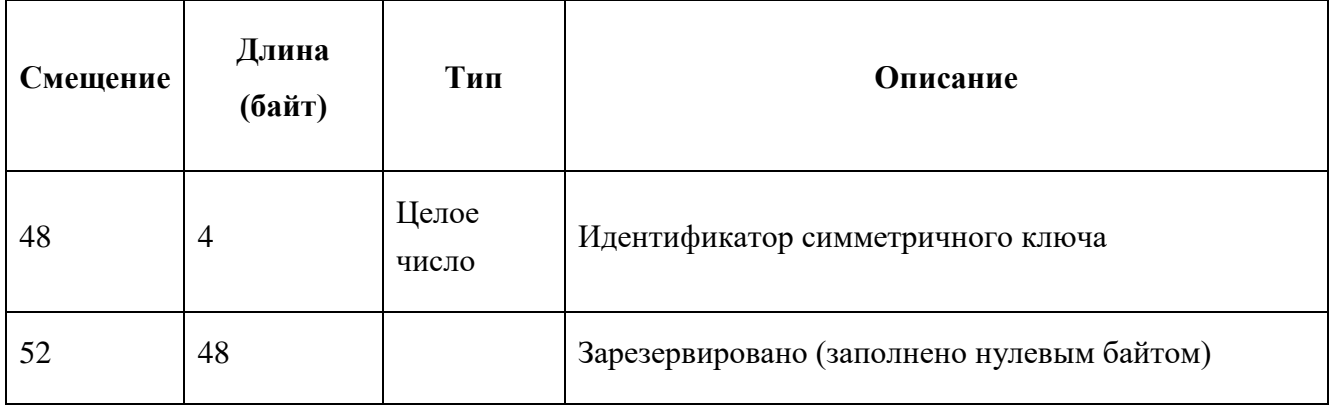

Целые числа передаются в сетевом формате (network byte order).

Ответное сообщение содержит те же идентификатор сообщения и время генерации, что и в исходном запросе. Отправка последующих запросов возможна до получения ответа на предыдущие запросы (поддерживается асинхронный режим обмена сообщениями). Соответствие ответного сообщения запросу можно установить по идентификатору сообщения.

Сообщением является правильный XML-документ в кодировке UTF-8 (любая другая кодировка может не поддерживаться). Далее для краткости сообщение, содержащее документзапрос, называется "запрос", а документ-ответ - называется "ответ". Корневой элемент запроса и ответа называется <sirena>.

При получении запроса для его обработки выбирается свободный пульт из числа принадлежащих клиенту. Клиент определяется по своему идентификатору, передаваемому в заголовке.

Специальные байты заголовка служат для передачи флагов сообщения. Для проверки установленности флага используется логическое умножение значения соответствующего байта на значение флага.

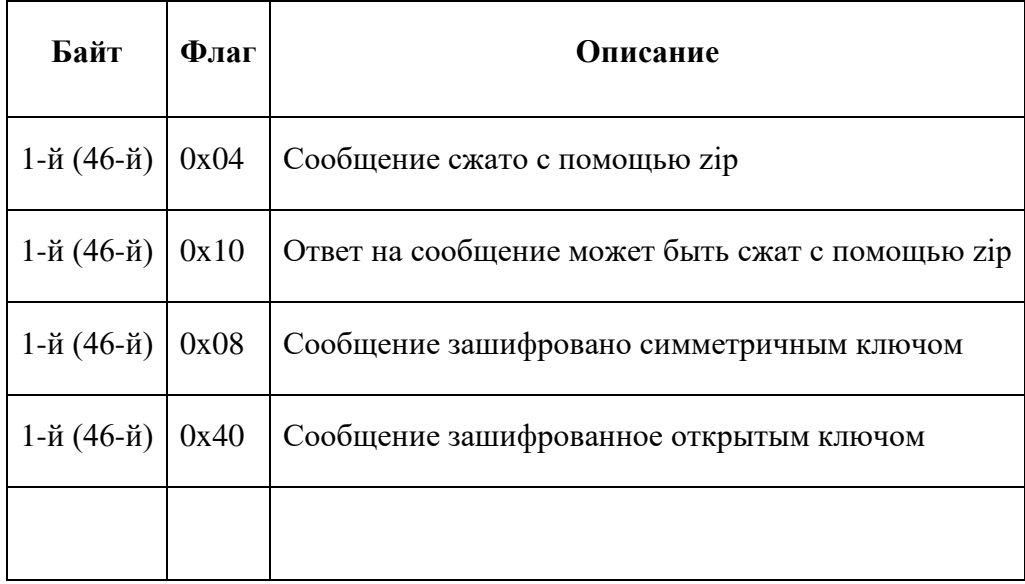

Таблица 4 – Описание флагов сообщения

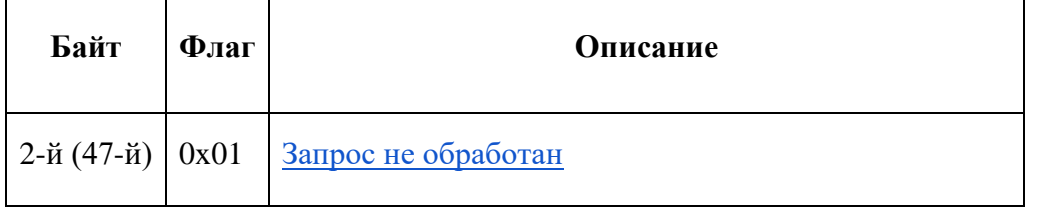

При получении сообщения с флагом "Ответ на сообщение может быть сжат с помощью zip" сервер пытается сжать ответ (только тело сообщения без заголовка) при помощи zip. В случае, когда размер сжатого сообщения получается меньше размера несжатого сообщения, сервер возвращает сжатое сообщение и выставляет в заголовке ответа флаг: "Сообщение сжато с помощью zip".

Сервер также может принимать и обрабатывать сжатые запросы. Для этого необходимо, чтобы у них в заголовке был выставлен флаг: "Сообщение сжато с помощью zip".

Под "сжатием zip" подразумевается использование zlib.

Флаг "Запрос не обработан" устанавливается сервером в случаях, если сообщение от клиента не удалось правильно обработать ввиду временных обстоятельств, и клиенту следует повторить попытку. Это может произойти по одной из перечисленных ниже причин:

- Очередь сообщений к серверу переполнена.
- Невозможно выбрать свободный пульт для обработки запроса.
- Произошла ошибка обработки многошагового запроса.

#### **2.2. Шифрование сообщений**

#### **Общее описание**

Для шифрования сообщений используется SSL-шифрование. Шифруется только тело сообщения, [заголовок](http://private.sirena-travel.ru/clients/manuals/xml-grs/#protocol_head) остается неизмененным.

Работа с шифрованными сообщениями становится возможной после [регистрации](http://private.sirena-travel.ru/clients/manuals/xml-grs/#iclient_pub_key_registration) на шлюзе открытого ключа клиента.

Для обмена шифрованными сообщениями со шлюзом клиент должен создать 1024-битный закрытый ключ RSA и открытый ключ к нему.

Открытый ключ пересылается на шлюз специальным незашифрованным запросом [\(<iclient\\_pub\\_key>\)](http://private.sirena-travel.ru/clients/manuals/xml-grs/#iclient_pub_key) или по электронной почте. Затем, после [подтверждения клиентом](http://private.sirena-travel.ru/clients/manuals/xml-grs/#iclient_pub_key_registration)  [происхождения ключа](http://private.sirena-travel.ru/clients/manuals/xml-grs/#iclient_pub_key_registration) при помощи дайджеста ("слепка" SHA1 в кодировке base64) ключа на шлюзе происходит авторизация ключа и его регистрация за клиентом.

При регистрации на сайте у ключа выставляется дата окончания его действия. Узнать статус ключа на шлюзе можно при помощи запроса <key info>.

#### **Начало сессии - создание симметричного ключа**

В начале каждой сессии клиент создает симметричный ключ DES ECB длиной 64 бита, шифрует его открытым ключом шлюза (который получает из ответа на запрос <key info>) и, подписав SHA1-дайджест зашифрованного сообщения при помощи своего закрытого ключа, отправляет на шлюз (при этом в заголовке сообщения выставляется [флаг](http://private.sirena-travel.ru/clients/manuals/xml-grs/#protocol_flags) "Сообщение зашифрованное открытым ключом"). Когда симметричный ключ успешно расшифрован при помощи закрытого ключа, и его подпись проверена открытым ключом клиента, шлюз возвращает симметричный ключ, который зашифрован открытым ключом клиента, и дайджест симметричного ключа подписывает своим закрытым ключом.

При шифровании сообщений открытым ключом используется padding PKCS1.

Каждому симметричному ключу сервер присваивает идентификатор - целое число. Отвечая на запрос обмена симметричными ключами, сервер прописывает в [заголовке](http://private.sirena-travel.ru/clients/manuals/xml-grs/#protocol_head) сообщения этот идентификатор.

Клиент может зарегистрировать несколько симметричных ключей, действующих одновременно.

При обмене симметричным ключом формат сообщений выглядит следующим образом:

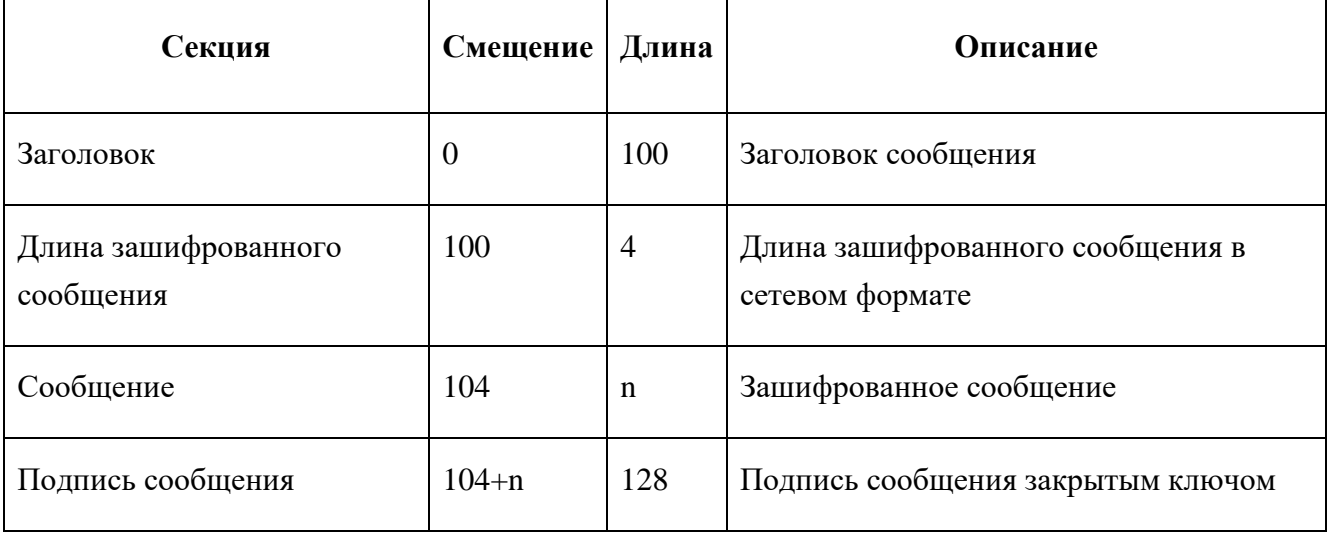

Таблица 5 – Формат сообщений, зашифрованных открытым ключом

Таким образом, длина сообщения, указываемая в [основном заголовке сообщения,](http://private.sirena-travel.ru/clients/manuals/xml-grs/#protocol_head) - это полная длина сообщения, включая 4 байта (длину зашифрованного сообщения) и подпись (128 байт), а длина зашифрованного сообщения - только длина зашифрованного сообщения, начиная со 104-го байта до подписи сообщения.

Каждый симметричный ключ, принятый таким образом и сервером, и клиентом, действителен в течение полутора часов. По истечении этого времени сервер удаляет ключ и на

зашифрованные им сообщения возвращает ошибку с атрибутом crypt\_error=5 ("Неизвестный симметричный ключ").

#### **Шифрование симметричным ключом**

В течение срока действия симметричного ключа шлюз и клиент обмениваются зашифрованными сообщениями, при этом в заголовках сообщений выставляется [флаг:](http://private.sirena-travel.ru/clients/manuals/xml-grs/#protocol_flags) "Сообщение зашифровано симметричным ключом".

При шифровании симметричным ключом формат сообщений эквивалентен формату незашифрованных сообщений: [заголовок](http://private.sirena-travel.ru/clients/manuals/xml-grs/#protocol_head) и зашифрованное симметричным ключом тело сообщения. При шифровании симметричным ключом используется стандартный паддинг (PKCS). При этом типе паддинга сообщение дополняется определенным количеством байт с одинаковым значением. Их количество и значение равно числу байт, которое необходимо добавить к незашифрованному сообщению, чтобы его длина стала кратной длине симметричного ключа. Например, при длине ключа 8 байт сообщение длиной 11 байт будет дополнено пятью байтами со значением 5.

При одновременном использовании нескольких симметричных ключей клиент должен указывать в [заголовке](http://private.sirena-travel.ru/clients/manuals/xml-grs/#protocol_head) идентификатор используемого ключа для шифрования каждого сообщения. Если идентификатор ключа не указан (заполнен нулями), для работы берется последний зарегистрированный симметричный ключ.

Ответное сообщение шифруется симметричным ключом. Идентификатор симметричного ключа прописывается сервером в заголовке этого сообщения. Это полезно в ситуациях, когда клиент не указывает идентификатор ключа в заголовке и может изменить действующий ключ во время обработки текущего запроса.

При одновременном использовании шифрования и сжатия сообщений следует сначала сжимать, а затем шифровать сообщения. При расшифровке - наоборот: сначала расшифровывать, а затем - разжимать. При этом в заголовке сообщения должны быть выставлены оба [флага:](http://private.sirena-travel.ru/clients/manuals/xml-grs/#protocol_flags) сжатие и шифрование (симметричное или открытым ключом).

#### **2.3. Структура запроса**

Корректным запросом к XML-шлюзу АРС "Сирена-Трэвел" является XML-документ, корневой элемент которого называется <sirena> и содержит элемент <query>. Тип запроса определяется названием дочернего элемента <query>.

Параметры запроса задаются в содержании элемента, определяющего тип запроса.

#### **2.4. Структура ответа**

88

Ответ XML-шлюза АРС "Сирена-Трэвел" представляет собой XML-документ с корневым элементом <sirena>, содержащим элемент <answer>. Тип ответа определяется названием дочернего элемента <answer>.

Если при обработке запроса произошла ошибка, то тип ответа будет <error>.

В ответе может присутствовать секция <info> с дополнительной информацией о запросе или ответе. В ответах на любой запрос в данной секции могут присутствовать элементы <warning>, содержащие различного рода предупреждения в текстовом виде. Кроме того, в ответе могут быть переданы дополнительные элементы с информацией, специфичной для конкретного запроса. Их описание приводится в секции описания запроса.

В элементе <answer> могут присутствовать дополнительные атрибуты со служебной информацией.

#### **2.5. Обработка ошибок**

Элемент <error> включается в ответное сообщение и содержит атрибут code с описанием кода ошибки. Содержание элемента <error> - текст ошибки.

#### **2.6. Дополнительные параметры запроса**

Кроме основных параметров любой запрос может также содержать необязательные секции <answer params> и <request params>. <answer params> содержит указания о необходимости добавления в ответ дополнительной информации, а <request\_params> уточняющие параметры запроса.

Секции <answer\_params> и <request\_params> включаются в запрос только по одному разу.

Дополнительные параметры, указываемые в секциях <answer params> и <request params>, делятся на специфичные для конкретного запроса и общие для всех запросов. Параметры, специфичные для запросов, перечислены в секциях описания запросов.

Параметры, общие для всех запросов, описаны в приведенных ниже таблицах.

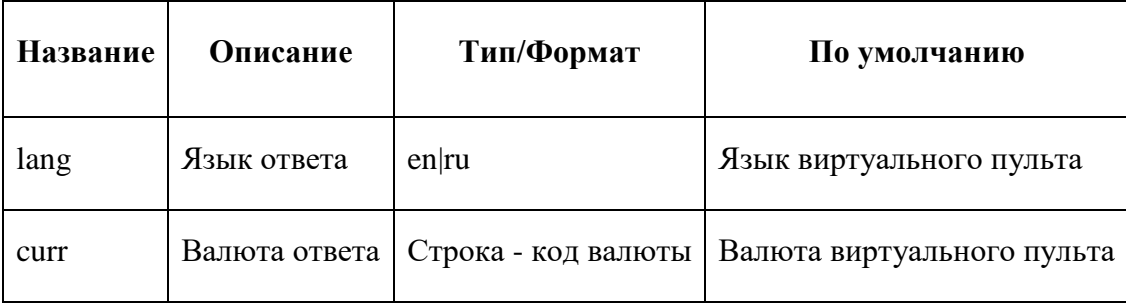

Таблица 6 – Общие параметры секции  $\langle$ answer\_params>

Таблица 7 – Общие параметры секции <request\_params>

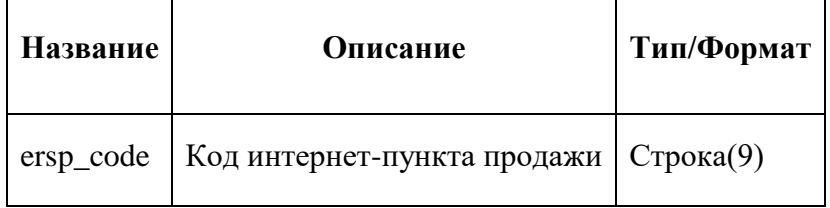

## **2.7. Время выполнения запросов**

Для каждого запроса на сервере предусмотрено максимальное время его выполнения. Это время необходимо учитывать при установке таймаута на ожидание ответа от сервера.

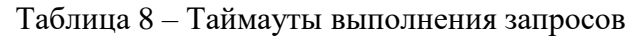

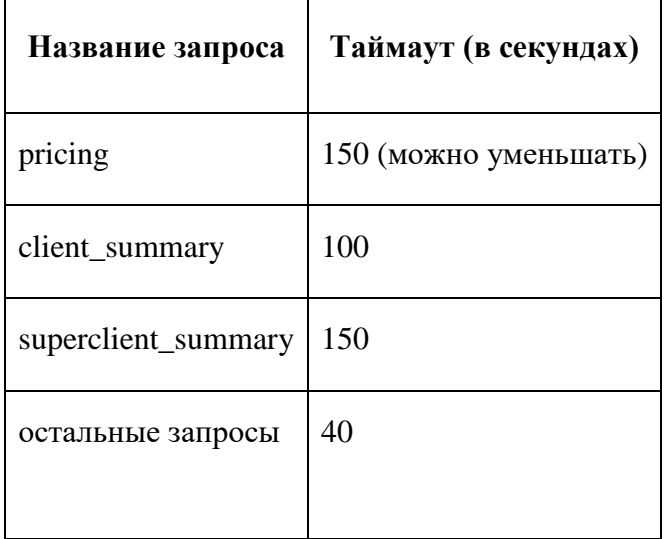

### **2.8. Поиск вариантов перелетов, наличие мест и их стоимости**

Запрос используется для получения информации о наличии мест на направлении.

## **Запрос**

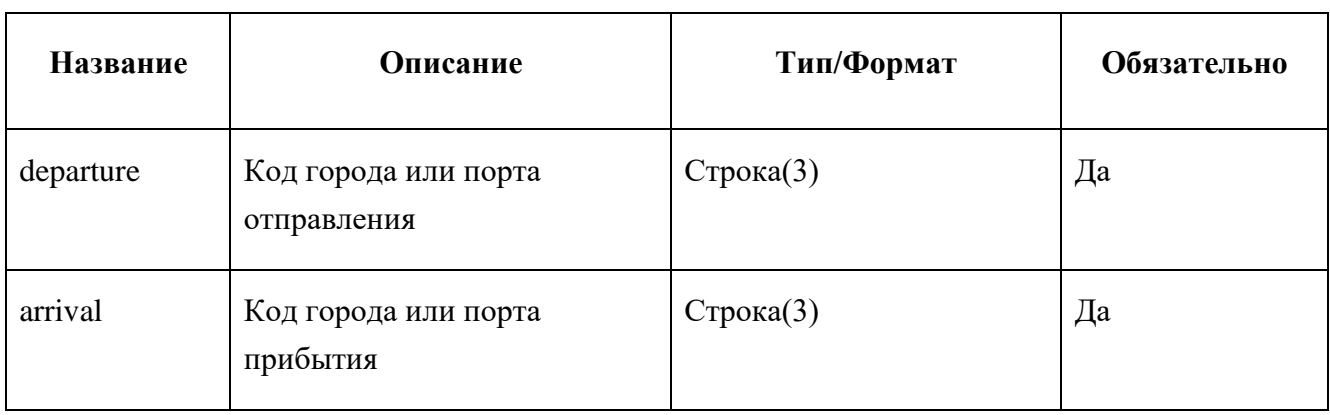

Таблица 9 – Параметры запроса <availability>

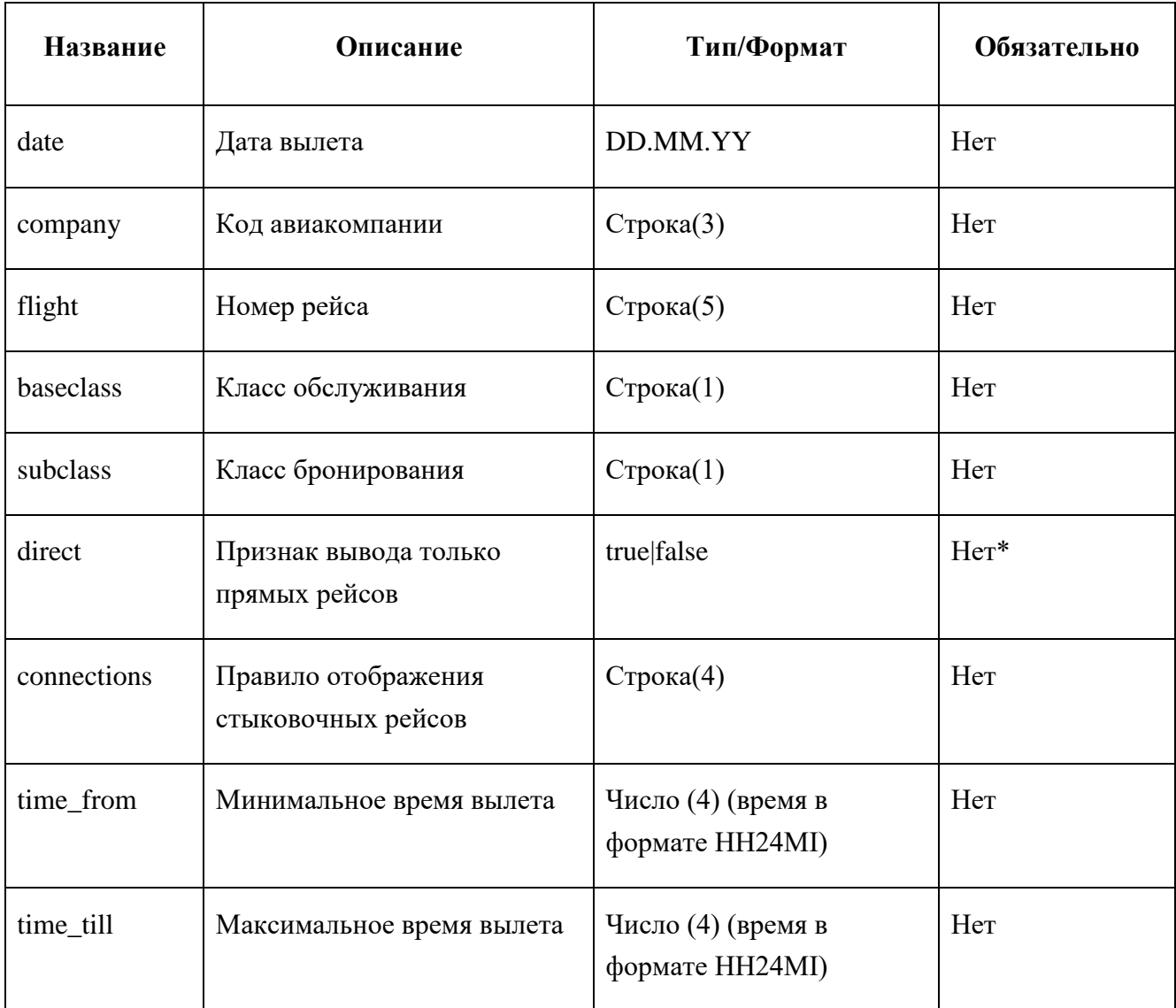

\*В запросе наличия мест значение параметра direct по умолчанию - "false". Если параметр не передан, для определения необходимости вывода стыковок система использует параметр joint\_type секции <request\_params> (см. ниже).

Параметр connections отвечает за вывод стыковочных рейсов. Передавать этот параметр допускается только совместно с direct=false (или неуказанным параметром direct). В качестве значения параметра может быть использовано либо ключевое слово only (рассматривать только стыковочные рейсы), либо код пункта стыковки (города или аэропорта).

Если дата не указана, то в ответ выводится наличие мест на сегодняшний день. В ответ возможно также включить дополнительную информацию. Для этого в секции параметров ответа <answer\_params> предусмотрены следующие ключи:

# Таблица 10 – Параметры ответа на запрос наличия мест

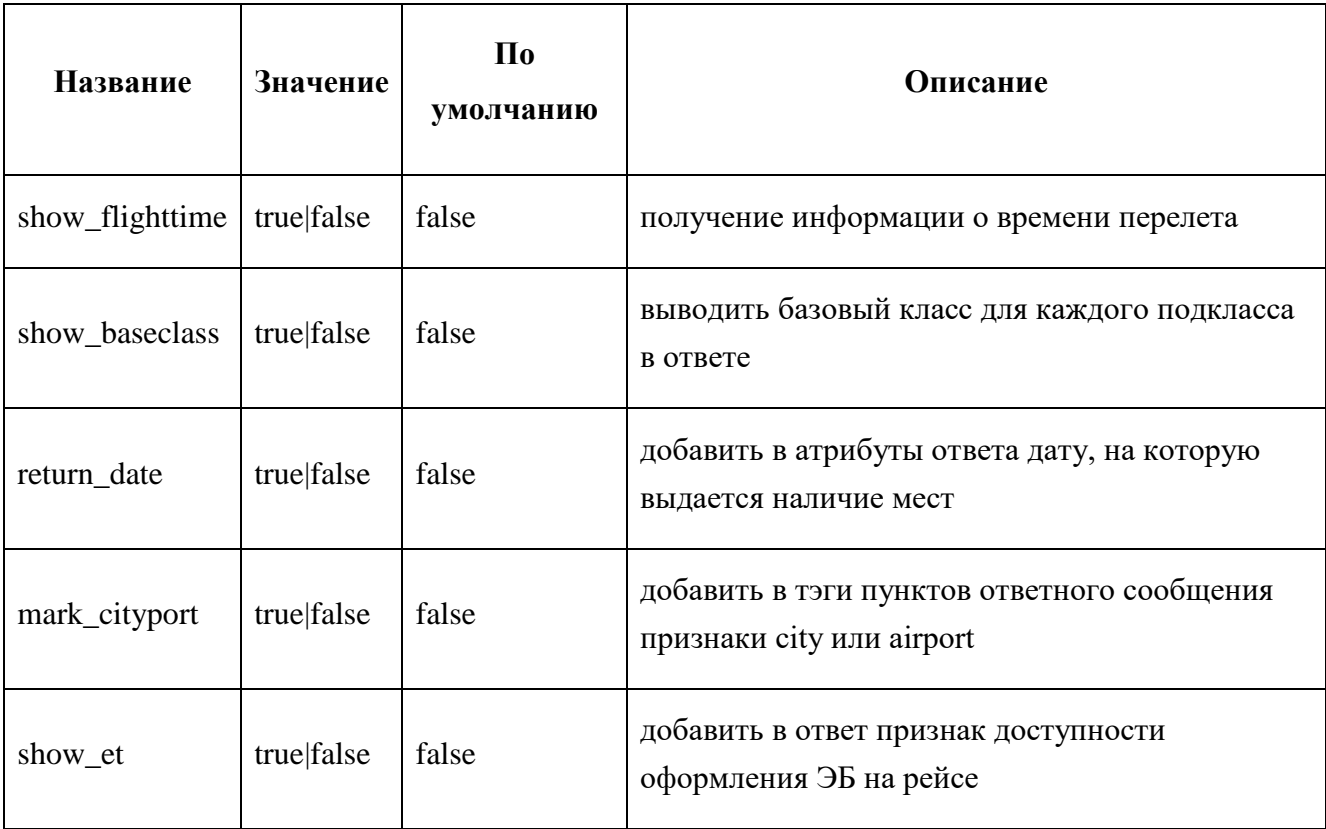

Таблица 11 – Параметры секции  $\leq$ request\_params>

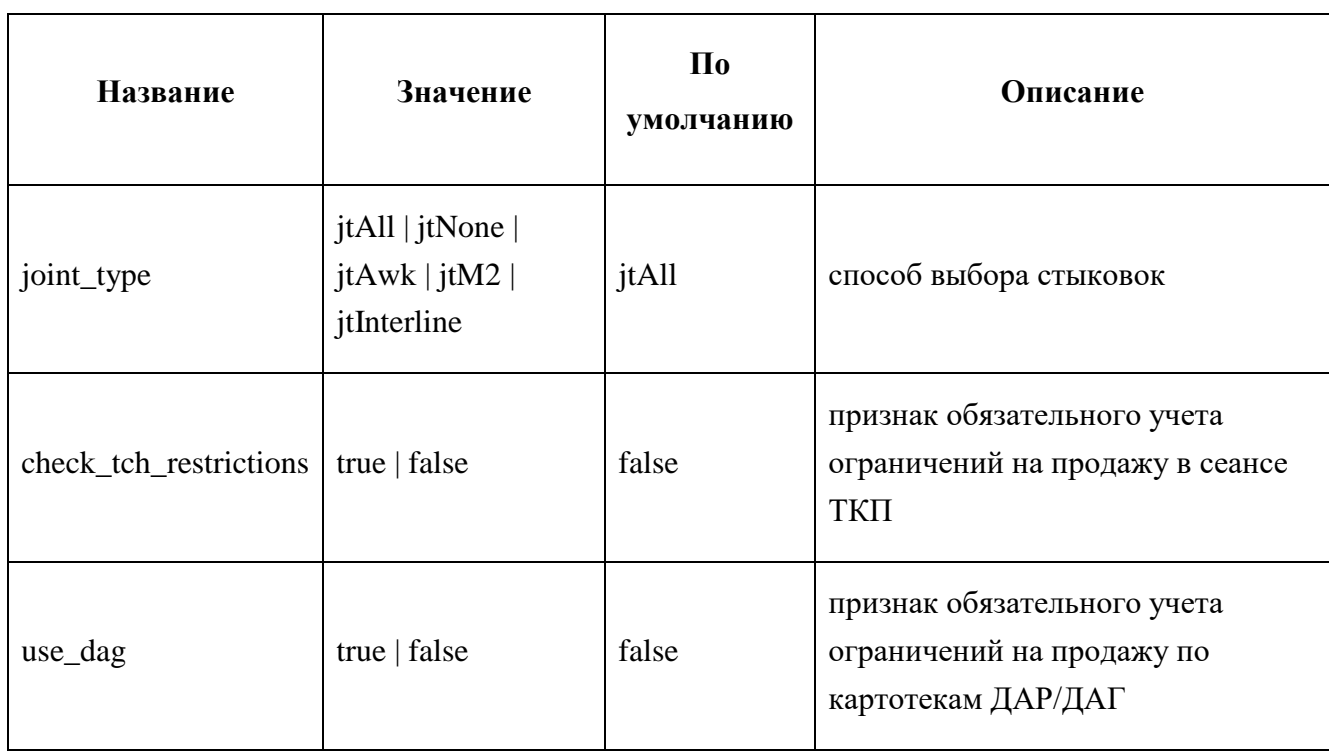

 $\overline{a}$ 

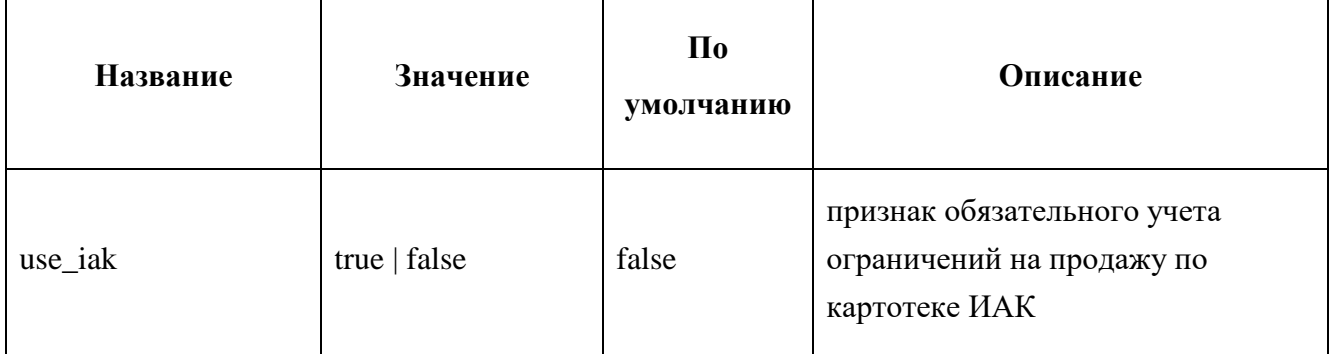

Таблица 12 – Описание элемента  $\le$ joint type>

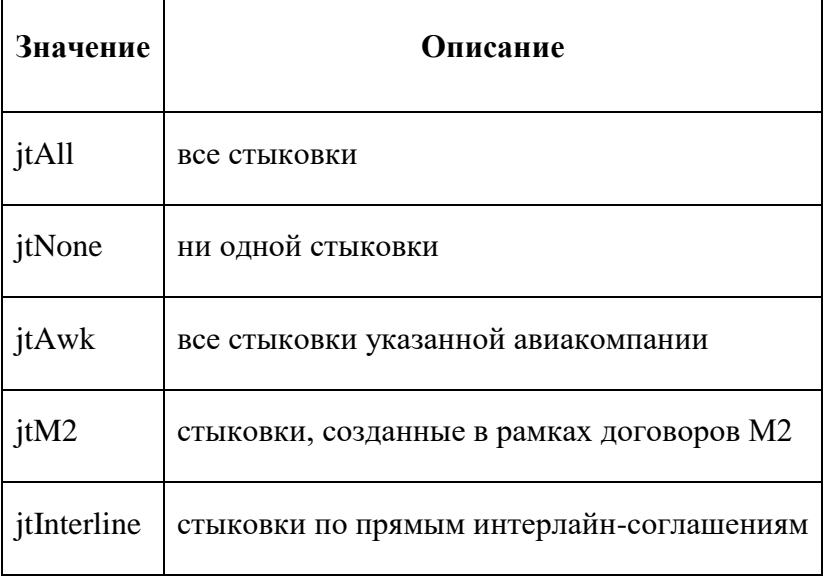

Если параметр check\_tch\_restrictions=true, и запрос подан от клиента, работающего в нейтральном сеансе, система осуществляет проверку пригодности рейсов для продажи в нейтральном сеансе по заданным в системе ограничениям. Рейсы, продажа которых в нейтральном сеансе запрещена, не будут включены в ответ.

В тэге <baseclass> может быть указан класс обслуживания, на котором будут показаны места. Тэгов <subclass> может быть несколько, в них указываются по одному классы бронирования, которые войдут в ответ. Указание списка <subclass> имеет наибольший приоритет: если указаны и <subclass>, и <br/>sbaseclass>, то последний будет проигнорирован.

#### **Ответ**

В атрибутах элемента <availability> передаются параметры запроса. Ответ состоит из элементов <flight> и <flights>. Маршруты, состоящие из одного сегмента, передаются в элементе <flight>. Стыковочные маршруты передаются в элементе <flights>, содержащем элементы <flight>.

# Таблица 13 – Структура элемента <flight>

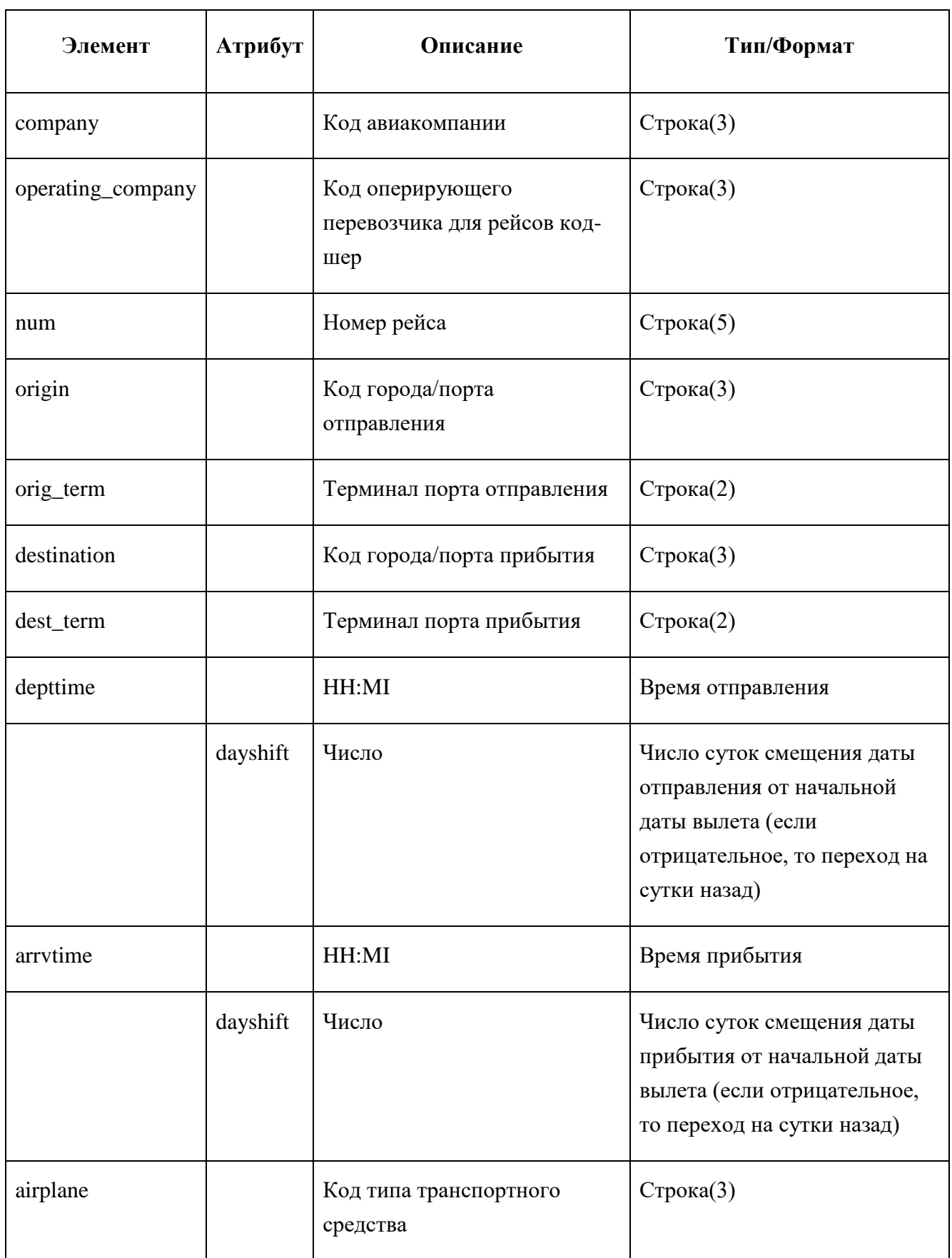

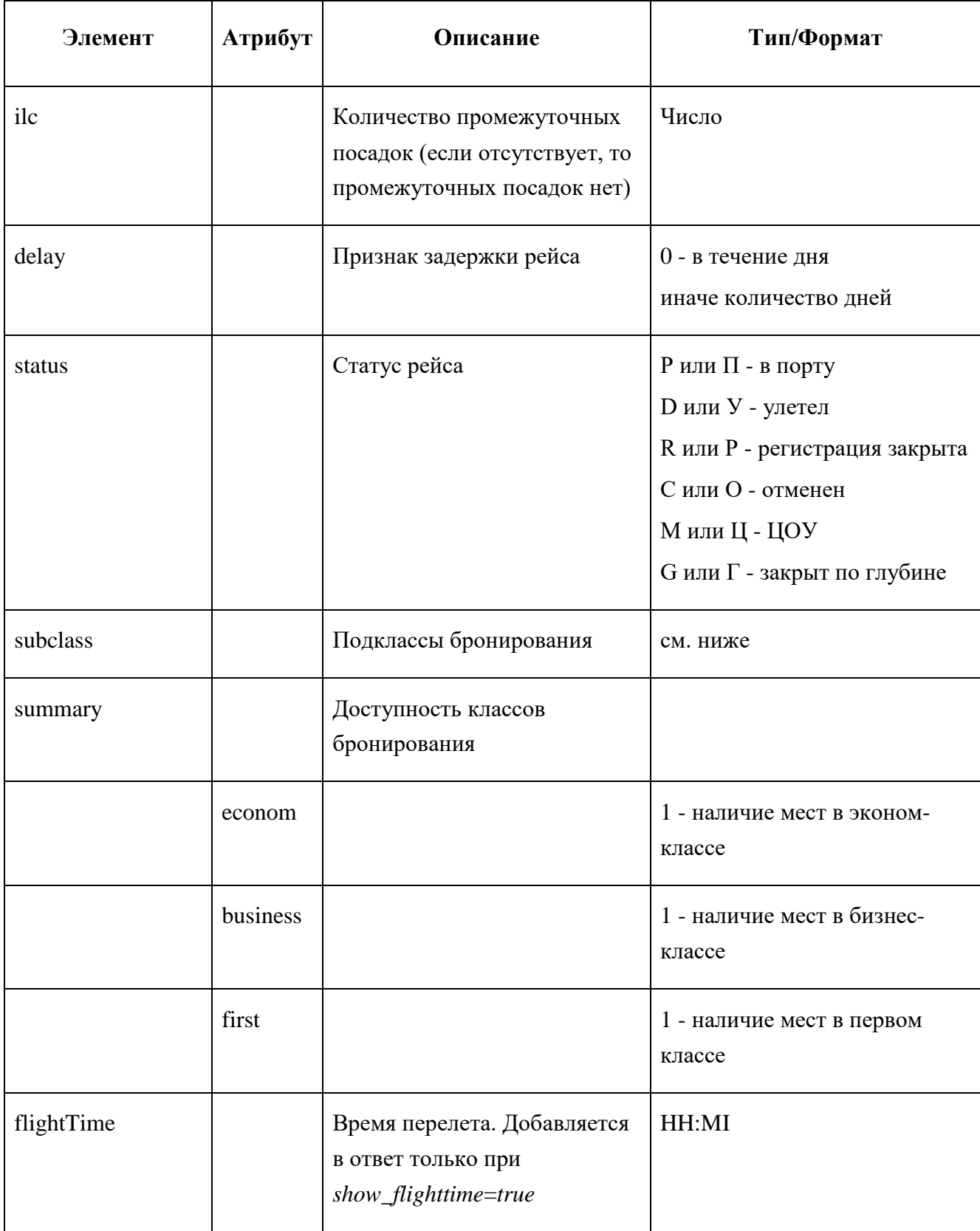

# Таблица 14 – Структура элемента <subclass>

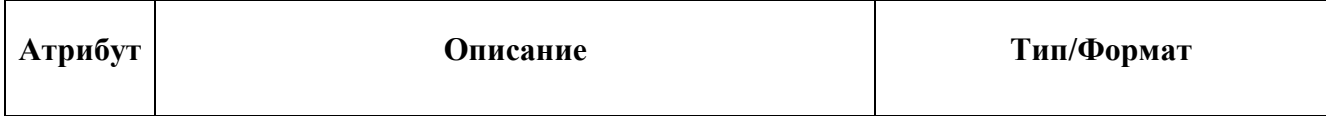

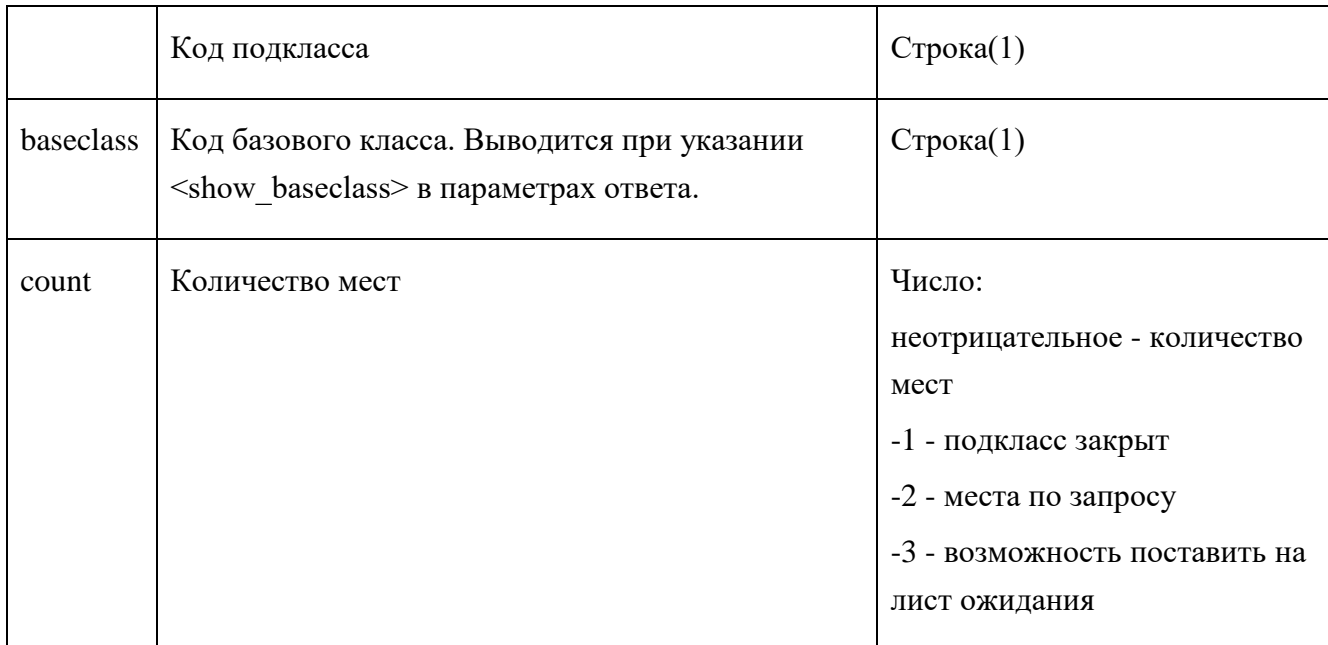

## **2.9. Бронирование авиабилетов**

#### **Запрос**

В запрос на бронирование передаются все данные о маршруте перевозки, составе пассажиров, а также контактная информация пассажиров и заказчика (создателя PNR). Дополнительно могут быть переданы форма оплаты, которая будет использоваться для оценки стоимости брони, и данные по агентской комиссии (при бронировании в сеансе BSP).

## Таблица 15 – Секции запроса <booking>

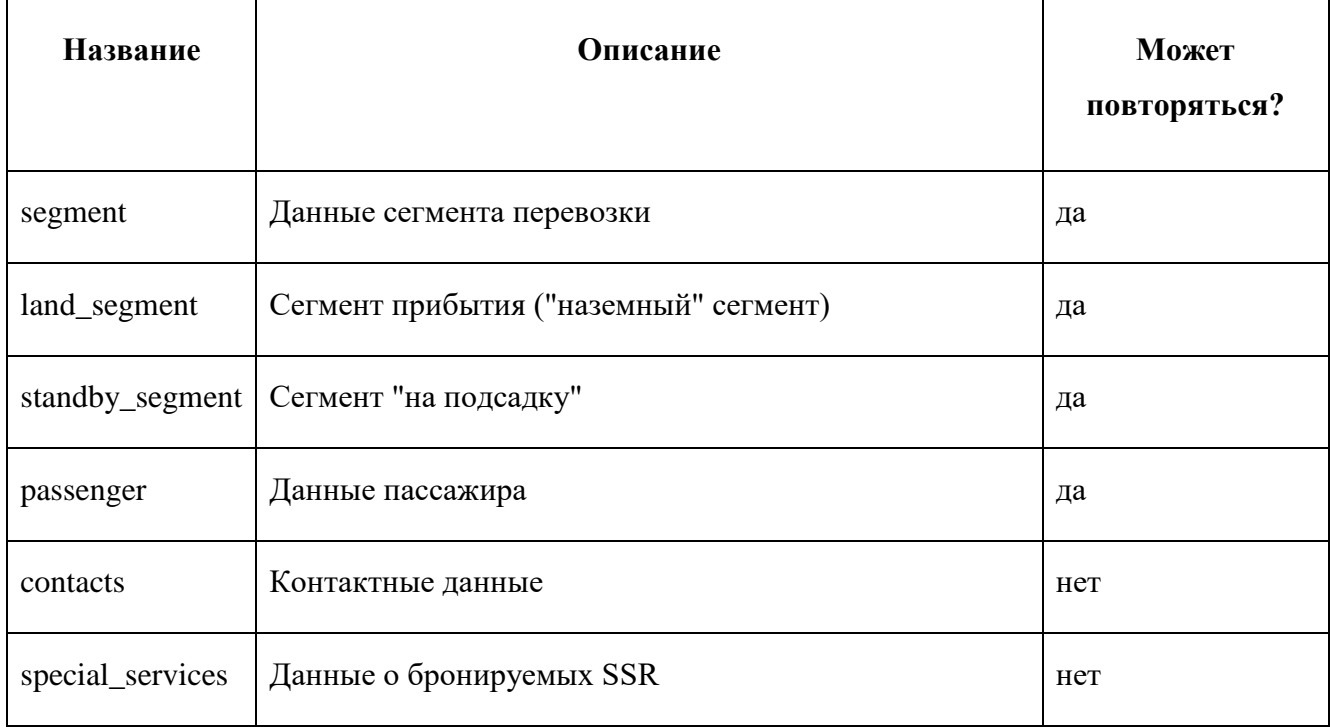

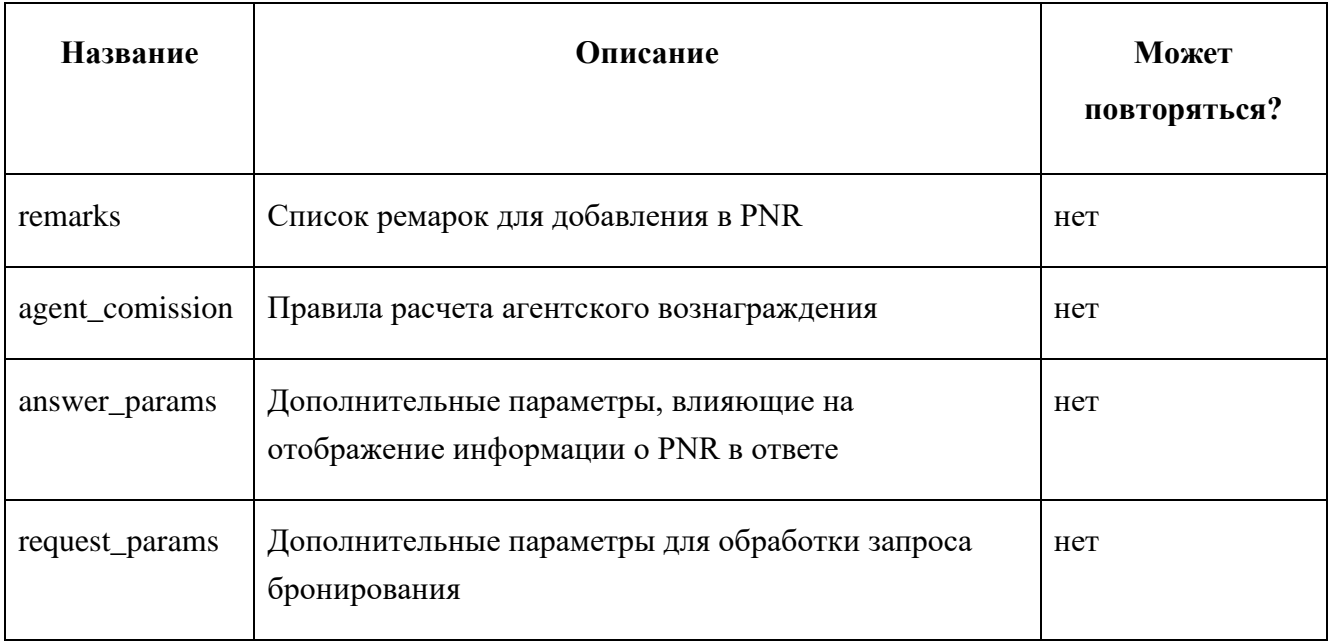

Более детальное описание соответствующих секций см. ниже.

Обязательным условием для запроса бронирования является указание данных хотя бы одного сегмента перевозки (или сегмента "на подсадку"), хотя бы одного пассажира и одного контактного телефона.

Таблица 16 – Параметры элемента <segment>

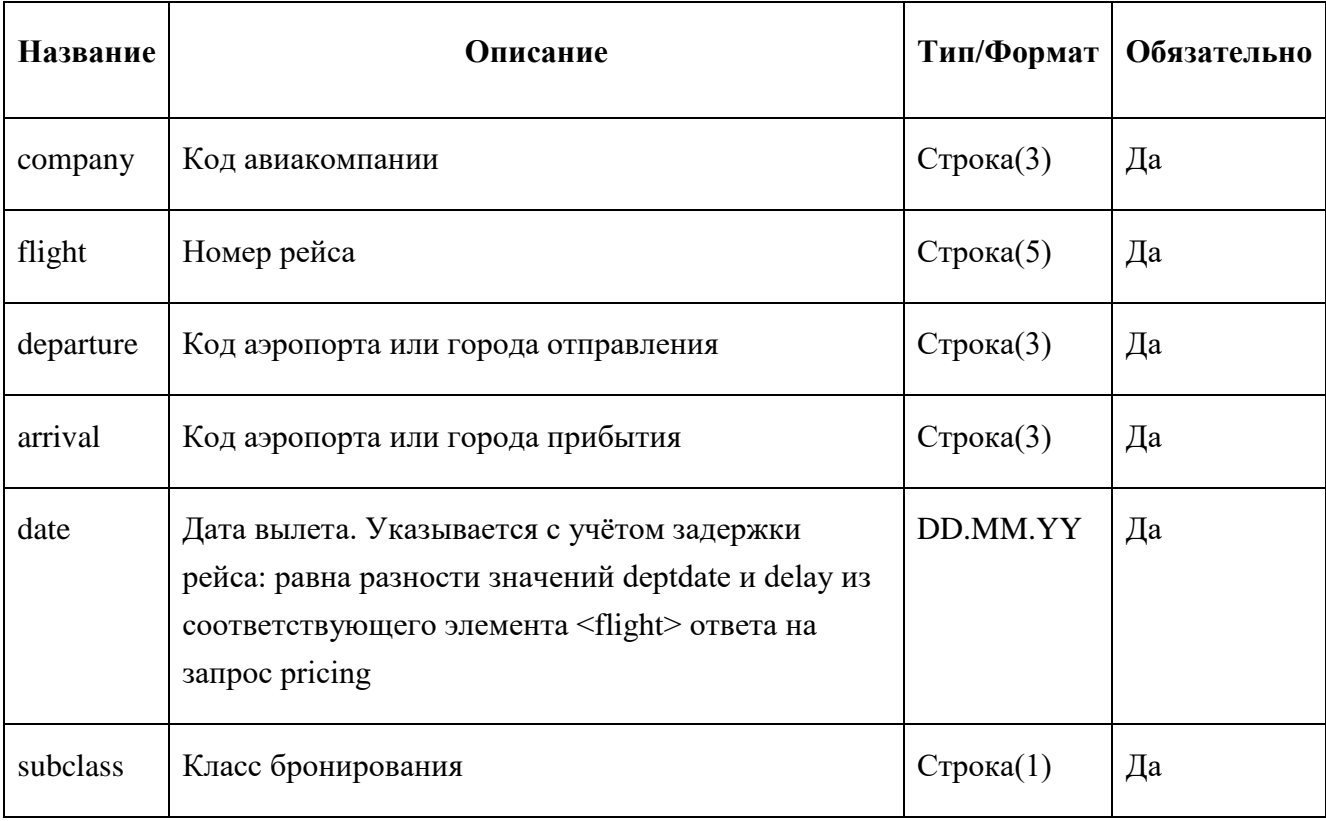

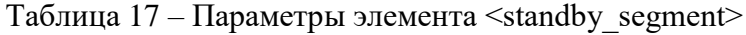

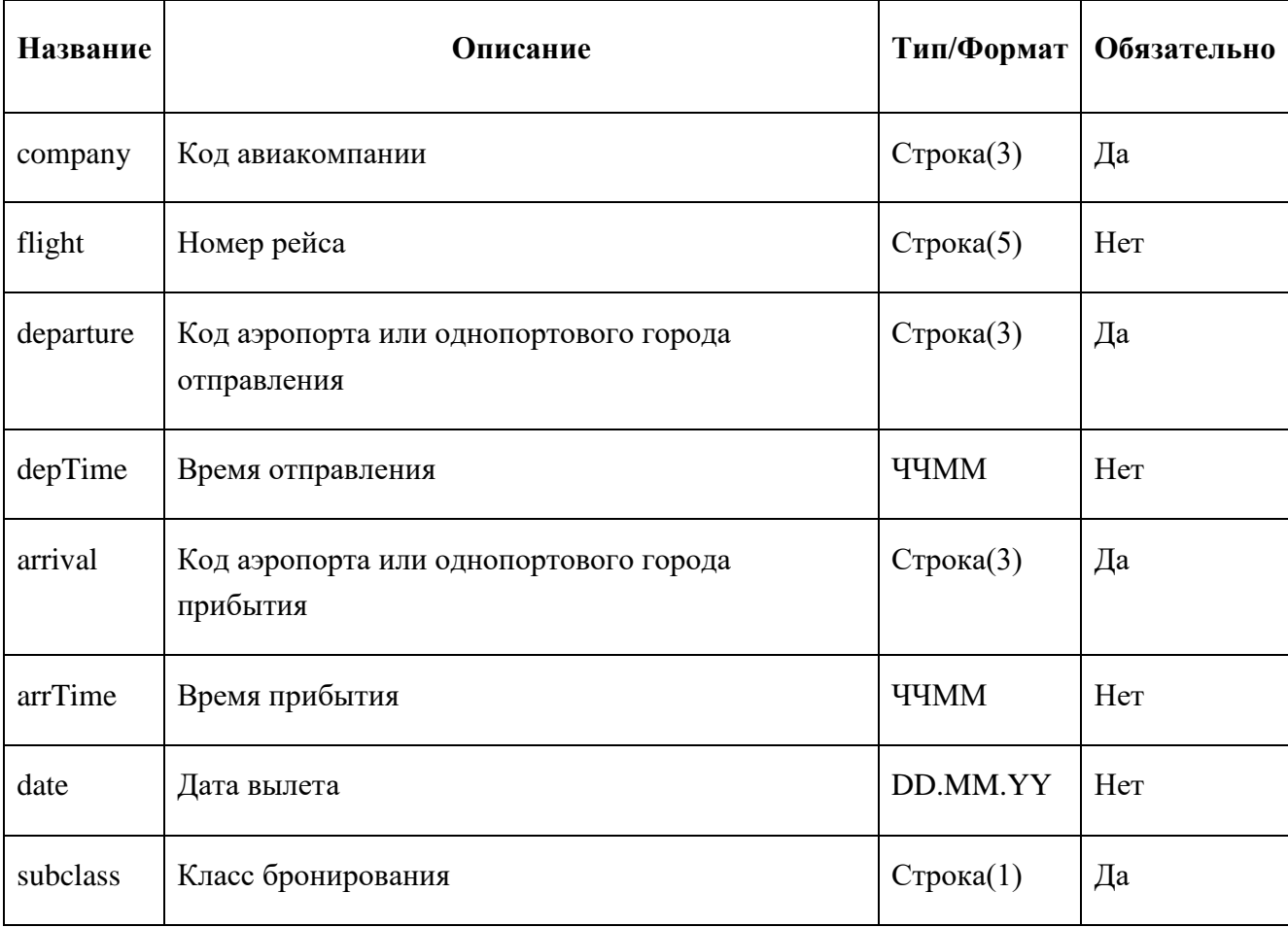

В запросе на бронирование должен быть передан хотя бы один элемент <segment> или <standby\_segment>.

Эти элементы могут также содержать необязательные числовые атрибуты "id" и "joint\_id".

Сегменты будут отсортированы по возрастанию значения атрибута "id" и в таком отсортированном порядке составят маршрут. Если "id" не будет указан ни для одного сегмента, то маршрут будет составлен в порядке, в котором элементы <segment> следуют друг за другом в XML-документе. Если же в одном запросе встретятся сегменты с указанным и с неуказанным "id", то помеченные сегменты отсортируются по "id", а не помеченные будут поставлены в начало маршрута, причём сохранение их порядка по отношению к XML-запросу не гарантируется.

Атрибут "joint\_id" служит для указания системе необходимости произвести бронирование двух или более сегментов как единой стыковки. Как стыковка бронируются сегменты, имеющие одинаковое значение данного атрибута.

Возможно добавить в маршрут сегмент прибытия ("наземный" сегмент), добавив элемент  $\le$ land segment>. Для него не требуются никакие параметры, но сохраняются правила нумерации по "id".

Сегменты прибытия необходимо добавлять в тех случаях, когда маршрут бронируемой перевозки имеет "разрывы". Например, при бронировании двух сегментов, Москва-Мюнхен и Берлин-Москва, между этими сегментами необходимо добавить сегмент прибытия.

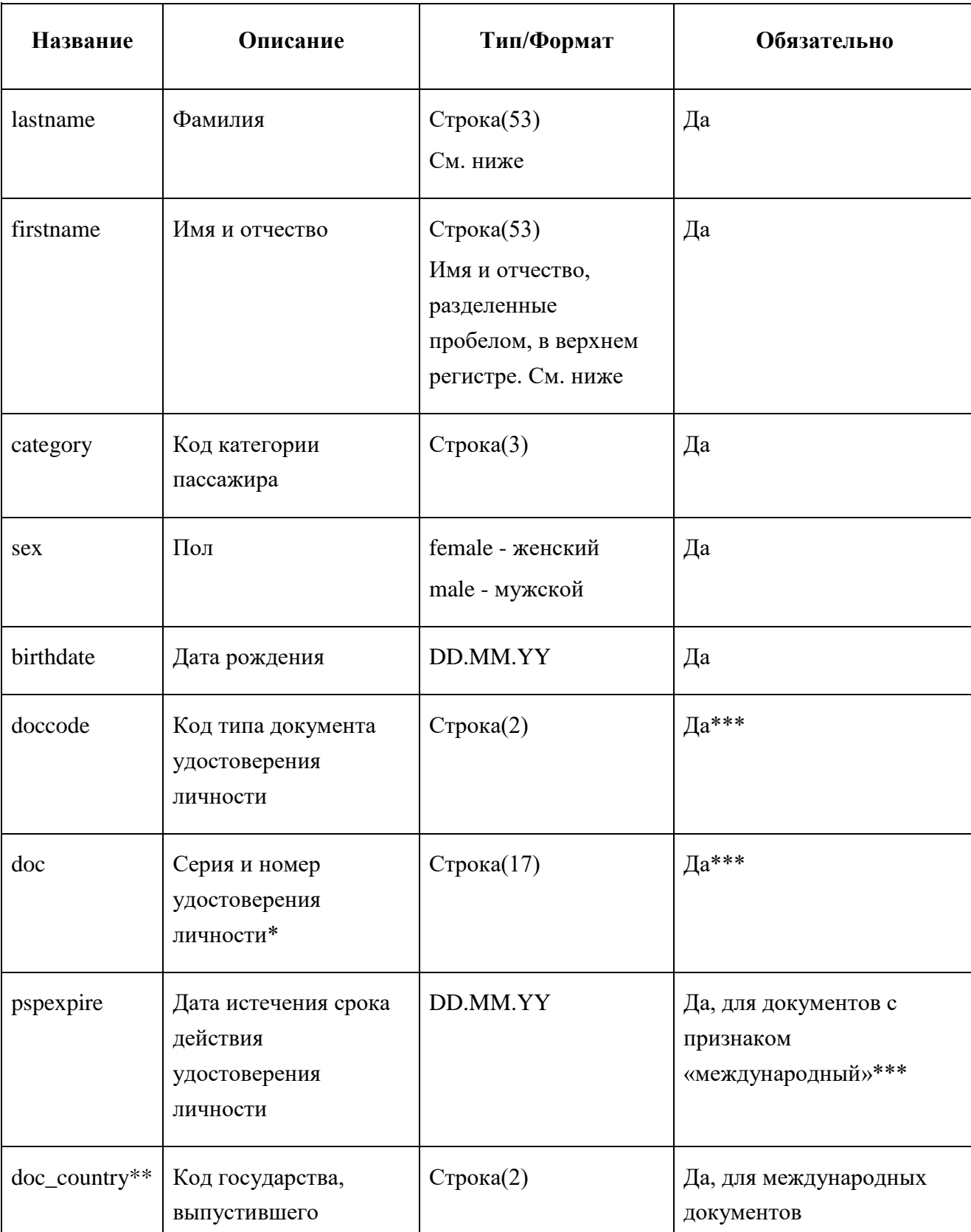

Таблица 18 – Параметры элемента <passenger>

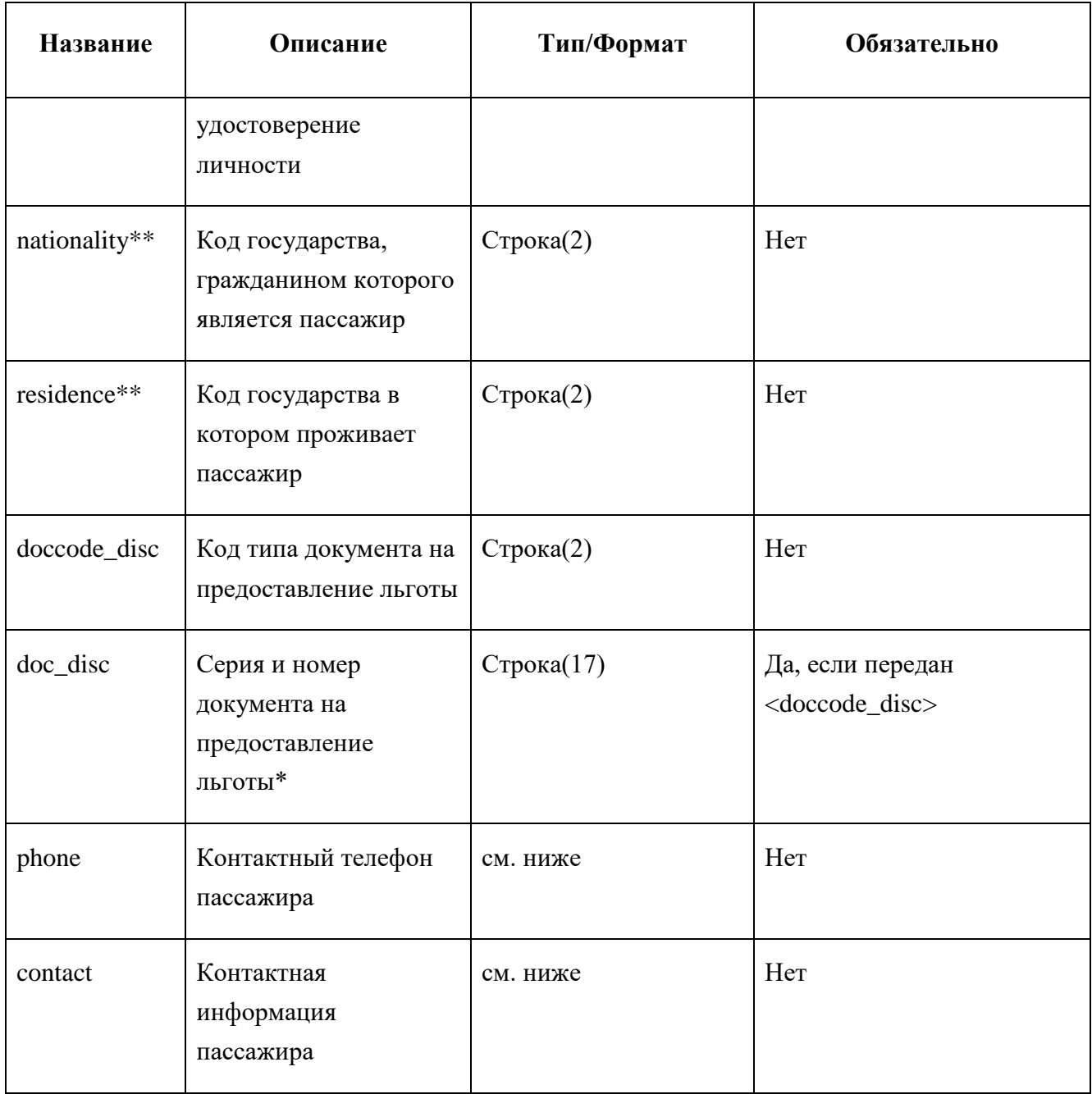

В запросе на бронирование должен быть передан хотя бы один элемент <passenger>.

Суммарная длина ФИО пассажира в транслитерированном виде не должна превышать 43 символа, а в нетранслитерированном виде — 50.

Имя, отчество и фамилия пассажира не должны содержать букв «Ъ» и «Ё», и начинаться с «Ь».

Имя и фамилия пассажира должны быть заданы только русским или английским алфавитом, использование букв разных алфавитов одновременно не допускается.

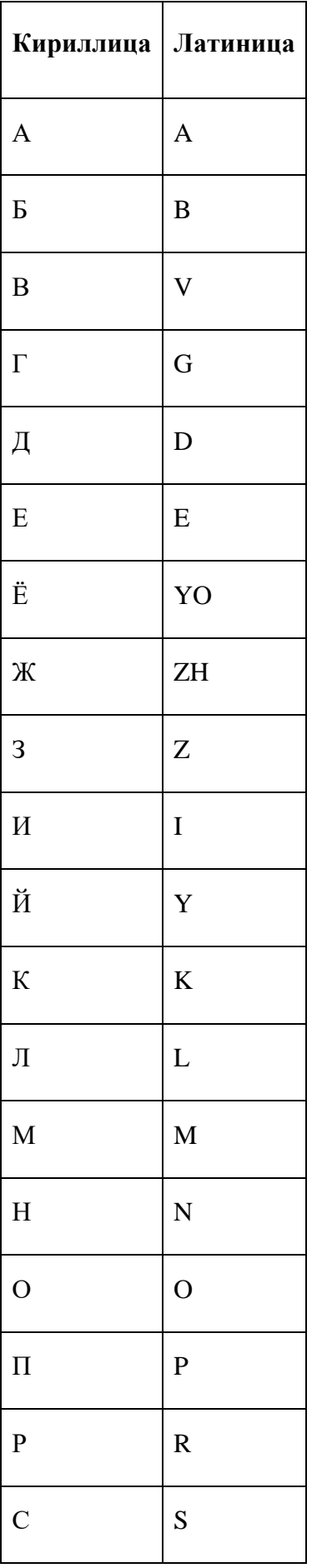

# Таблица 19 – Таблица транслитерации ФИО

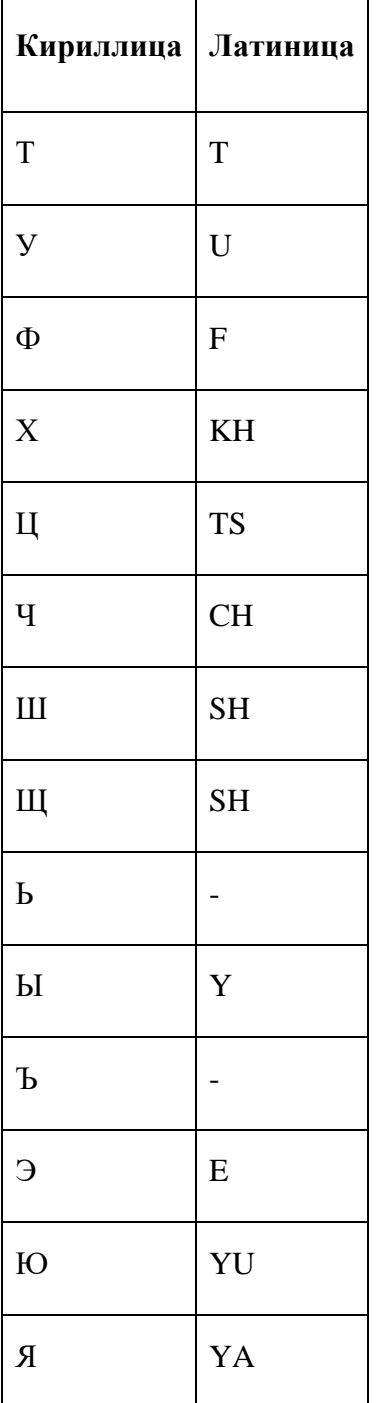

Буквы «Ь» и «Ъ» при транслитерации игнорируются (исключаются из текста).

Элемент <passenger> может также содержать необязательный числовой атрибут «id». Пассажиры будут отсортированы по возрастанию значения этого атрибута и в таком отсортированном порядке будут добавлены в PNR (при этом записи пассажиров детских категорий всегда размещаются в конце). Если для каких-то пассажиров «id» не будет указан, то помеченные пассажиры отсортируются по «id», а непомеченные будут поставлены в начало списка пассажиров, причем сохранение их порядка по отношению к XML-запросу не гарантируется.

 $*B$  элементах <doc> и <doc disc> допускаются только символы латинского и русского алфавита (кроме букв «Ё» и «Ъ»), а также цифры и пробелы. Любые другие символы считаются некорректными.

\*\*Если элементы <doc\_country> или <residence> отсутствуют, они принимают значение, совпадающее с <nationality>.

\*\*\*Документы пассажиров можно не указывать при бронировании, но до начала процесса оформления информация о них должна быть внесена в PNR запросом [modify\\_pnr.](http://private.sirena-travel.ru/clients/manuals/xml-grs/#modify_pnr) Обратите внимание, что отсутствие данных документов может повлиять на оценку PNR, если в УПТ есть соответствующие ограничения.

В качестве основного документа пассажира, удостоверяющего личность, могут использоваться только документы, имеющие признак type=0 .

Шлюз (и Сирена) отдельно проверяет на соответствие действующим в РФ правилам формат номеров следующих документов: ПС (паспорт гражданина РФ), ПСП (заграничный паспорт гражданина РФ), СР (свидетельство о рождении, формат проверяется только при указании гражданства РФ). Контроль за корректностью ввода данных других видов документов не осуществляется.

Каждый элемент <passenger> может содержать несколько элементов <phone> или <contact>, описывающих контактные данные пассажира.

Таблица 20 – Атрибуты элемента <phone> / <contact>

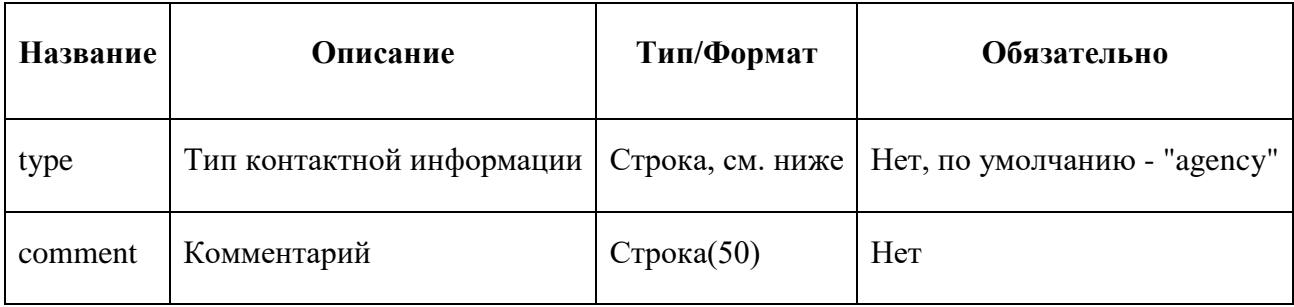

Допустимые значения параметра "Тип контактной информации":

- "mobile" мобильный телефон;
- "agency" телефон агентства;
- "home" домашний телефон;
- "work" рабочий телефон;
- "fax" факс;
- "hotel" телефон гостиницы;
- "email" адрес электронной почты.

Обратите внимание, что при указании email нельзя указывать комментарий.

Сам номер телефона передается в качестве содержимого элемента <phone> и должен состоять из 11-15 цифр (номер телефона в международном формате).

Система не осуществляет проверку формата номера телефона при указании type=agency.

Контактная информация заказчика (общая для всех пассажиров PNR) передается в элементе <contacts>.

Таблица 21 – Параметры элемента <contacts>

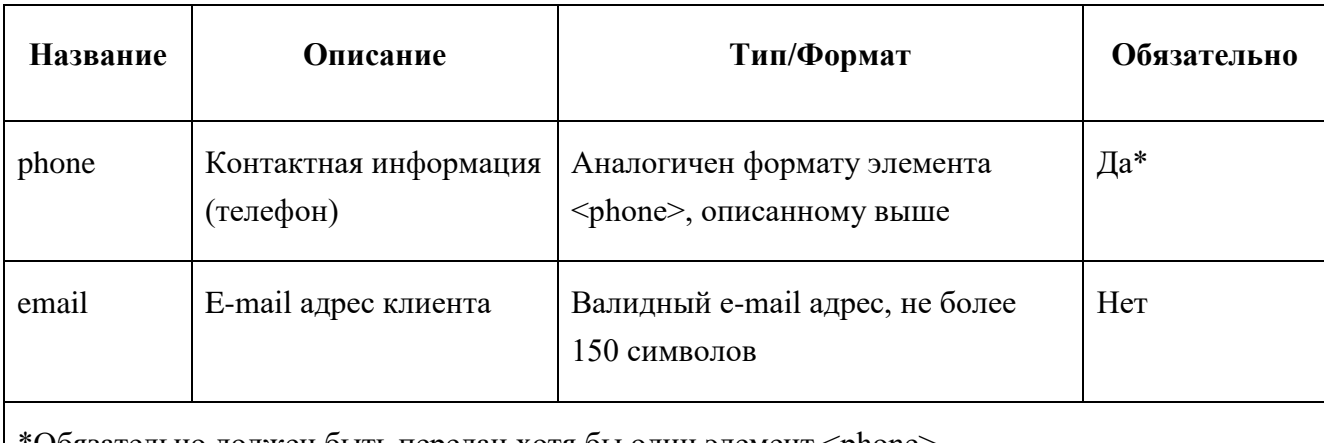

\*Обязательно должен быть передан хотя бы один элемент <phone>.

Элементы <phone> и <email> могут повторяться по нескольку раз.

При необходимости внести в создаваемое PNR информацию об SSR сразу при бронировании, это можно сделать, добавив в запрос элемент <special\_services> с описанием SSR.

Каждый добавляемый элемент SSR должен указываться в элементе <ssr>. Все элементы <ssr> располагаются внутри элемента <ssrs>, вложенного в <special services>.

Таблица 22 – Атрибуты элемента <ssr>

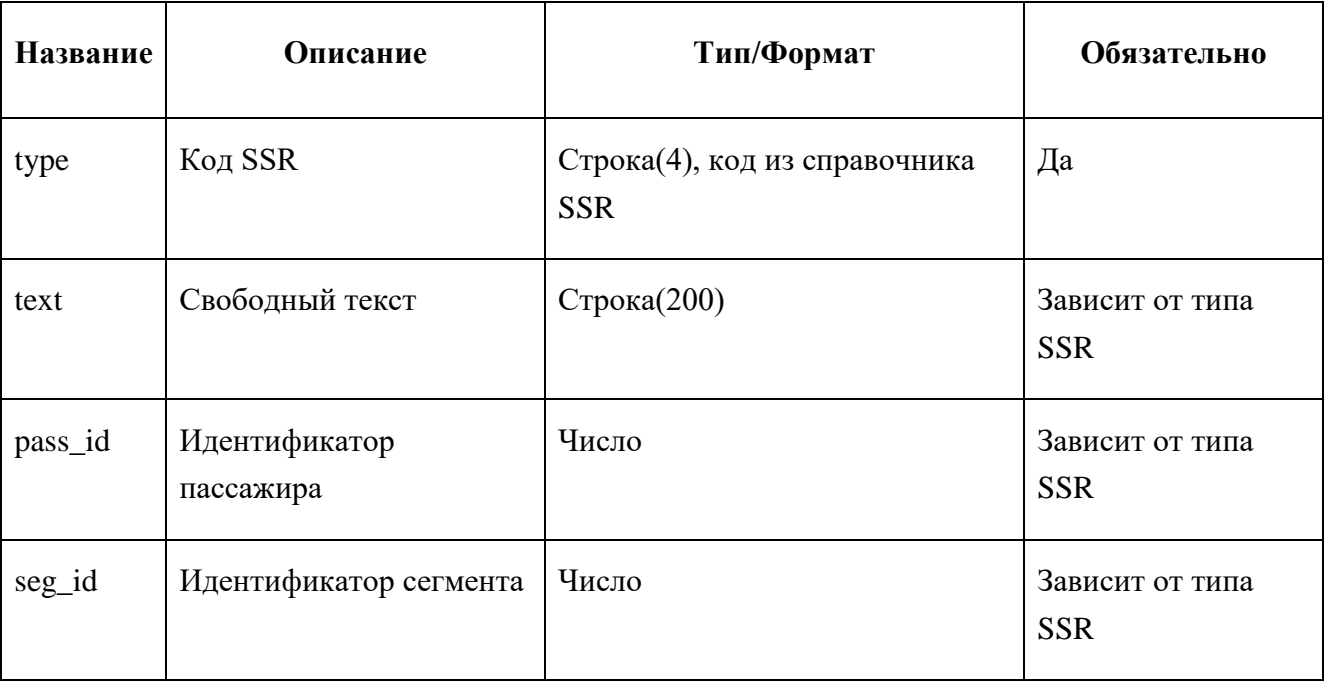

Для внесения в создаваемое PNR информации в виде ремарок (OSI) при бронировании необходимо указать в запросе секцию <remarks> со списком текстов ремарок в элементах <remark>.

Правила расчета агентского вознаграждения могут быть переданы в элементе <agent\_comission>.

Таблица 23 – Параметры элемента <agent\_comission>

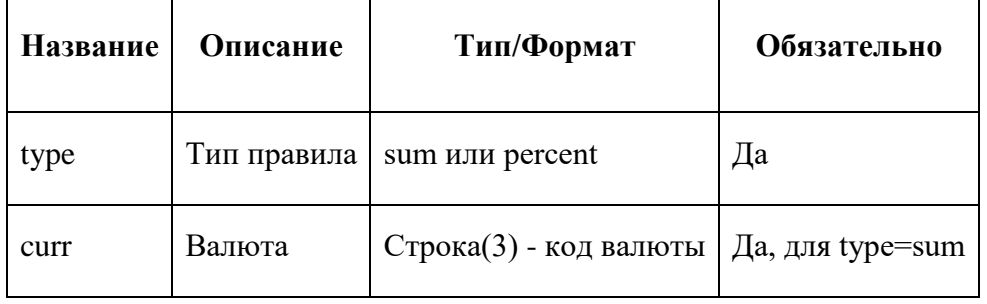

Само значение комиссии передается в качестве содержимого элемента

<agent\_comission>. Примеры:

- <agent\_comission type='sum' curr='PY5'>500.00</agent\_comission>
- $\leq$  agent\_comission type='percent'>1.25 $\leq$ 'agent\_comission>

Таблица 24 – Параметры секции <answer\_params>

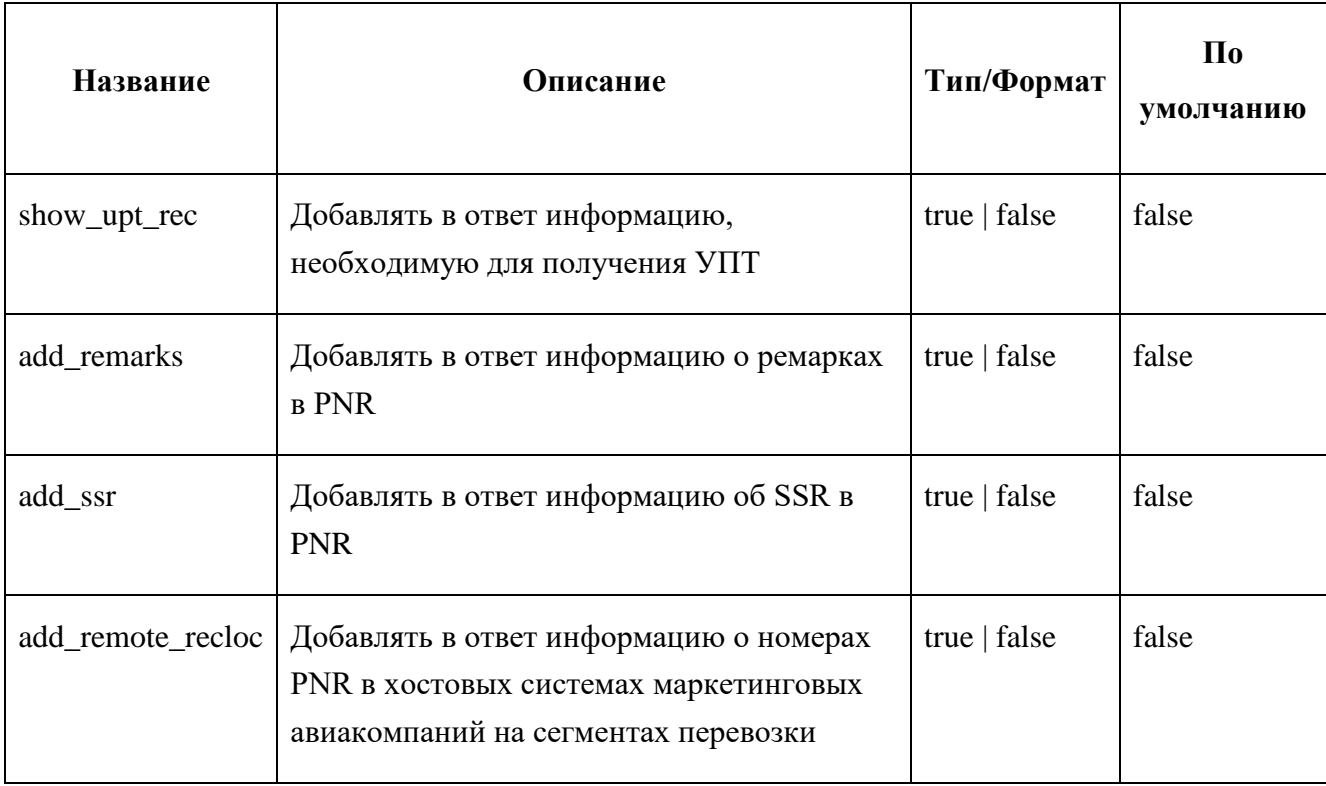

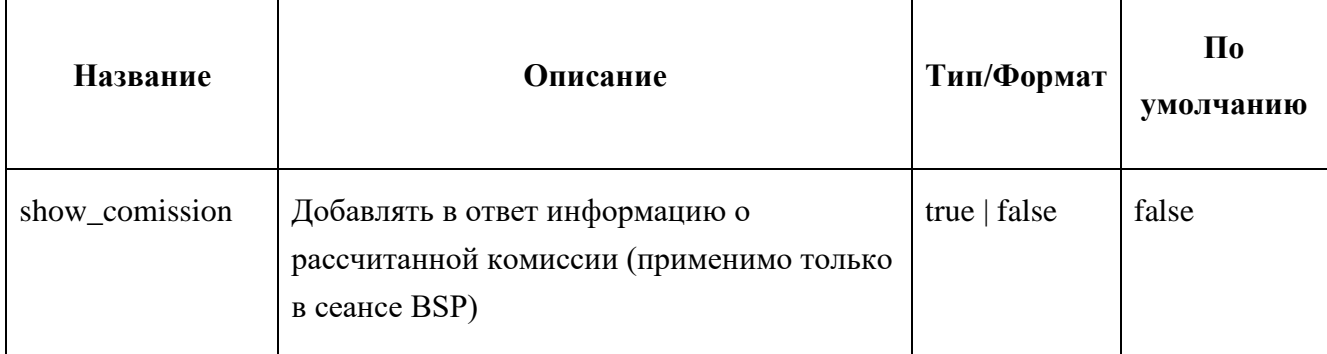

#### Таблица 25 – Параметры секции <request params>

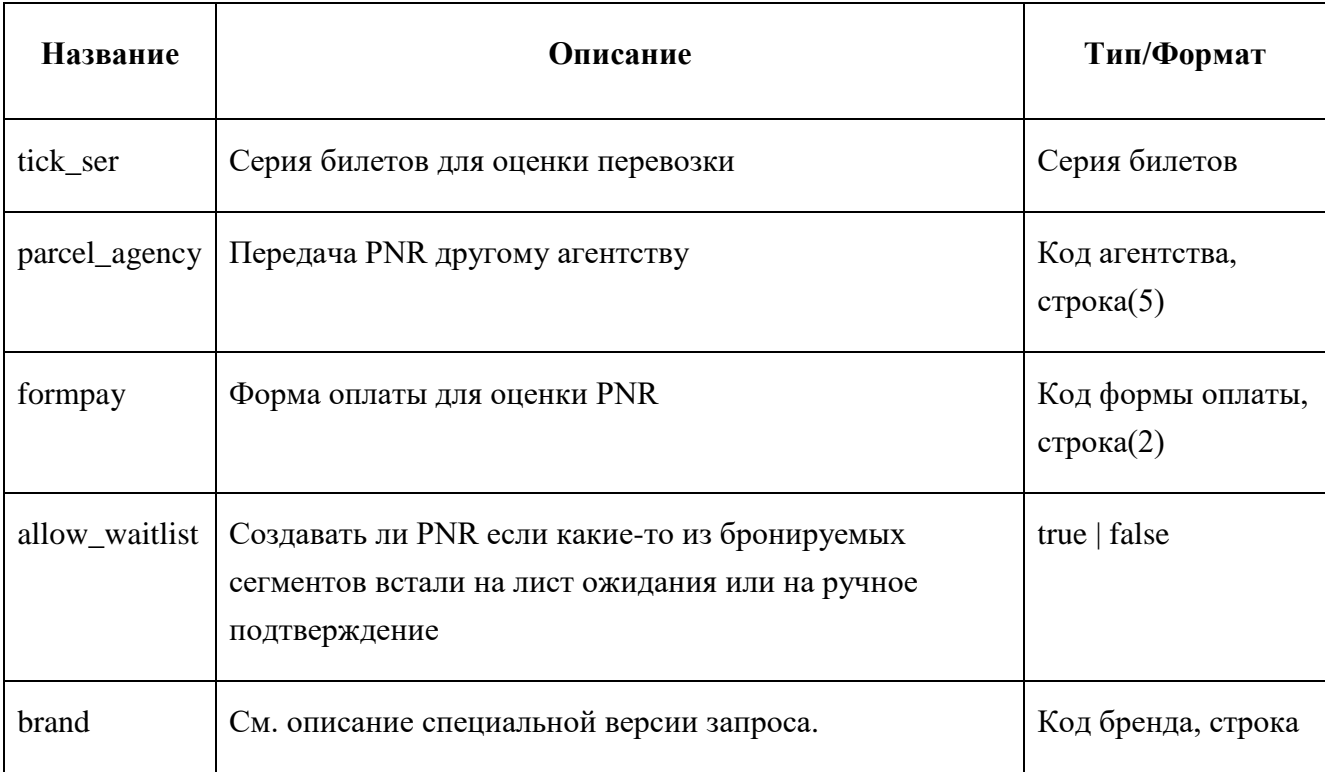

При необходимости указать тип платежного средства, он передается в атрибуте type элемента <formpay>.

Обычно при бронировании через XML-шлюз система контролирует статусы добавляемых сегментов и, если сегменты не подтверждаются авиакомпанией сразу, аннулирует PNR и возвращает ошибку и сообщение о невозможности закончить бронирование. Если наличие сегментов на листе ождидания или на ручном подтверждении допустимо, необходимо передавать в запрос параметр allow\_waitlist = 'true'. Обратите внимание, что в таком случае в возвращаемом PNR может не быть оценки.

При бронировании в PNR добавляются ремарки вида (на каждого пассажира): ПАСС#1, СЕГМ#1 ПРЕДЛ.ТАР. 'Э' В СУММЕ nnРУБ; плюс итоговая строка: ИТОГО mmРУБ. АГЕНТСКИЕ СБОРЫ ВЗИМАЮТСЯ ОТДЕЛЬН. Добавление этих ремарок можно отключить, обратившись в службу поддержки.

Дополнительный параметр <parcel agency> может содержать код агентства, которому после завершения операции бронирования будет передан PNR. При отсутствии или пустом содержимом элемента <parcel\_agency> передачи PNR не произойдёт. Клиент, создавший заказ и передавший его в другое агентство, сохраняет все права на модификацию и оформление PNR.

#### **Ответ**

В ответе на запрос бронирования содержится вся информация о созданном PNR.

Таблица 26 – Ответ на запрос бронирования

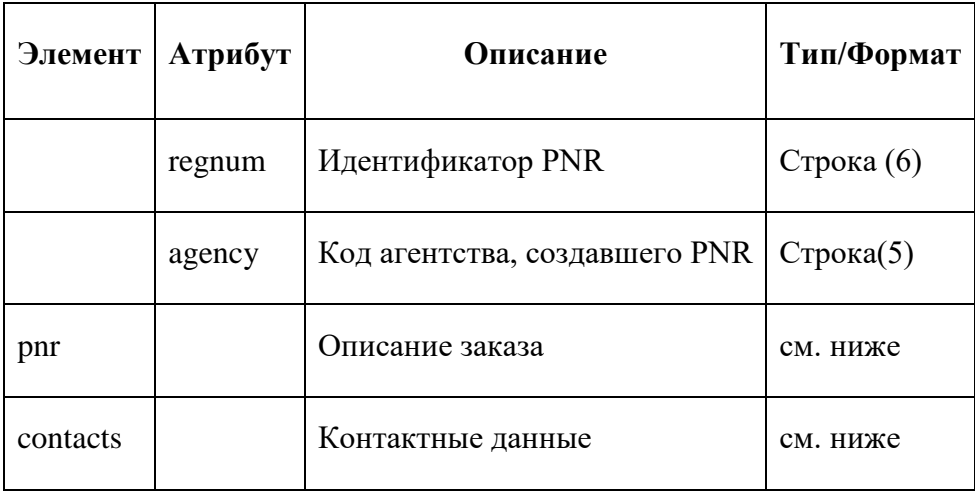

Секция <pnr> ответа на запрос бронирования содержит информацию о PNR: общую информацию, список пассажиров, сегментов перевозки, данные стоимости билетов (детализацию оценки) и т.п.

Таблица 27 – Содержимое секции <pnr>

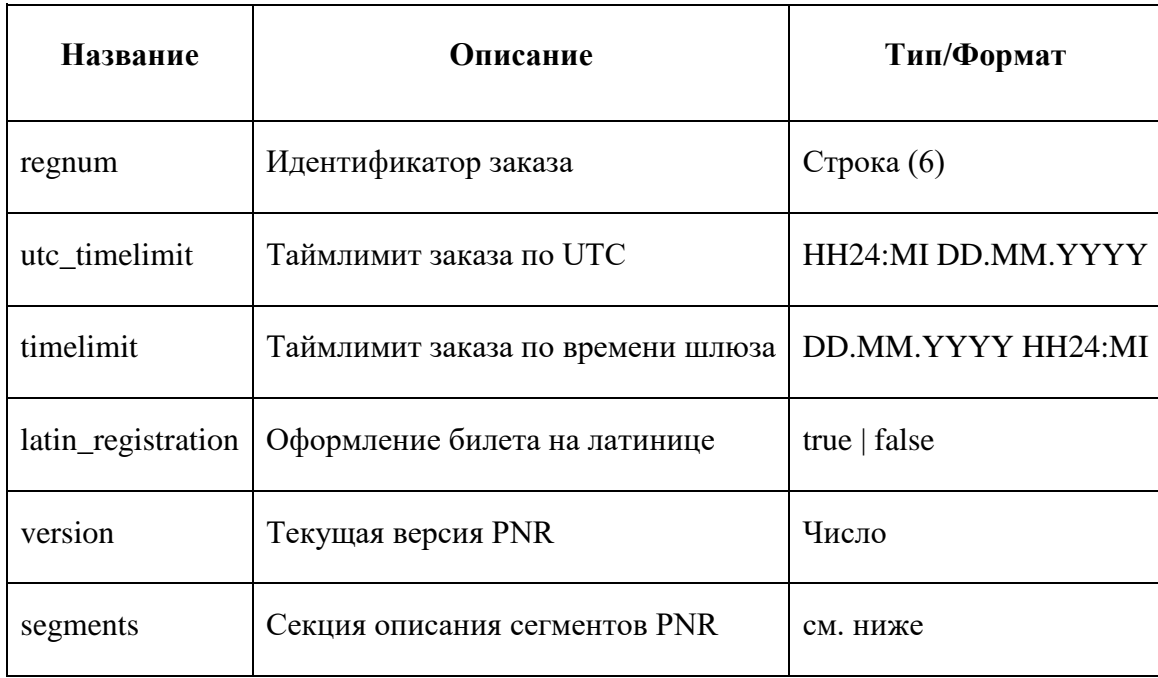

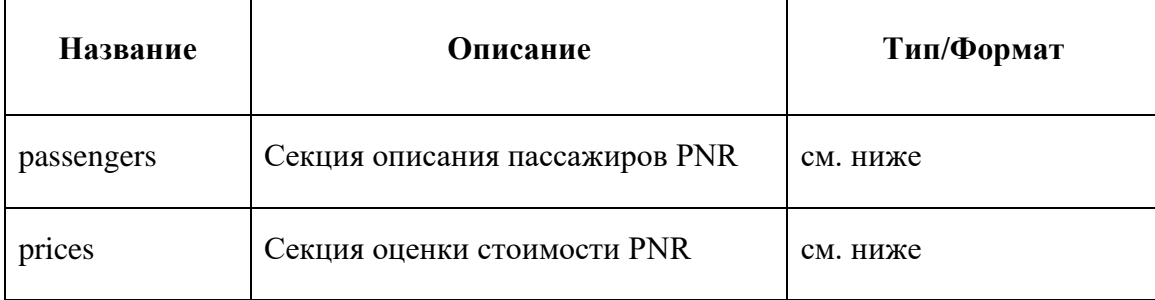

Элемент <segments> содержит элементы <segment>, элемент <passengers> содержит элементы <passenger>, а элемент <prices> содержит элементы <price>. Элементы <segment> и <passenger> содержат атрибут «id», на который ссылаются атрибуты «segment-id» и «passengerid» элемента price.

В элементе <passenger> категория пассажира выводится с дополнительным атрибутом rbm, который может принимать следующие значения:

- $0 -$  взрослый;
- $\bullet$  1 ребёнок;
- $2 \text{младенец.}$

Элемент <price> содержит элемент <fare>, описывающий примененный тариф, и элементы <tax>, описывающие примененные сборы. Атрибут «owner» элемента <tax> содержит информацию о принадлежности сбора - «aircompany», «agency» или «neutral».

Элемент <status> элемента <segment> может принимать значения: «waitlist» (на листе ожидания), «refused» (удален), «confirmed» (подтвержден) и «unconfirmed» (не подтвержден). Атрибут «text» элемента <status> содержит статус сегмента как в текстовом терминале на латинице (*HK*, *TK*, *XX* и так далее).

Контактная информация PNR возвращается в элементе <contacts>. При бронировании шлюз автоматически добавляет в PNR телефон агентства, от имени которого совершается бронирование.

## **2.10. Выписка забронированного билета Запрос**

Ввод данных об оплате PNR может быть использован в двух различных случаях. При использовании обычных бумажных билетов с типографским номером этот запрос сохраняет в системе информацию о произведенной оплате, снимает с заказа таймлимит и фиксирует стоимость билетов, после чего пассажир может получить свой билет в обычной кассе. При использовании билетов с номерами, генерируемыми в системе, или электронных билетов
пассажиру автоматически – сразу после получения информации об оплате – создаются билеты. Такие билеты затем могут быть распечатаны в обычной кассе специальным запросом.

Запрос должен быть зашифрован. Обработка незашифрованного запроса возможна только при тестовом подключении.

Ввод данных об оплате возможен только в том случае, если все сегменты указанного PNR были созданы подающим запрос клиентом через интернет.

Ввод данных об оплате заказа совершается в два этапа.

На первом этапе системе передаются номер заказа, код формы оплаты и тип бланка билета. После чего заказ проверяется на возможность оплаты, блокируется от изменений, и его стоимость фиксируется на определенное время. Система возвращает стоимость заказа и время, в течение которого факт оплаты заказа необходимо подтвердить.

На втором этапе в систему передаются: номер заказа, сумма денег, взятая с пассажира, и дополнительные параметры оплаты (например, часть номера пластиковой карты, с которой произведена оплата).

В случае, когда запрос на подтверждение оплаты (2-й этап) не получен системой в течение указанного времени, заказ возвращается в исходное состояние, и обработка запроса 2-го этапа становится невозможна.

Существует также модификация запроса, служащая для прерывания процесса ввода данных об оплате заказа.

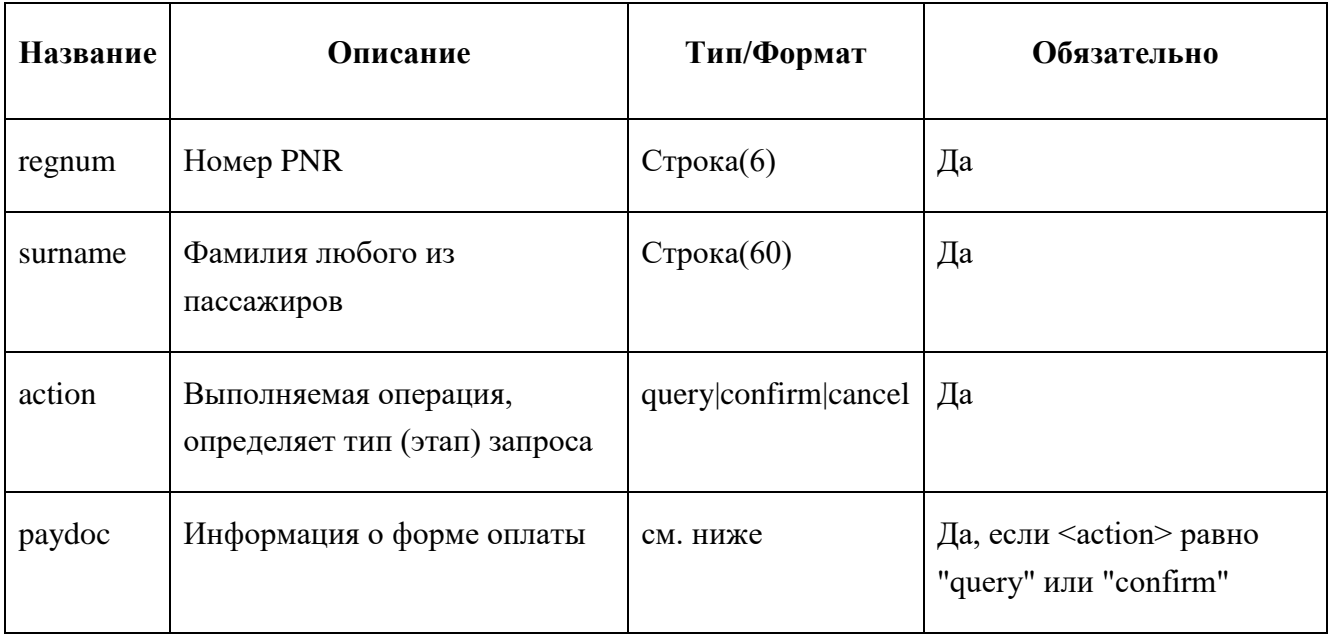

Таблица 28 – Параметры запроса  $\langle$  payment-ext-auth:payment>

Если значение <action> равно "query", то производится запрос на ввод информации о форме оплаты (1-й этап). Значение <action>, равное "confirm", инициирует подтверждение ввода (2-й этап). В обоих случаях <paydoc> должен соответствовать описанию ниже. Значение "cancel" для <action> служит для прерывания процесса ввода информации об оплате.

Запрос с <action>="confirm" должен быть подан не позже, чем через возвращенное в ответе на "query" время. В противном случае заказ выводится из режима ожидания оплаты, и запрос "query" придется подавать еще раз. По умолчанию это время составляет от 5 до 15 минут, но в случае необходимости может быть [указано в запросе.](http://private.sirena-travel.ru/clients/manuals/xml-grs/#pea_query_payment_timeout)

## **1-й этап ввода информации об оплате**

Значение элемента <action> должно быть равно "query".

Таблица 29 – Параметры элемента  $\langle$ paydoc> $(\langle$ action>="query")

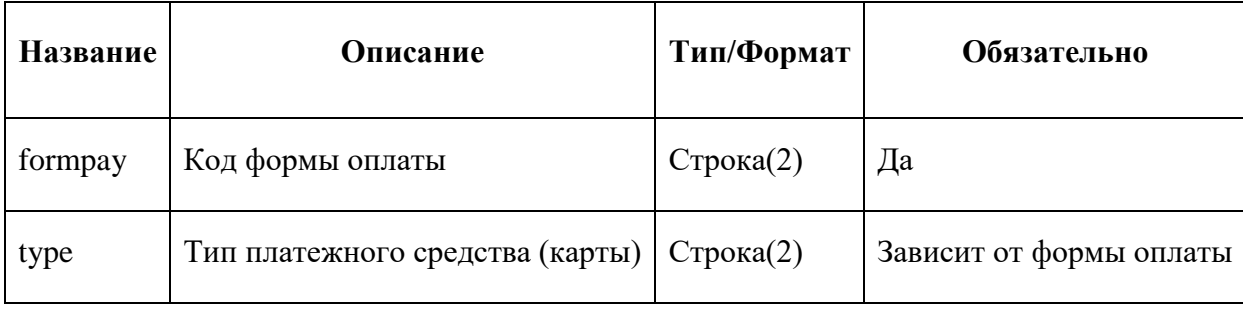

Таблица 30 – Параметры секции <request params>

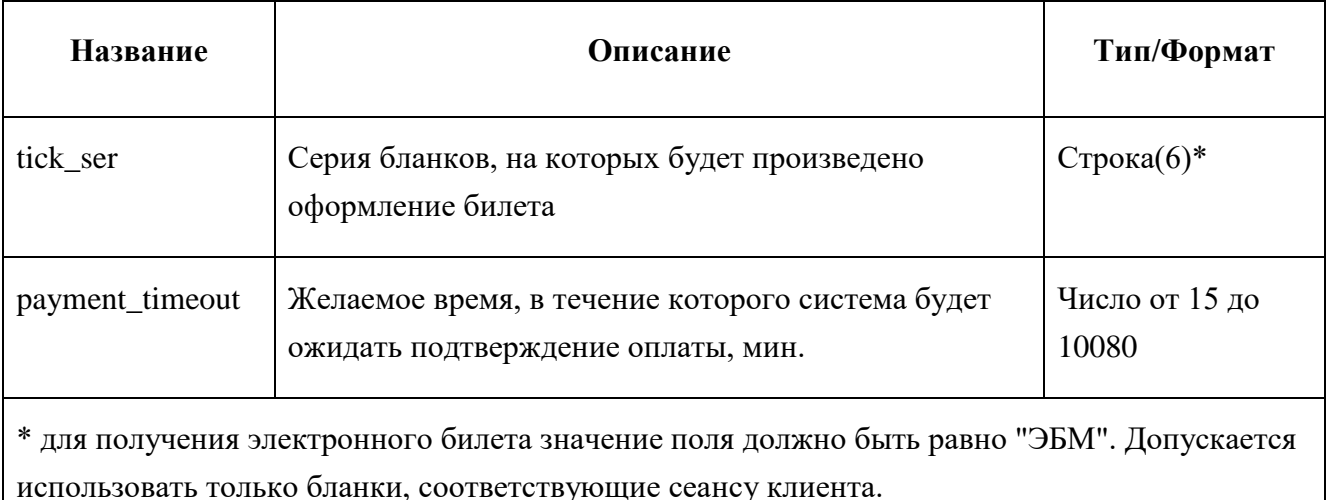

Переданное в запросе время на ожидание подтверждения оплаты сравнивается системой со сроком действия примененных тарифов и с таймлимитом на места, которые имеют бОльший приоритет, поэтому даже при указании параметра <payment timeout> необходимо проверять таймаут, возвращаемый запросом в ответе, и подтверждать оплату в течение этого времени.

Ответ на подготовительный запрос ввода информации об оплате заказа

Ответ содержит информацию о стоимости заказа, которую нужно оплатить, и времени, в течение которого оплата должна быть подтверждена.

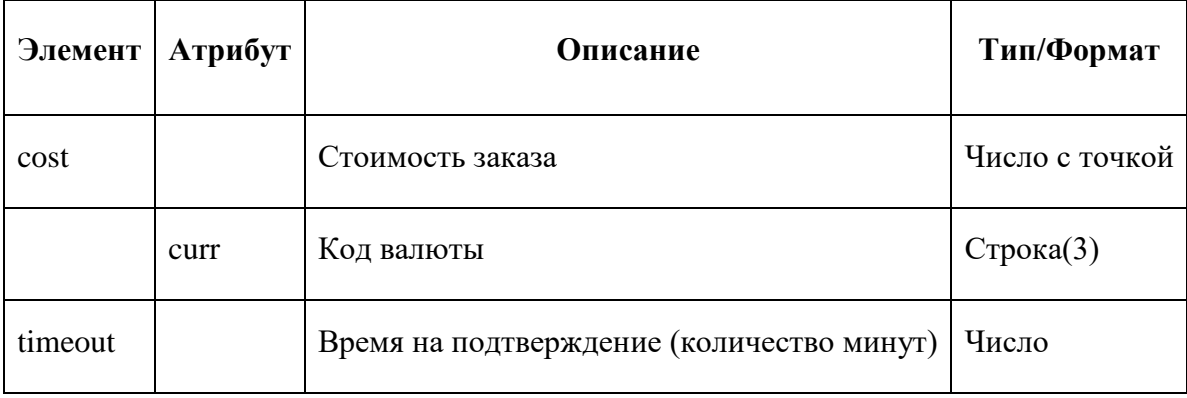

Таблица 31 – Формат ответа

По умолчанию время на подтверждение оплаты может колебаться от 5 до 15 минут.

Если по каким-либо причинам подтверждение оплаты необходимо произвести менее чем за 5 минут (это время может изменить служба поддержки по обращению), система вернет ошибку с предложением повторить запрос через несколько минут.

### **2-й этап ввода информации об оплате**

Значение элемента <action> должно быть равно "confirm".

Формат запроса подтверждения данных об оплате заказа отличается от формата предварительного запроса более подробным описанием платежного документа, наличием информации о сумме, взятой с пассажира, и невозможностью указать серию бланков для оформления.

Таблица 32 – Параметры элемента <paydoc> (<action>='confirm')

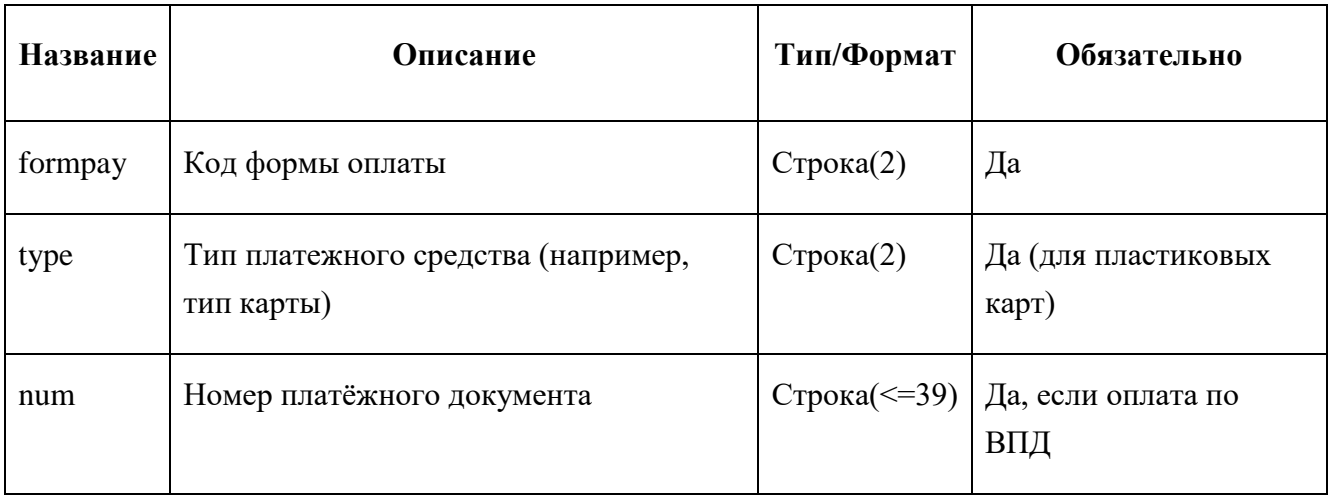

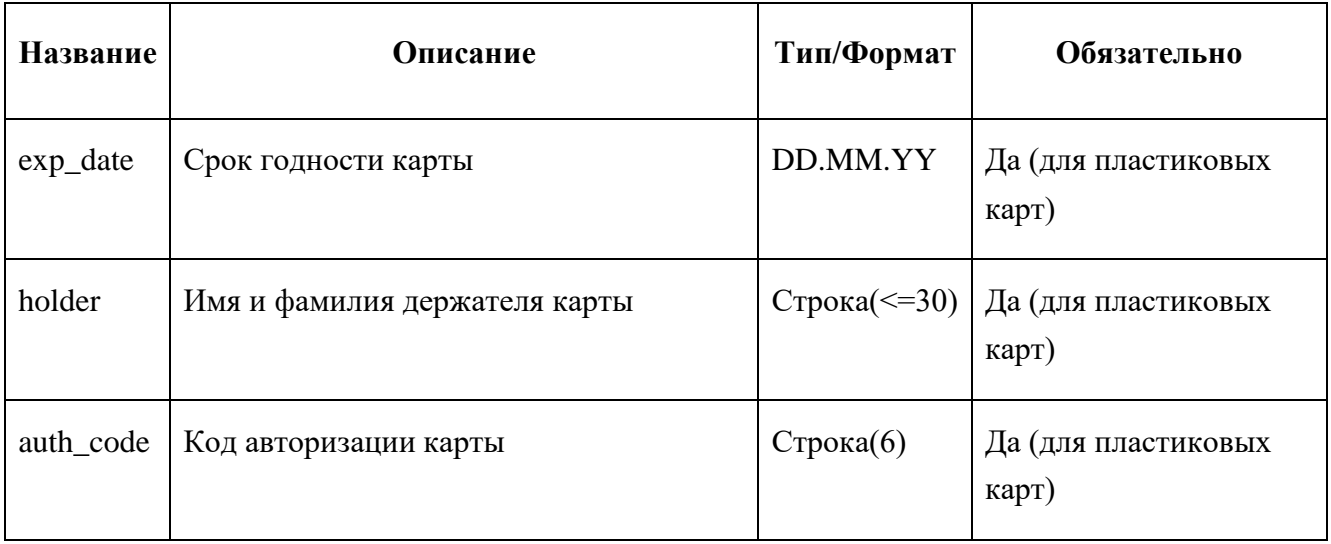

Сумма сделки передается в том же формате, как и в ответе на предварительный запрос.

При подтверждении оплаты заказа не допускается изменение формы оплаты или типа платежного документа.

### **Ответ на запрос ввода данных об оплате**

Ответ состоит из секции, идентичной ответу на запрос получения статуса заказа, элемента <ok> (без содержимого) и дополнительных данных о маршрут-квитанции пассажира, если происходила оплата электронных билетов.

При оплате электронных билетов в ответ может быть добавлен элемент <receipts>, который содержит закодированный в base64 PDF-файл с текстами маршрут-квитанций для каждого пассажира. В атрибуте "cr time" элемента <receipts> указано время формирования маршрут-квитанций в формате 'ЧЧ:МИ:СС ДД.ММ.ГГГГ'. Для добавления маршрут-квитанции передается параметр <return\_receipt> в секции параметров ответа <answer\_params>.

### **Отмена ввода информации об оплате**

Значение элемента <action> должно быть равно "cancel".

Запрос отмены ввода информации об оплате заказа может быть использован для отмены фиксации стоимости и разблокирования заказа.

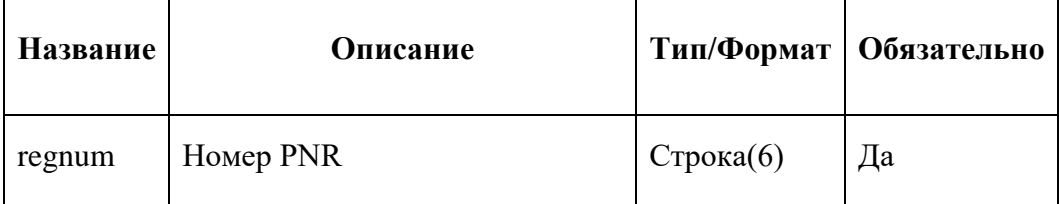

Таблица 33 – Параметры запроса (<action>='cancel')

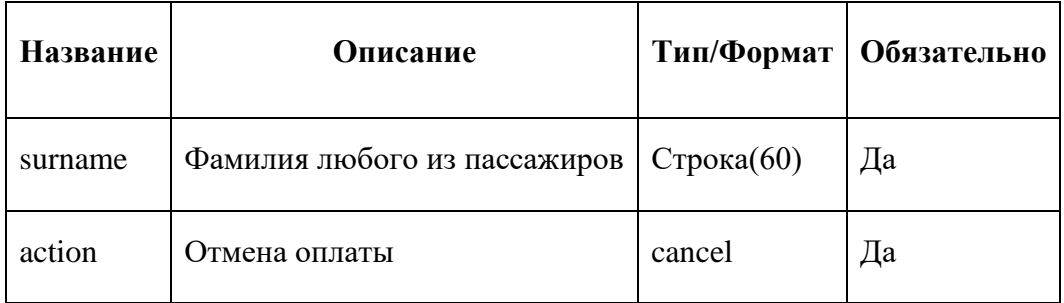

Ответ содержит единственный элемент <ok> (без содержимого), который подтверждает отмену оплаты.

# **Приложение.3 ССВ 124-2009. Стандарт Системы взаиморасчетов на воздушном транспорте**

Уведомление о текущих агентских вознаграждениях передается ежедневно файле формата XML, соответствующему Стандарту Системы взаиморасчетов на воздушном транспорте ССВ 124-2009.

Ниже приведено краткое описание ключевых элементов XML-схемы файла.

# **1. Элементы схемы XML-файла**

### **1.1. Уведомление (condition)**

Таблица 34 – Уведомления

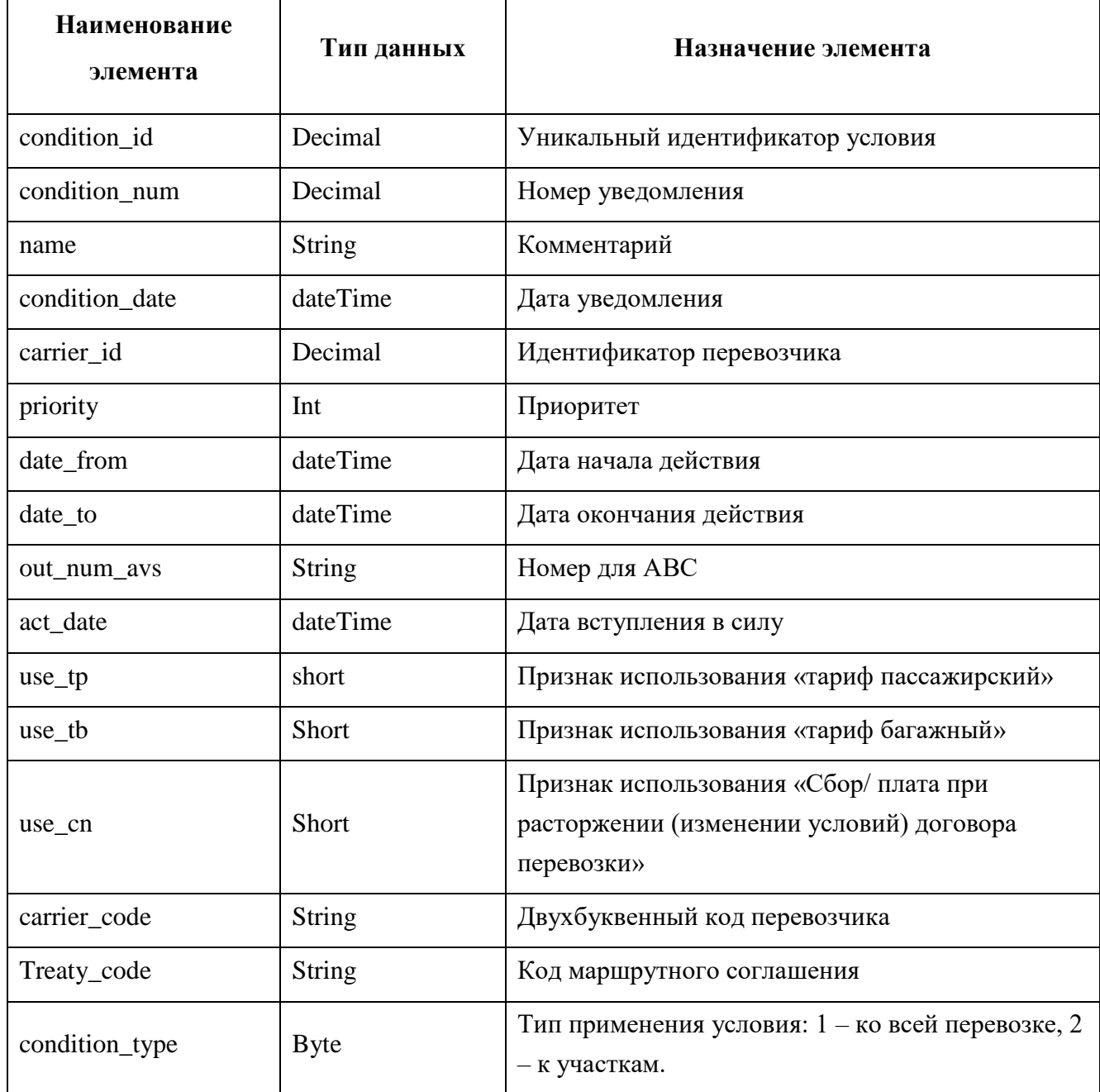

# **1.2. Ставки комиссионных (value\_org)**

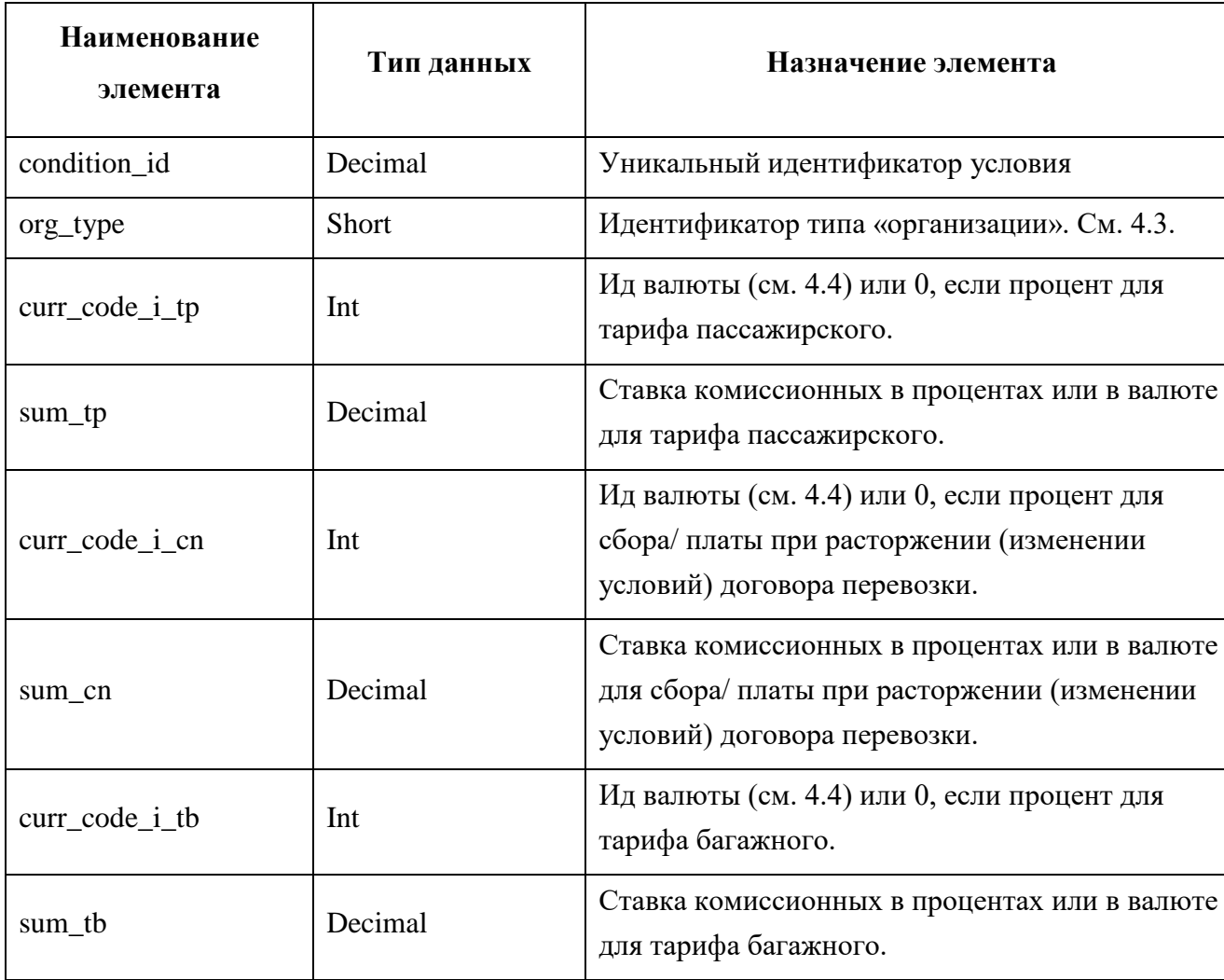

Таблица 35 – Ставки комиссионных

Примечание: в случае, когда перевозчиком выступает провайдер дополнительных услуг, применяются следующие ограничения:

- ставки комиссионных указываются только для формы оплаты НАЛ;
- используются только ставки для тарифа пассажирского.

# **1.3. Параметры условия (param\_value)**

### Таблица 36 – Параметры условия

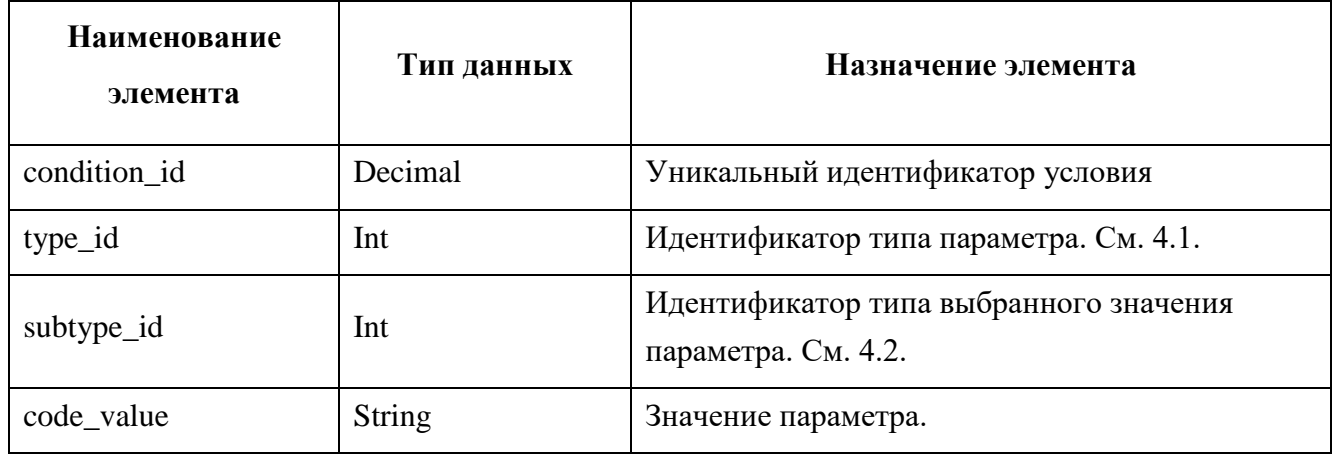

Таблица 37 – Пример параметров условия

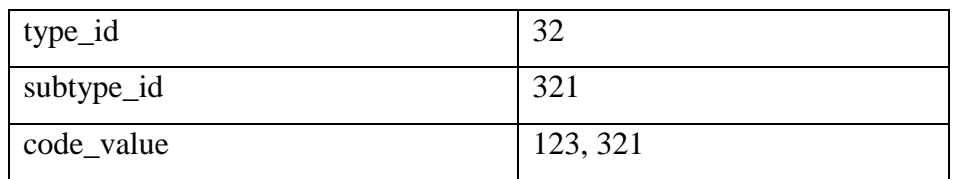

Указанное сочетание параметров означает: «Рейсы: номера рейсов - 123, 321».

#### **2. Справочники**

Справочники передаются в составе файла при каждой выгрузке в таблицах с именами type\_param и subtype\_param. Схема заполнения справочников приведена в Приложении 1 к настоящему стандарту.

### **2.1. Типы параметров**

Таблица 38 – Типы параметров

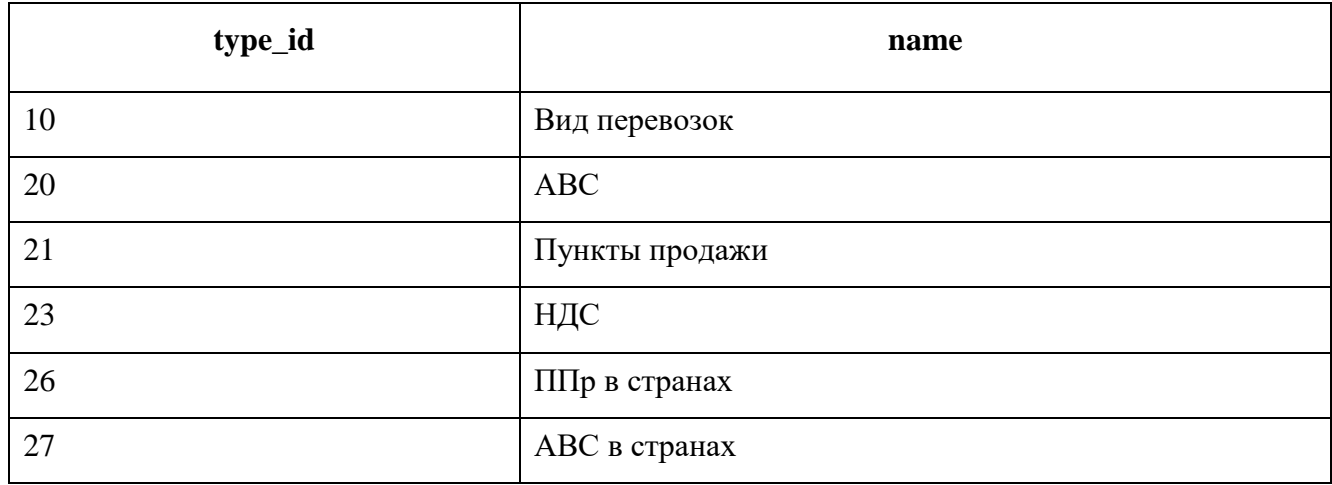

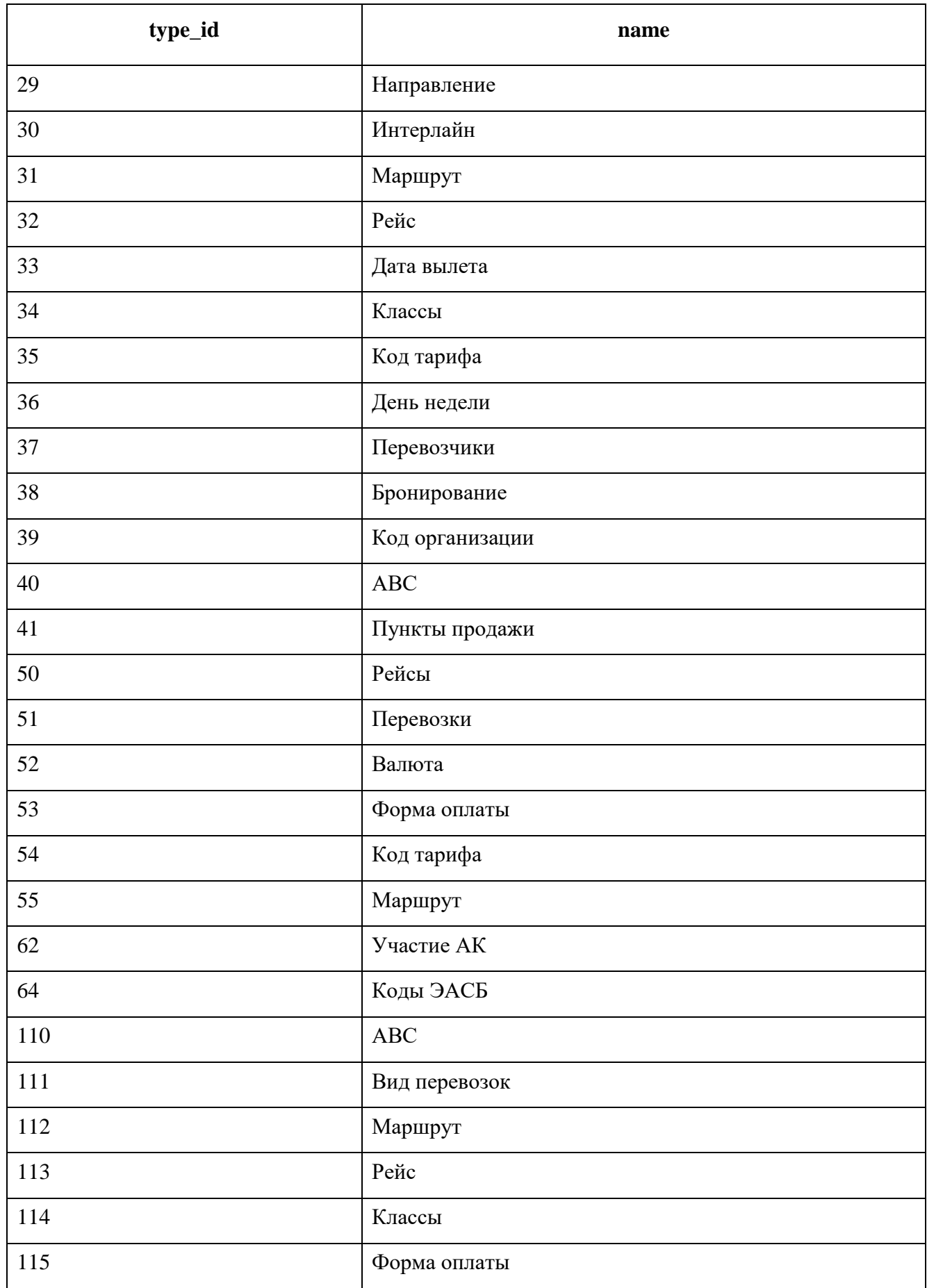

Примечание: в случае, когда перевозчиком выступает провайдер дополнительных услуг, применяются следующие ограничения:

- применяются только параметры 20 АВС, 21 Пункты продажи, 35 Код тарифа;
- код тура указывается в параметре 35 Код тарифа.

#### **2.2. Варианты ввода параметров**

Таблица 39 – Варианты ввода параметров

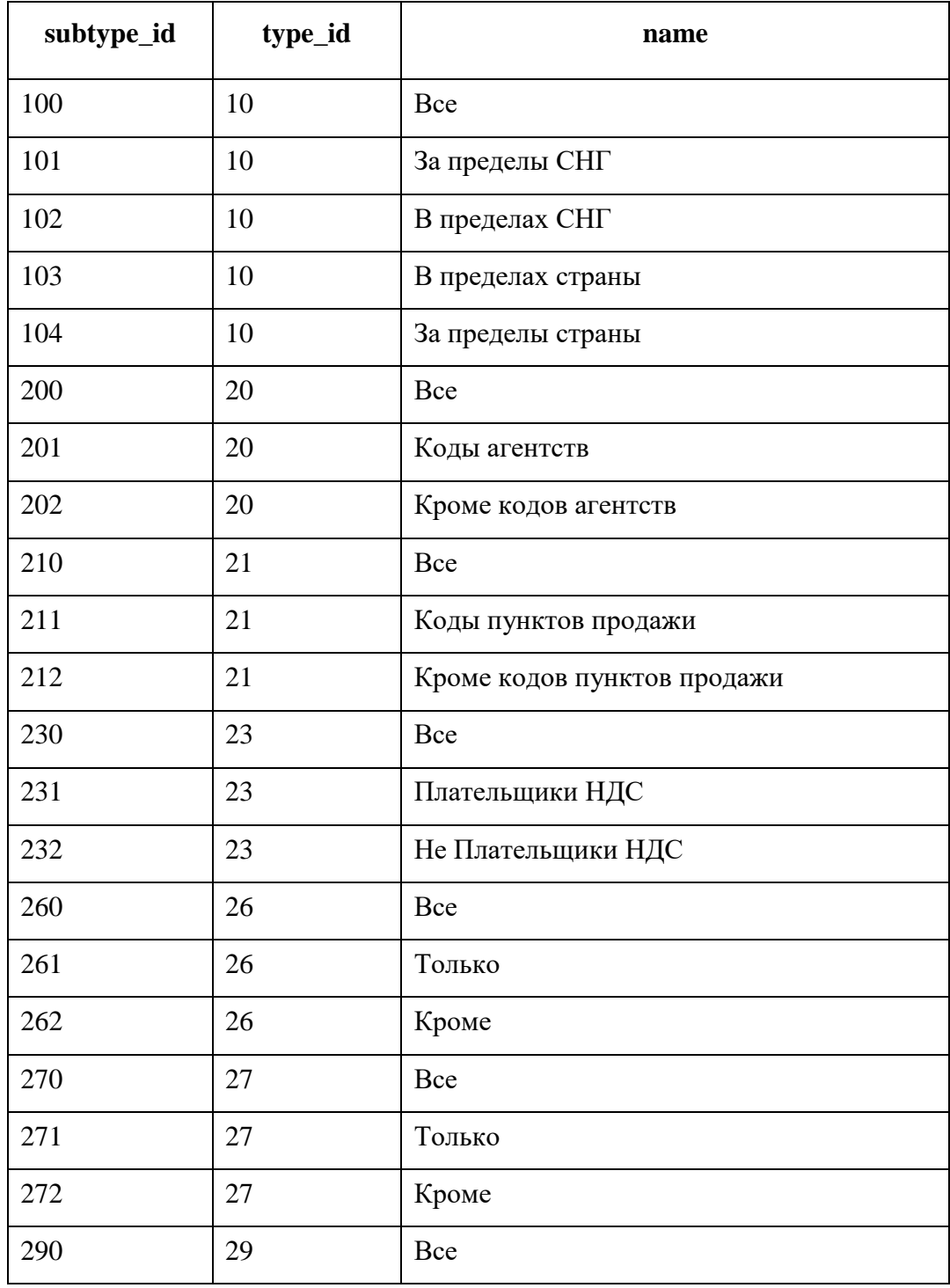

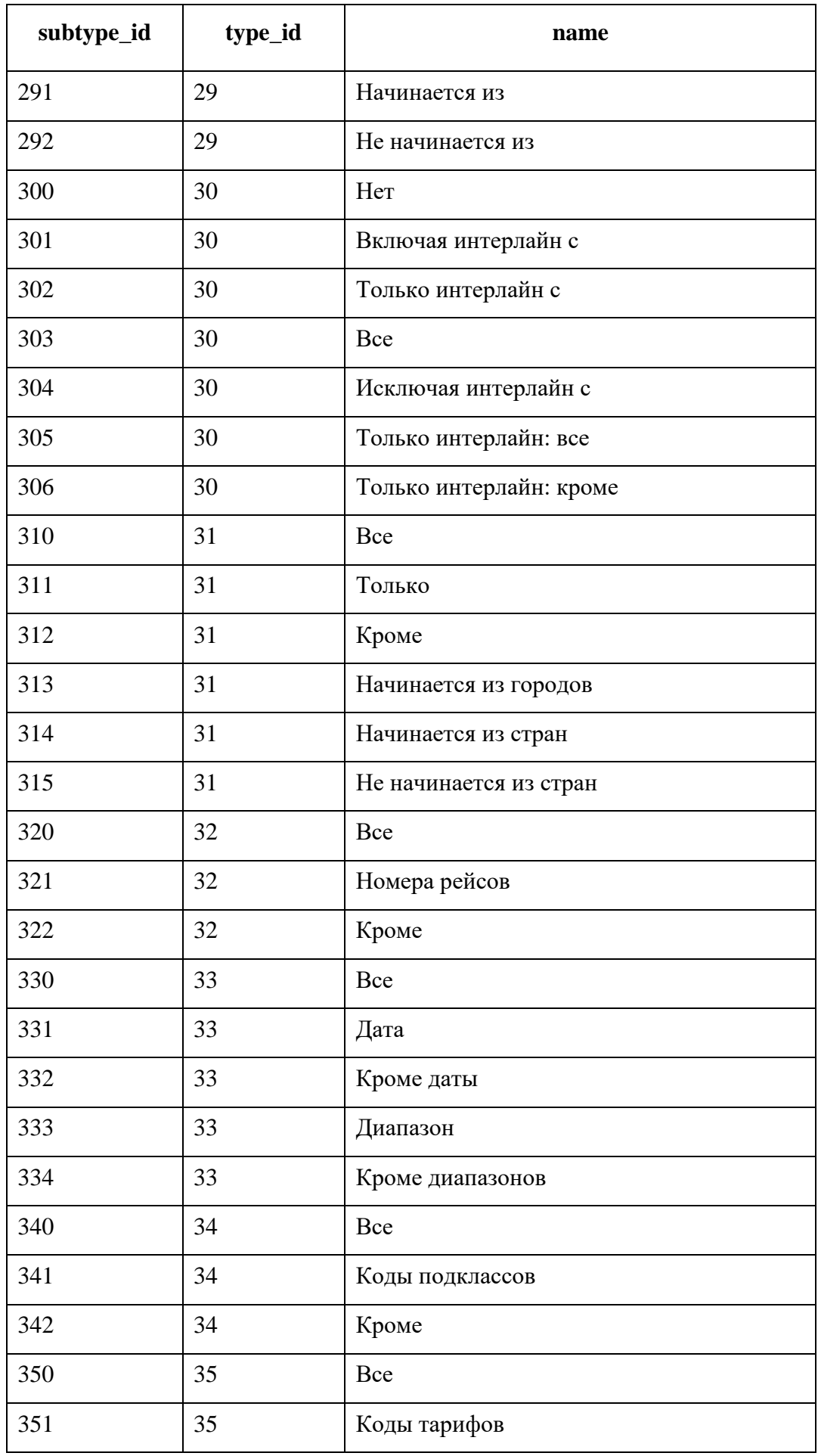

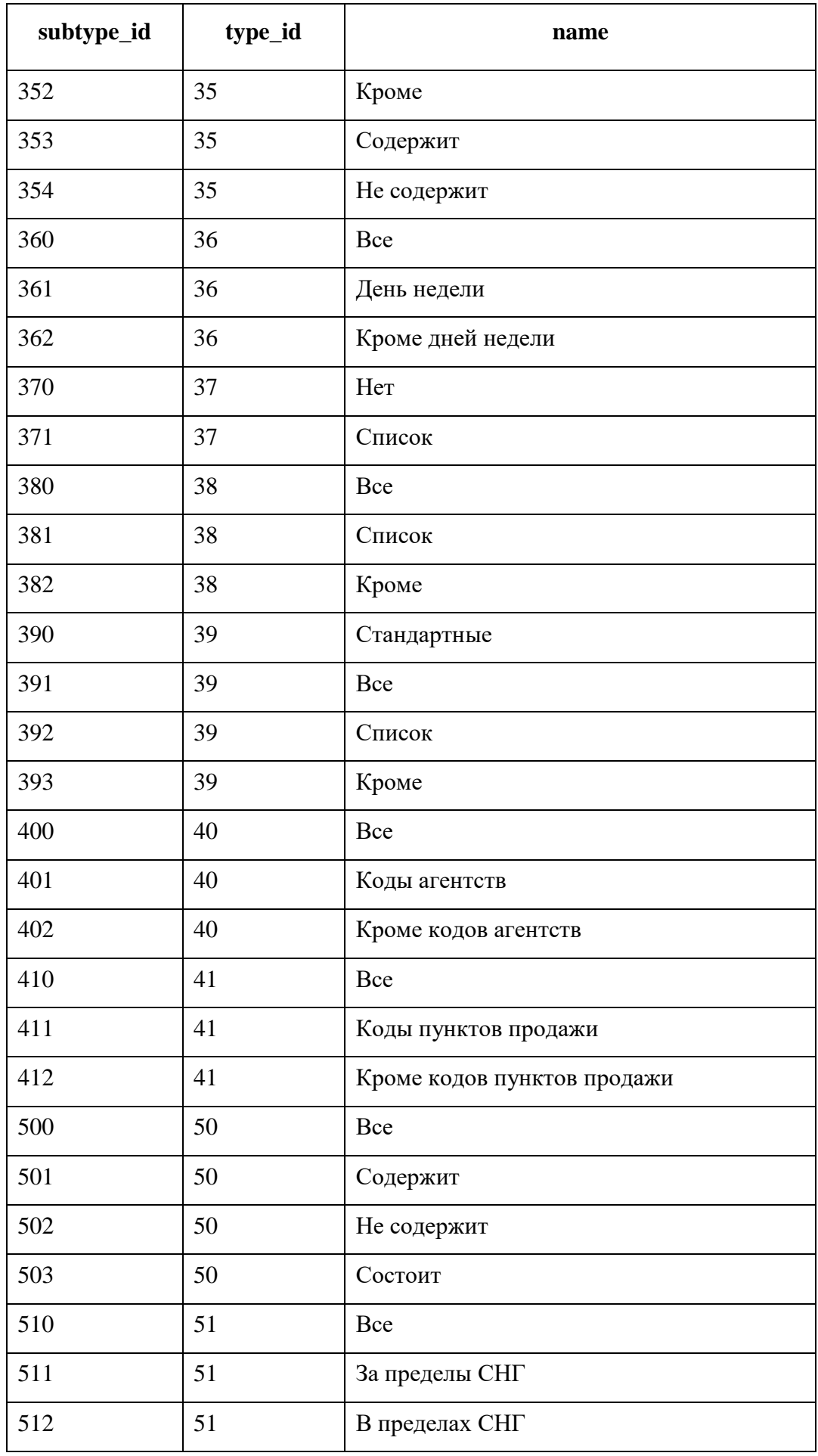

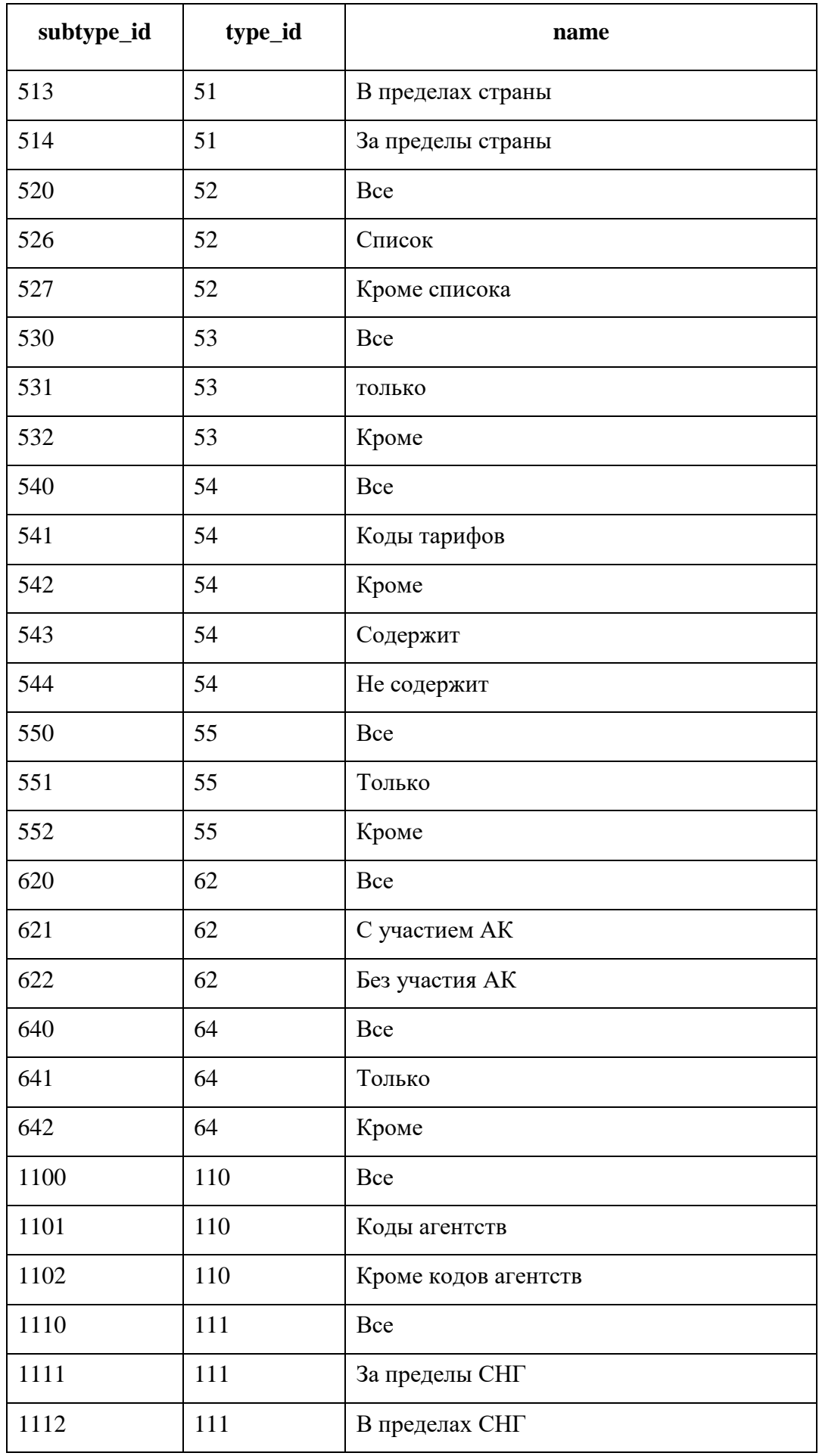

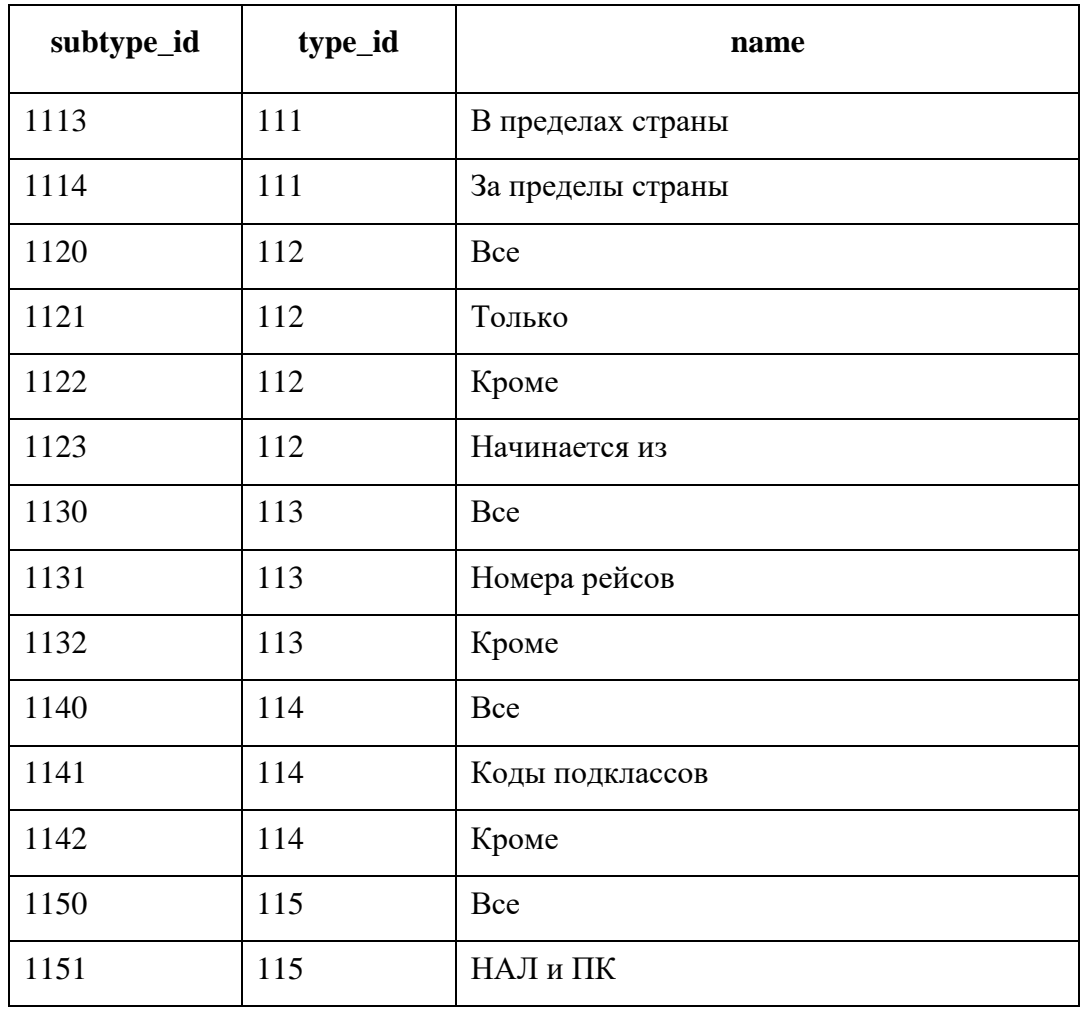

# **2.3. Организация**

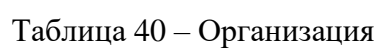

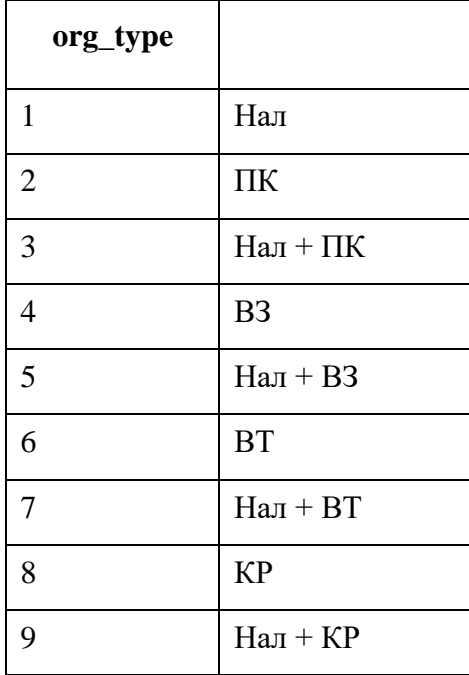

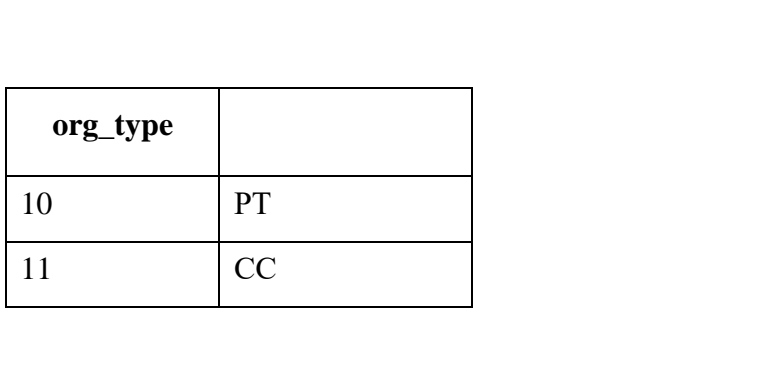

### **2.4. Валюта**

Таблица 41 – Валюта

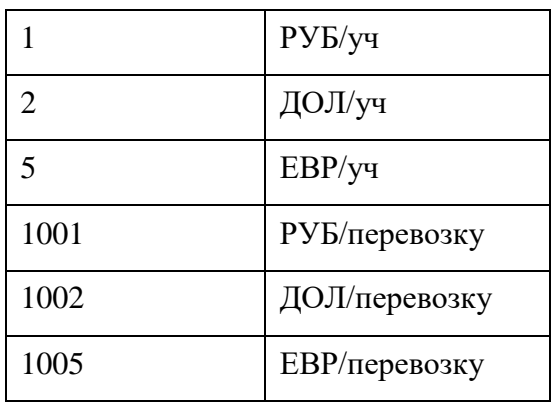

### **3. Предоставление информации об агентском вознаграждении.**

3.1 Информация об установленном агентском вознаграждении в формате XML передается из ТКП в аккредитованное агентство по письменному запросу руководителя агентства с указанием адреса электронной почты получателя в данном агентстве.

3.2 Информация об установленном агентском вознаграждении формируется и передается в аккредитованное агентство по факту изменения перевозчиком размера агентского вознаграждения для данного агентства.